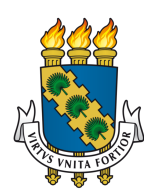

# <span id="page-0-0"></span>**UNIVERSIDADE FEDERAL DO CEARÁ PRÓ-RETORIA DE PESQUISA E PÓS-GRADUAÇÃO CENTRO DE CIÊNCIAS PROGRAMA DE MESTRADO E DOUTORADO EM CIÊNCIA DA COMPUTAÇÃO**

## **ANTÔNIO MANOEL RIBEIRO DE ALMEIDA**

# **GPS2GR: FORMAÇÃO OTIMIZADA DE COMBOIOS DE VEÍCULOS EM REDES URBANAS COM BASE EM TRAJETÓRIAS DE GPS**

**FORTALEZA**

**2018**

### ANTÔNIO MANOEL RIBEIRO DE ALMEIDA

# GPS2GR: FORMAÇÃO OTIMIZADA DE COMBOIOS DE VEÍCULOS EM REDES URBANAS COM BASE EM TRAJETÓRIAS DE GPS

Tese apresentada à coordenação do curso de do Programa de Mestrado e Doutorado em Ciência da Computação do Pró-retoria de Pesquisa e Pós-graduação da Universidade Federal do Ceará, como requisito à obtenção do título de doutor. Área de Concentração: Ciência da Computação

Orientador: Prof. Dr. Javam de Castro Machado

Coorientador: Prof. Dr. José Antônio Fernandes Macedo

## FORTALEZA

Dados Internacionais de Catalogação na Publicação Universidade Federal do Ceará Biblioteca Universitária Gerada automaticamente pelo módulo Catalog, mediante os dados fornecidos pelo(a) autor(a)

A444g Almeida, Antonio Manoel Ribeiro de.

 GPS2GR: Formação otimizada de comboios de veículos em redes urbanas com base em trajetórias de GPS / Antonio Manoel Ribeiro de Almeida. – 2018. 122 f. : il. color.

 Tese (doutorado) – Universidade Federal do Ceará, Centro de Ciências, Programa de Pós-Graduação em Ciência da Computação , Fortaleza, 2018. Orientação: Prof. Dr. Javam de Castro Machado. Coorientação: Prof. Dr. Jose Antonio Fernandes Macedo.

 1. Mineração de Padrões em Trajetórias. 2. Rotas Frequentes. 3. Mapeamento de Trajetórias. 4. Controle de Semáforos. I. Título.

### ANTÔNIO MANOEL RIBEIRO DE ALMEIDA

# GPS2GR: FORMAÇÃO OTIMIZADA DE COMBOIOS DE VEÍCULOS EM REDES URBANAS COM BASE EM TRAJETÓRIAS DE GPS

Tese apresentada à coordenação do curso de do Programa de Mestrado e Doutorado em Ciência da Computação do Pró-retoria de Pesquisa e Pós-graduação da Universidade Federal do Ceará, como requisito à obtenção do título de doutor. Área de Concentração: Ciência da Computação

Aprovada em: 14/08/2018

## BANCA EXAMINADORA

Prof. Dr. Javam de Castro Machado (Orientador) Universidade Federal do Ceará (UFC)

Prof. Dr. José Antônio Fernandes Macedo (Coorientador) Universidade Federal do Ceará (UFC)

Prof. Dr. Gerardo Valdísio Rodrigues Viana Universidade Estadual do Ceará (UECE)

Prof. Dr. José Maria da Silva Monteiro Filho Universidade Federal do Ceará (UFC)

Prof. Dr. Sérgio Lifschitz Pontifícia Universidade Católica do Rio de Janeiro (PUC-RIO)

Este trabalho é dedicado à minha família, pelo apoio incondicional em todos os momentos; à minha mulher, Viviane, que me deu cobertura nas obrigações familiares. Sem vocês, nenhuma conquista teria valor. Dedico aos nossos filhos, Felipe e Davi, para lhes sirvam de inspiração futura, a fim de que sempre lutem pelos seus objetivos.

### **AGRADECIMENTOS**

Aos Professores Dr. Javam de Castro Machado e Dr. José Antônio Fernandes Macedo, por me orientarem nesta tese. Ao coordenador do Laboratório de Sistemas e Banco de Dados (LSBD), onde esta pesquisa foi desenvolvida. Aos meus pais, irmãos e sobrinhos, que, nos momentos de minha ausência dedicados ao estudo superior, sempre fizeram entender que o futuro é feito a partir da constante dedicação no presente!

Agradeço a todos os professores por me proporcionarem o conhecimento, não apenas racional, mas também a manifestação do caráter e afetividade da educação no processo de formação profissional, por tanto que se dedicaram a mim, não somente por terem me ensinado, mas por haverem me feito aprender.

Esta pesquisa foi parcialmente apoiada pela Fundação Cearense de Apoio ao Desenvolvimento Científico e Tecnológico - FUNCAP e também pela Coordenação de Aperfeiçoamento de Pessoal de Nível Superior - CAPES, para sustento financeiro por meio de bolsa de pós-graduação.

Agradecimentos especiais são direcionados ao Laboratório de Sistemas e Banco de Dados<sup>[1](#page-0-0)</sup> da Universidade Federal do Ceará (UFC), ao grupo de pesquisa Datamining e Aprendizagem de Máquina, que contribuíram definitivamente para que eu concluísse este trabalho. E de forma ampla, a todos os colegas pesquisadores do grupo de pesquisa do LSBD pelas discussões às segundas-feiras.

 $1 \leq \text{http://www.lsbd.ufc.br/>}$ 

"As invenções são principalmente o resultado de um trabalho teimoso."

(Santos Dumont)

#### **RESUMO**

Propõe um método de otimização clássico (offline) computacionalmente factível que otimize o fluxo global de veículos por uma programação dos semáforos, que incentive a formação de comboios de veículos viajando em "ondas verdes"por rotas frequentes, utilizando como entrada a densidade de fluxo estimado por trajetórias coletadas de GPS's. Para isso, foi utilizado um escalonador que gera um movimento de onda verde nos fluxos mais frequentes da cidade, não se limitando a avenidas ou mudanças de ruas de um conjunto de trajetórias. A descoberta de rotas frequentes utiliza o princípio da conservação mínima do fluxo de tráfego por janela de tempo. As janelas de tempo de larguras heterogêneas permitem obter soluções específicas para cada momento durante o dia de uma cidade. A estimativa de fluxo do segmento de rua é feita mapeando-se as coordenadas de GPS para o segmento de rua e contando cada trajetória que passa no segmento de rua, para se ter precisão na estimativa de tráfego por segmentos de rua e por janela de tempo. A "discretização"temporal é feita agrupando-se as trajetórias na linha do tempo, reunindo os horários que concentram naturalmente muitas trajetórias. Na teste relatada utilizam-se para os experimentos as trajetórias de uma empresa de táxi da cidade de Fortaleza, mas a solução pode usar trajetórias de outras fontes, como Waze. Entende-se que este modelo pode ser a alternativa centralizada de orquestração do trânsito urbano, utilizando os mesmos equipamentos para permitir maior fluxo do tráfego urbano diário, maximizando-o.

**Palavras-chave:** Mineração de Padrões em Trajetórias. Rotas Frequentes. Mapeamento de Trajetórias. Controle de Semáforos

### **ABSTRACT**

This work proposes a computationally feasible optimization method (offline) that optimizes the global flow of vehicles through traffic signal programming that encourages the formation of vehicle convoys traveling in a green wave by frequent routes using as input the estimated flow density by trajectories collected from GPS's. For this, a schedule was used that generates a green wave movement in the most frequent flows of the city, not being limited to avenues or changes of streets of a set of trajectories. Frequent route discovery uses the principle of minimum traffic flow conservation per time window, time windows of heterogeneous widths allow you to obtain specific solutions for each for each moment throughout the day of a city. The street segment flow estimation is done by mapping the GPS coordinates to the street segment and counting each trajectory that passes in the street segment, in order to have greater precision in estimating traffic by street segments and by the time window. The temporal discretization is done by grouping the trajectories in the timeline, grouping the schedules that naturally concentrate many trajectories. In this work, we are using for the experiments the trajectories of a taxi company in the city of Fortaleza, but the solution can use trajectories from other sources, such as Waze. We understand that this model can be a centralized alternative of urban traffic orchestration, using the same equipment to allow a greater flow of daily urban traffic, maximizing it.

**Keywords:** Trajectory Pattern Mining. Hot Route. Map-Matching. Traffic-Light Scheduler.

## **LISTA DE FIGURAS**

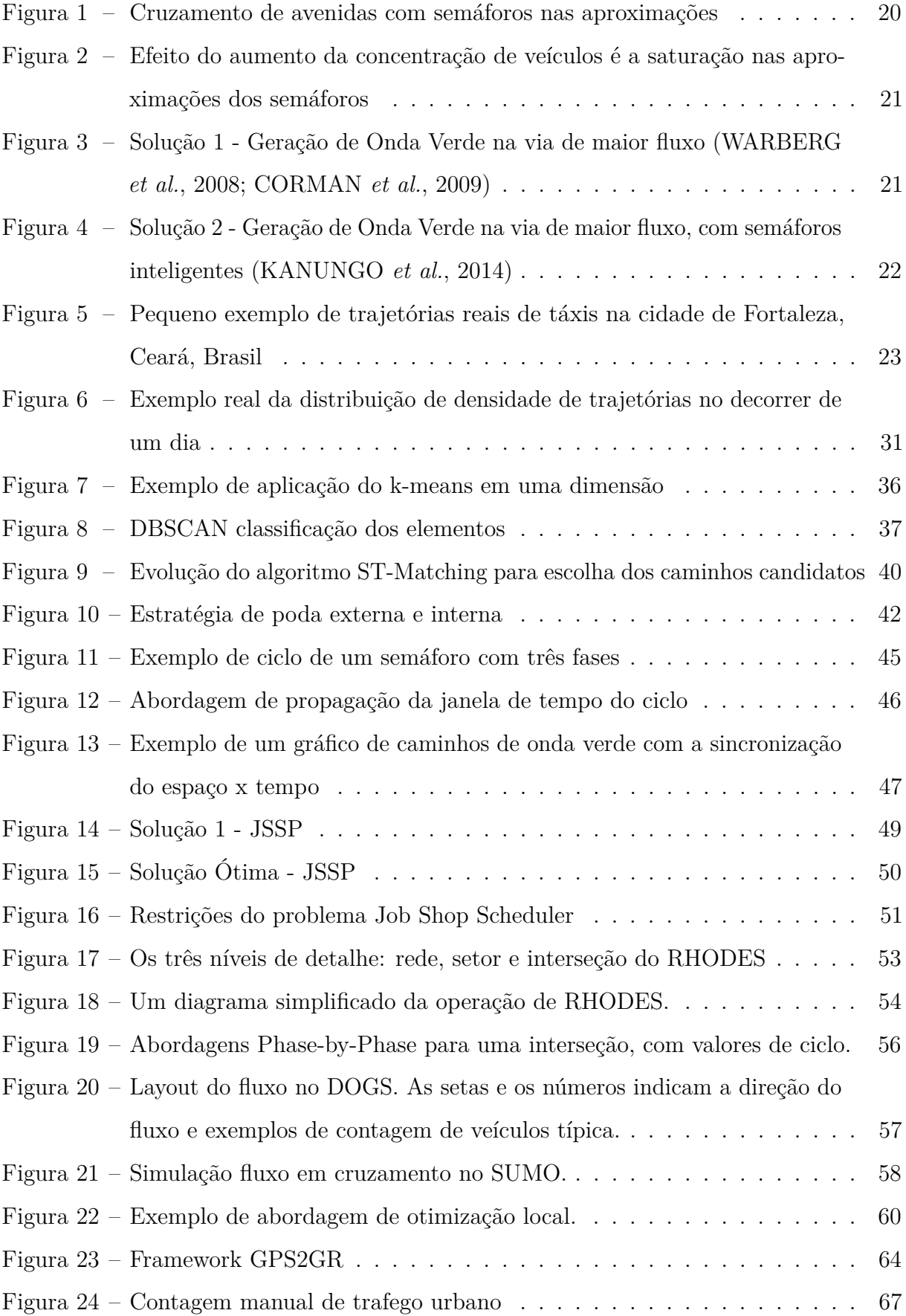

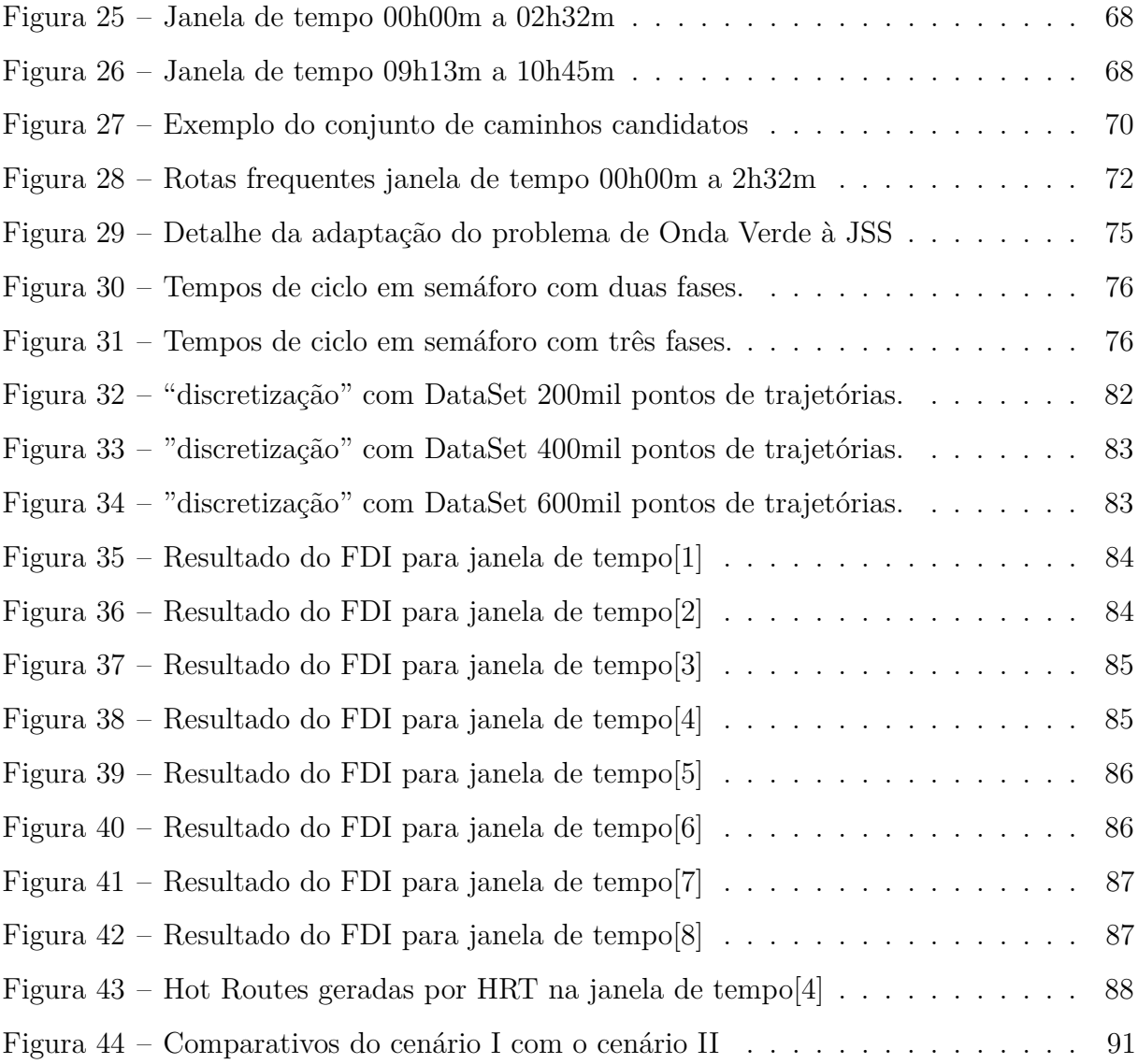

## **LISTA DE TABELAS**

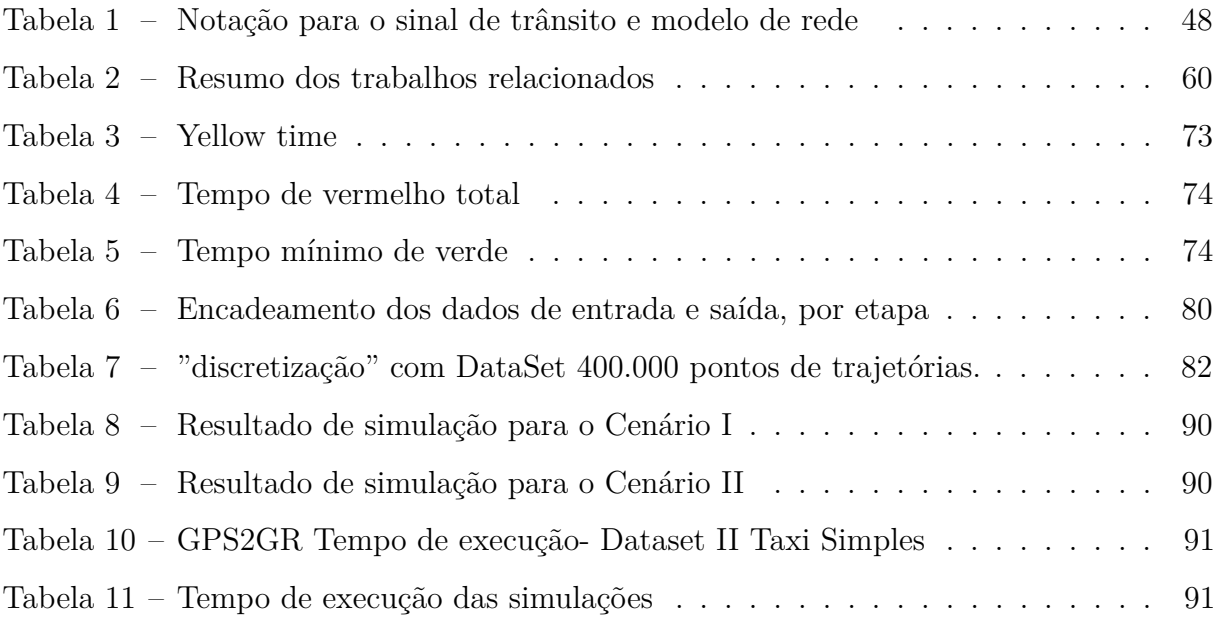

## **LISTA DE ALGORITMOS**

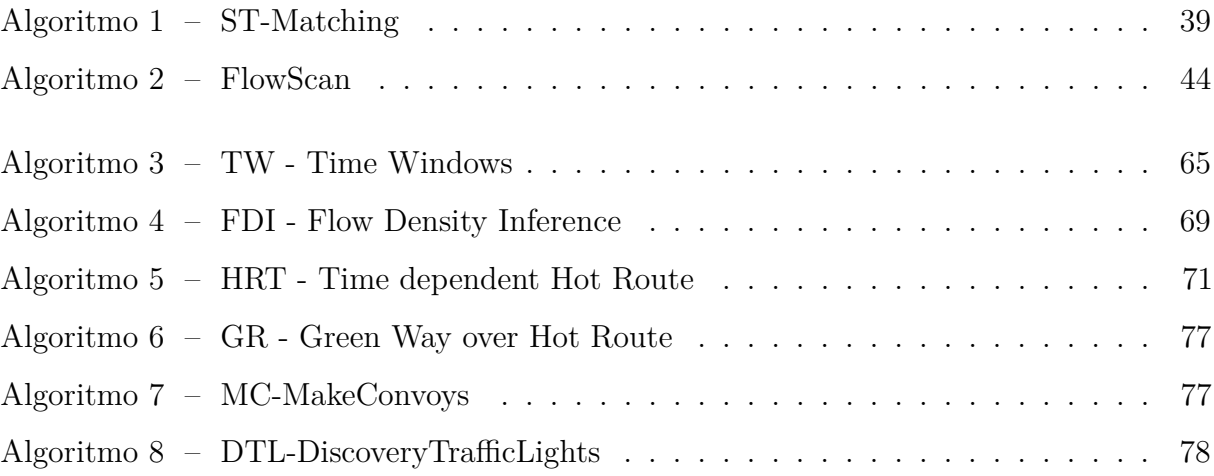

## **LISTA DE CÓDIGOS-FONTE**

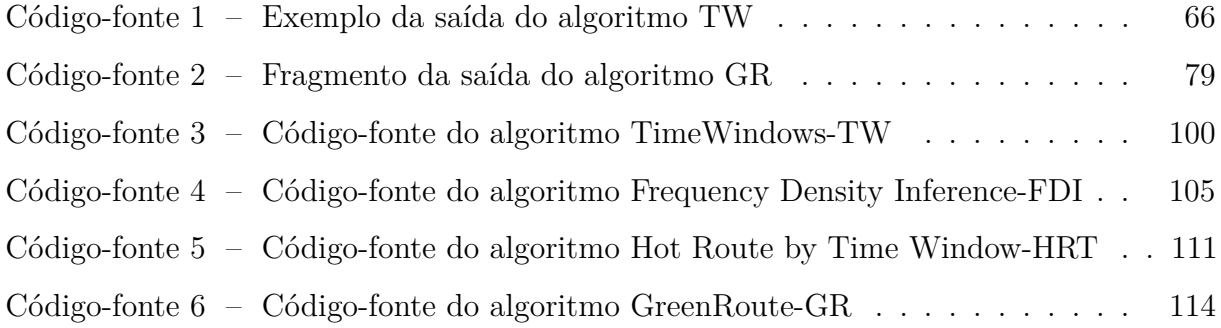

### **GLOSSÁRIO ABREVIATURAS E SIGLAS**

- A\* *A\* é um algoritmo para Busca de Caminho. Ele busca o caminho em um grafo de um vértice inicial até um vértice final. Ele é a combinação de aproximações heurísticas como do algoritmo Breadth First Search (Busca em Largura) e da formalidade do Algoritmo de Dijkstra.*
- BML *O modelo de tráfego Biham Middleton Levine (BML) é um modelo de fluxo de tráfego de autômato celular auto-organizado bidimensional para tráfego urbano. Consiste em um número de carros representados por pontos em uma rede com uma posição inicial aleatória, onde cada carro pode ser de dois tipos: aqueles que só se movem para baixo e os que só se movem em direção ao direito.*
- DBSCAN *O agrupamento espacial baseado em densidade de aplicativos com ruído ( DBSCAN ) é um algoritmo de clustering de dados proposto por Martin Ester, Hans-Peter Kriegel , Jörg Sander e Xiaowei Xu, em 1996. É um algoritmo de clustering baseado em densidade : de pontos em algum espaço, agrupa pontos que estão intimamente agrupados (aponta com muitos vizinhos próximos ), marcando como outliers pontos que ficam sozinhos em regiões de baixa densidade (cujos vizinhos mais próximos estão muito distantes). O DBSCAN é um dos mais comuns algoritmos de clustering e também mais citado na literatura científica.*
- GPS *Sistema de posicionamento global, mais conhecido pela sigla GPS (em inglês global positioning system) é um sistema de posicionamento por satélite que fornece a um aparelho receptor móvel a sua posição, assim como informação horária, sob quaisquer condições atmosféricas, a qualquer momento e em qualquer lugar na Terra, desde que o receptor se encontre no campo de visão de três satélites de posicionamento global.*
- GPX *GPX, ou GPS eXchange Format (Formato de Intercâmbio GPS) é um esquema XML designado para transferir dados GPS entre aplicações.*
- K-MEANS *k-means é um método de quantização vetorial, originalmente de processamento de sinal, que é popular para análise de cluster em mineração de dados . k significa clusters visa particionar n observações em k clusters nos quais cada observação pertence ao cluster com a média mais próxima, servindo como um protótipo do cluster. Isso resulta em um "particionamento" do espaço de dados nas células de Voronoi.*
- MISE *Na Estatística , o erro médio quadrático integrado (MISE) é usado na estimativa de densidade . O MISE de uma estimativa de uma densidade de probabilidade desconhecida é dado por f onde f é a densidade desconhecida, f<sup>n</sup> é sua estimativa baseada em uma amostra de n variáveis aleatórias independentes e identicamente distribuídas.*
- OFF-LINE *Otimização Off-line, campo da teoria de otimização , mais popular em Ciência da Computação e pesquisa operacional , que lida com problemas de otimização clássica, onde se visa obter a solução ideal e com base num conjunto completo de entrada de variáveis.*
- ON-LINE *Otimização on-line é um campo da teoria de otimização que lida com problemas de otimização sem conhecimento ou conhecimento incompleto do problema. Normalmente, usa métodos adaptativos provenientes da teoria de análise de sinais. Esses tipos de problemas são denotados como problemas on-line e são vistos como opostos aos problemas de otimização clássicos em que informações completas são assumidas (off-line).*
- OSM *OpenStreetMap (OSM) é um projeto de mapeamento colaborativo para criar um mapa livre e editável do mundo, inspirado por sites como a Wikipédia. Traduzindo para português, o nome significa Mapa Aberto de Ruas. Ele fornece dados a centenas de sites na internet, aplicações de aparelho celular e outros dispositivos.*
- PDF *Em teoria das probabilidades e estatística, a função densidade de probabilidade ou a probability density function (PDF) em inglês, é uma função que descreve a probabilidade relativa de uma variável aleatória tomar um valor dado. A probabilidade da variável aleatória cair em uma faixa particular é dada pela integral da densidade dessa variável sobre tal faixa - isto é, é dada pela área abaixo da função densidade mas acima do eixo horizontal e entre o menor e o maior valor dessa faixa. A função densidade de probabilidade é não negativa sempre, e sua integral sobre todo o espaço é igual a um. A função densidade pode ser obtida com base na função distribuição acumulada desde da operação de derivação.*
- Poisson *Função de probabilidade da distribuição de Poisson para vários valores de λ. Na teoria da probabilidade e na Estatística, a distribuição de Poisson é uma distribuição de probabilidade de variável aleatória discreta que expressa a probabilidade de uma série de eventos acontecem num certo período de tempo se estes eventos ocorrem independentemente de quando sucedeu o último evento.*
- SSE *Sum of the Squared Errors é uma medida estatística da discrepância entre os dados e um modelo de estimativa.*
- XML *XML é a sigla para Extensible Markup Language, que significa em português Linguagem Extensível de Marcação Genérica. É uma recomendação para gerar linguagens de marcação para necessidades especiais.*

# **LISTA DE SÍMBOLOS**

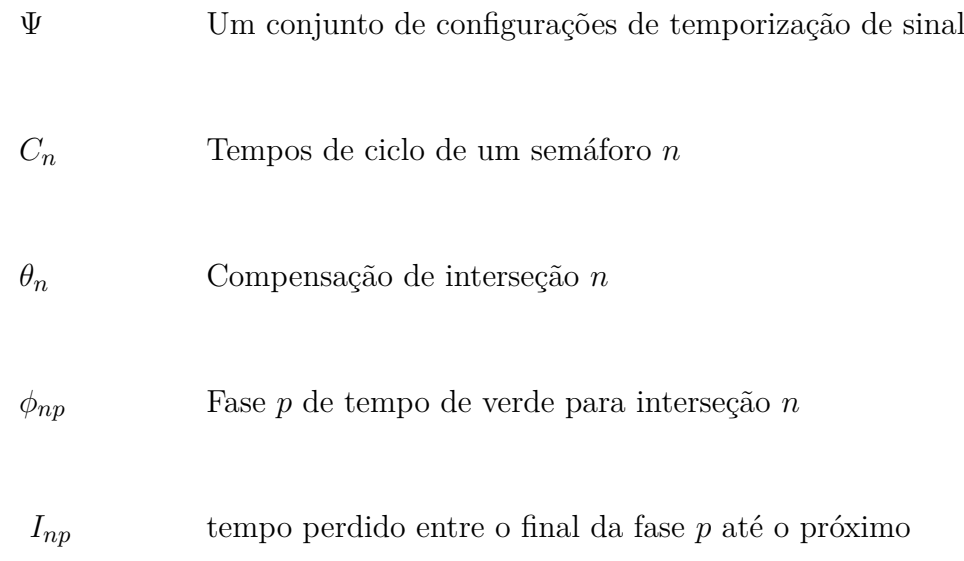

# **SUMÁRIO**

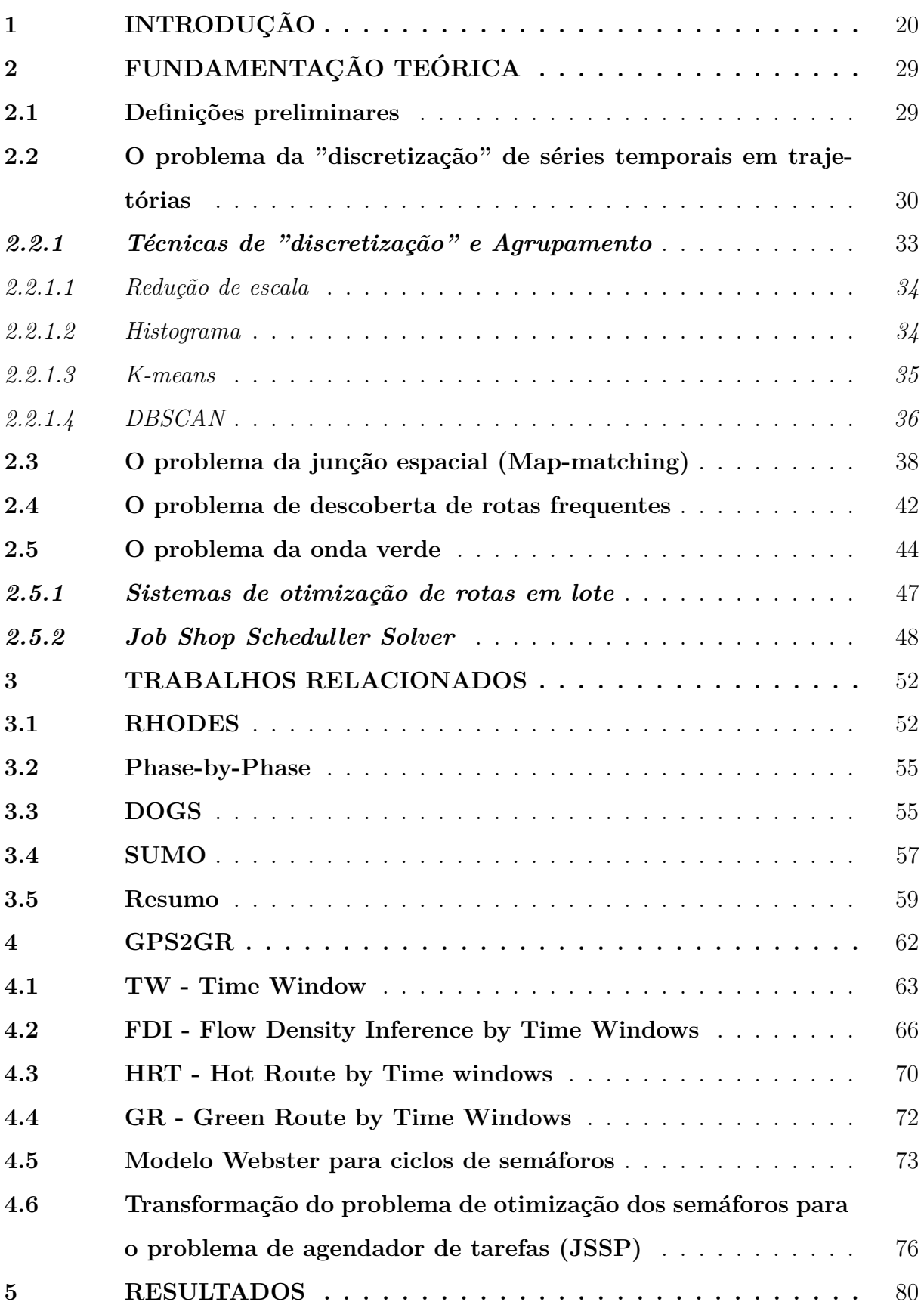

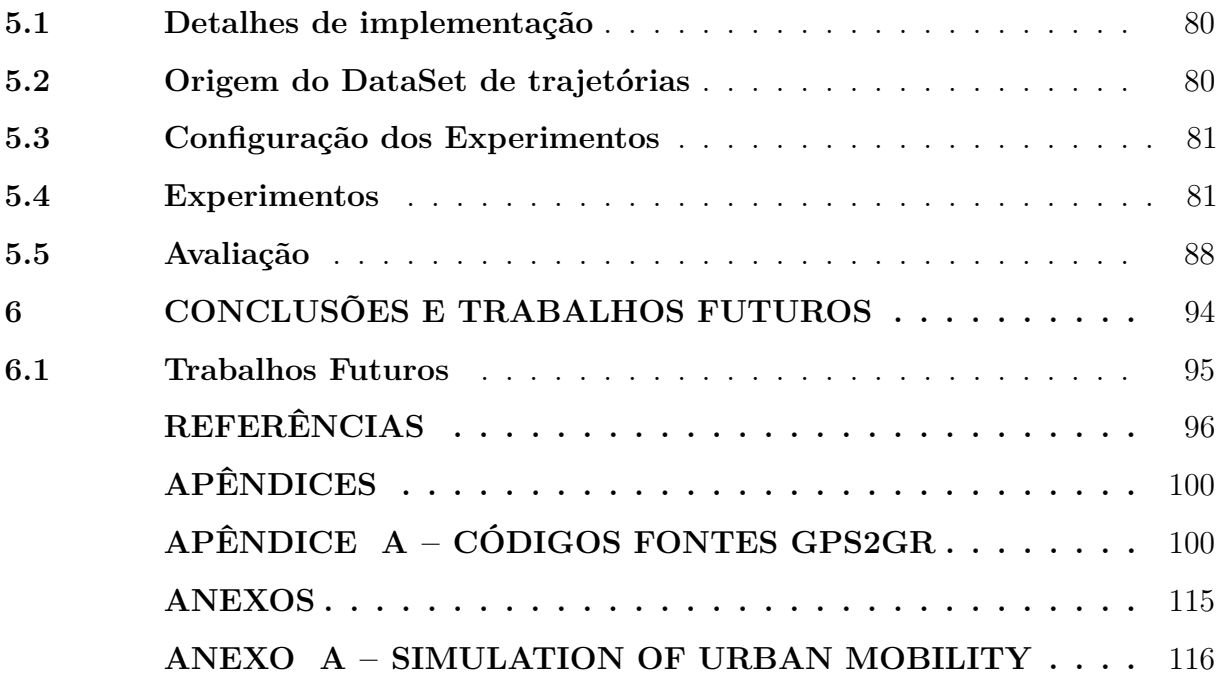

### <span id="page-20-1"></span>**1 INTRODUÇÃO**

Nos últimos anos, houve um aumento dramático no número de sistemas de viagem portáteis e de GPS embutidos em smartfones. A proliferação desses dispositivos permitiu a coleta de uma grande quantidade de trajetórias de GPS. Muitas aplicações, como planejadores de rotas, buscadores de rotas e redes sociais georreferenciadas, começaram a usar informações de dados GPS para obter melhor qualidade de serviço.

O congestionamento do tráfego é uma das principais causas de perda de produtividade e diminuição do padrão de vida em ambientes urbanos. Os dados gerados por smartfones com GPS fornecem conjuntos de dados valiosos de onde é possível extrair conhecimentos úteis para encontrar soluções para problemas de trânsito urbano.

O congestionamento do tráfego causa atrasos que aumentam os custos significativos para a sociedade e os negócios, diariamente, e também aumentam as emissões de *CO*<sup>2</sup> e o risco de acidentes. O estudo [\(WARBERG](#page-98-0) *et al.*, [2008\)](#page-98-0) informa que, em 2002, as pessoas que passaram 100 mil horas em filas na infraestrutura rodoviária da Grande Copenhague geraram uma perda econômica de mais de 750 milhões de euros.

A figura [1](#page-20-0) mostra uma realidade típica na cena urbana, um cruzamento de avenidas com semáforos não sincronizado.

<span id="page-20-0"></span>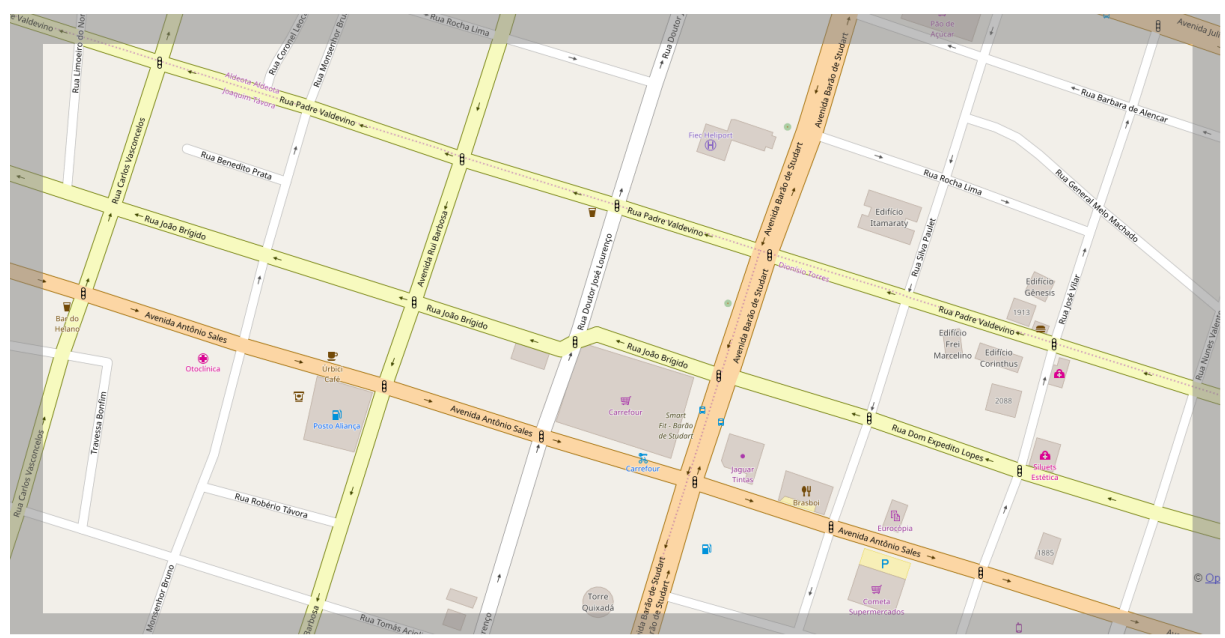

Figura 1 – Cruzamento de avenidas com semáforos nas aproximações

Com o aumento do fluxo de veículos, esta cena muda para a situação da figura [2,](#page-21-0) onde ocorrem saturação e congestionamentos.

<span id="page-21-0"></span>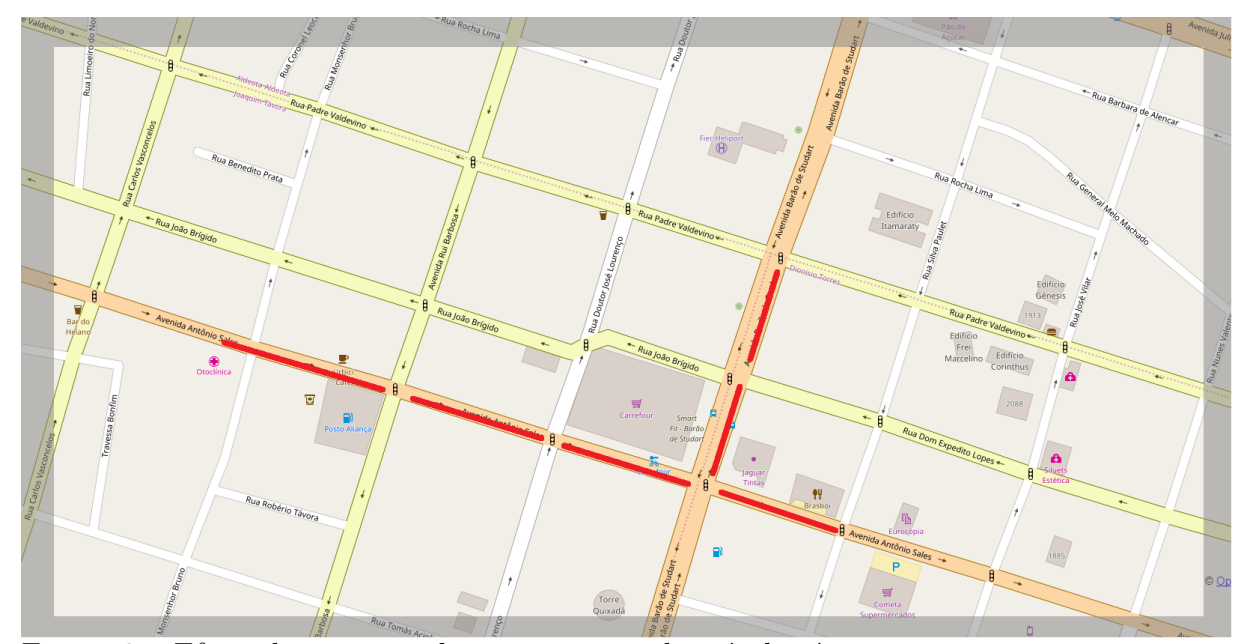

Figura 2 – Efeito do aumento da concentração de veículos é a saturação nas aproximações dos semáforos

Uma solução é a sincronização dos semáforos na avenida de maior fluxo, como na figura [3,](#page-21-1) em que o fluxo melhora na avenida principal, porém, na via secundária o problema se mantém.

<span id="page-21-1"></span>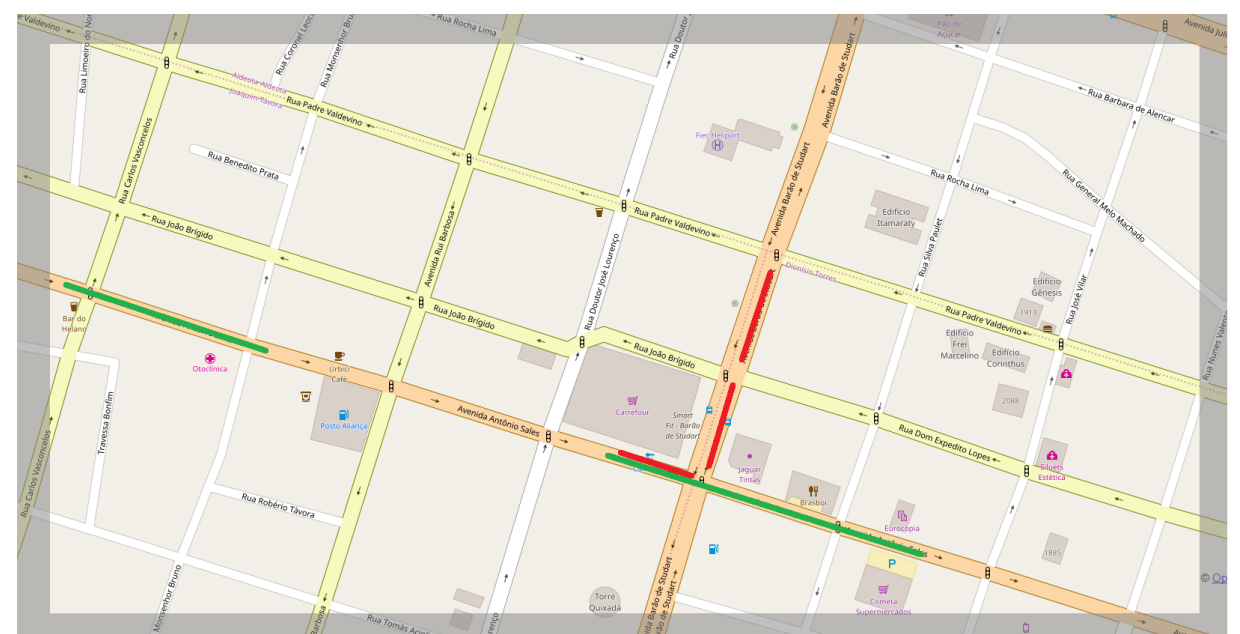

Figura 3 – Solução 1 - Geração de Onda Verde na via de maior fluxo [\(WARBERG](#page-98-0) *et al.*, [2008;](#page-98-0) [CORMAN](#page-96-0) *et al.*, [2009\)](#page-96-0)

Outra solução é instalar semáforos inteligentes, que, mediante sensores instalados na rua, medem a concentração de carros e ajustam os tempos dos semáforos na busca de uma melhoria como na figura [4.](#page-22-0) Repetindo o ciclo ou retornando a configuração

anterior, caso a situação não melhore.

<span id="page-22-0"></span>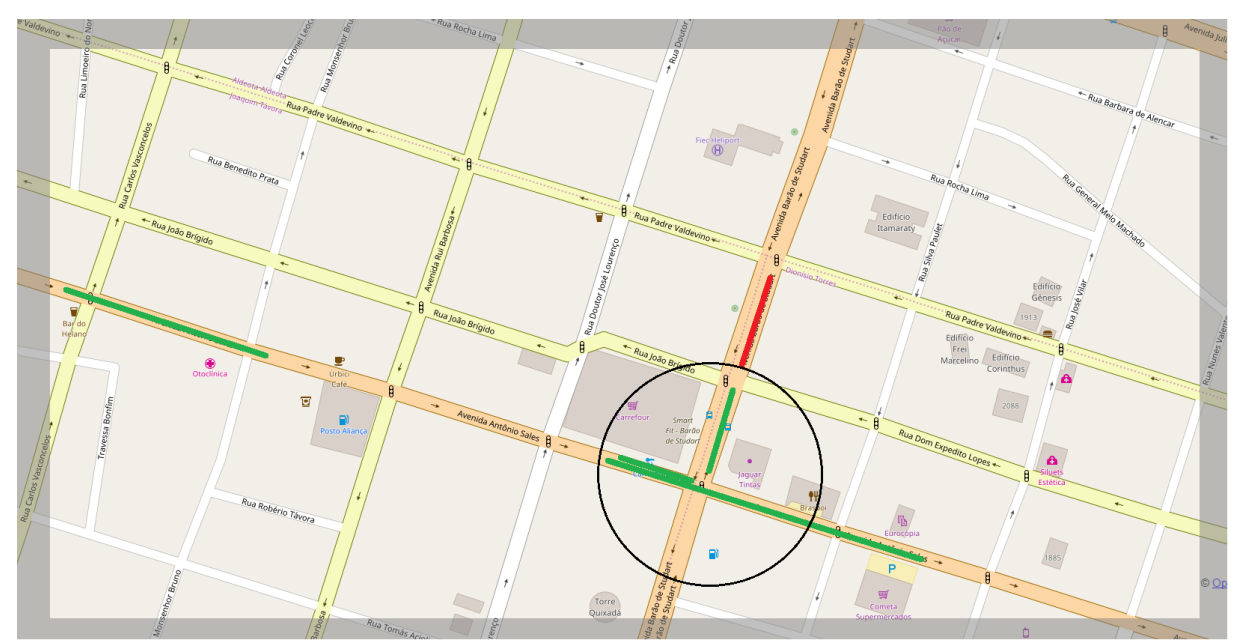

Figura 4 – Solução 2 - Geração de Onda Verde na via de maior fluxo, com semáforos inteligentes [\(KANUNGO](#page-97-0) *et al.*, [2014\)](#page-97-0)

Para aliviar o congestionamento, o transporte público pode ser melhorado ou a infraestrutura pode ser expandida. Nas áreas urbanas, este último é, muitas vezes, impossível, em razão da existência de áreas residenciais adjacentes às estradas. A maneira mais sutil de melhorar o desempenho da rede é fazer um melhor uso das estradas, o que pode ser conseguido, em parte, pela configuração adequada, otimização dos parâmetros do sinal de trânsito, aumentando a eficiência de fluxo global dos veículos e reduzindo as perdas [\(WARBERG](#page-98-0) *et al.*, [2008\)](#page-98-0).

Nosso problema é como criar um modelo de otimização para programar os semáforos, que incentive a formação de comboios de veículos, seguindo uma "onda verde" por meio de rotas cujos fluxos sejam mais frequentes. Para isto, fazemos uso, como entrada do problema, da variação de fluxo de veículos, estimada por trajetórias de GPS, tendo como desafio o tratamento de trajetórias capturadas de aparelhos de GPS, que frequentemente contém falhas de amostragem. No uso de aparelhos com a função de GPS, pode ocorrer falha na leitura dos satélites, impedindo a obtenção da coordenada em um determinado ponto, decorrente da ocorrência de nuvens ou obstáculos, como edifícios, que não permitem que dispositivos GPS acessem os satélites, necessários para leitura correta.

Essas falhas produzem trajetórias com lacunas que precisam ser preenchidas para criar um caminho completo. A fim de resolver este problema, aplicamos um algoritmo

de correspondência de mapas que, com a ajuda da técnica *A*<sup>∗</sup> , é capaz preenchê-las as lacunas em falta nas trajetórias e aumentar significativamente a precisão da partida [\(ALMEIDA](#page-96-2) *et al.*, [2016a\)](#page-96-2).

Como se vê no exemplo da figura [5,](#page-23-0) podemos observar algumas trajetórias interrompidas e continuando de um local improvável, gerando assim uma falha na trajetória, ou seja, trajetórias com baixa amostragem de pontos ou falhas no registro das coordenadas que necessitam de um método para completar o caminho de maneira correta [\(MIWA](#page-98-1) *et [al.](#page-98-1)*, [2012\)](#page-98-1). A maioria das abordagens atuais de correspondência de mapas lida apenas com trajetórias de GPS, com alta taxa de amostragem - tipicamente um ponto a cada dez ou 30 segundos, e estas abordagens tornam-se menos efetivas para trajetórias de baixa taxa de amostragem, aumentando a incerteza de encontrar o caminho correto.

<span id="page-23-0"></span>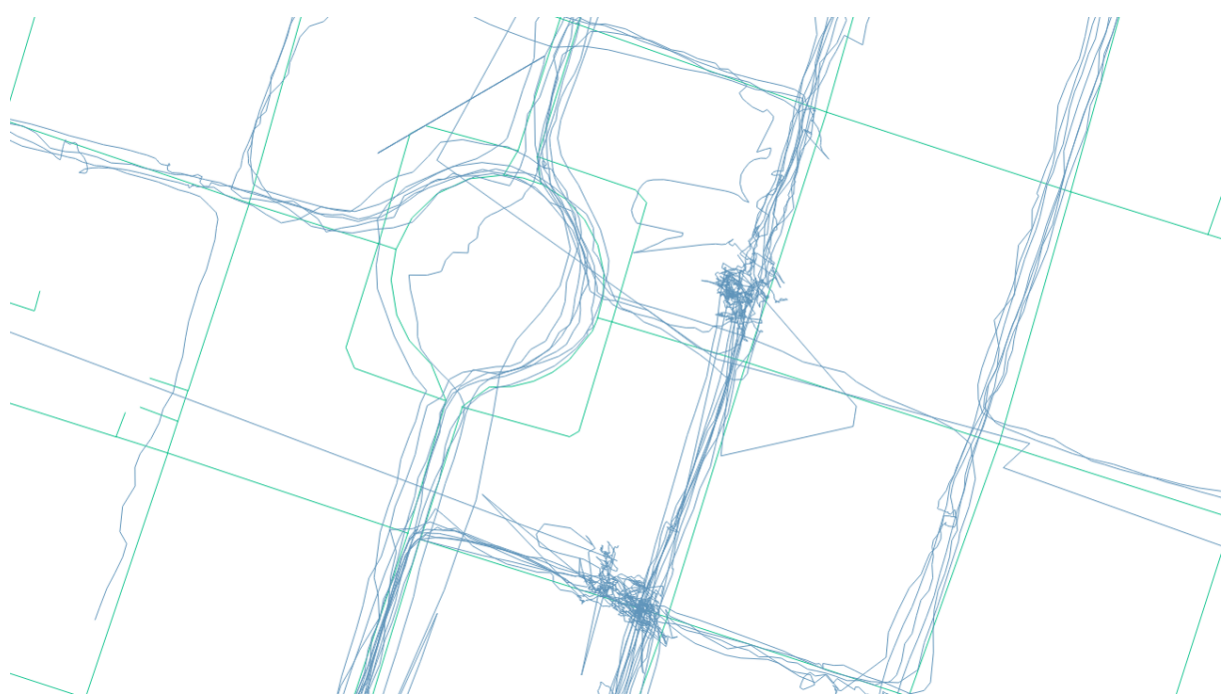

Figura 5 – Pequeno exemplo de trajetórias reais de táxis na cidade de Fortaleza, Ceará, Brasil

Outro desafio é como identificar automaticamente rotas frequentes de um conjunto de caminhos, de modo a identificar o padrão de deslocamento em grupo de veículos de uma cidade. Propomos, nesta tese, estimar a intensidade do tráfego, com base na densidade de caminhos, agrupar em janelas de tempo, formando, assim, o que a literatura denomina Hot Route ou rota frequente.

Devemos, também, considerar os benefícios da escala de tempo de agrupamento, usando técnicas de "discretização" para permitir que comportamentos específicos sejam

capturados quando se dividem as trajetórias em grupos. Existem técnicas que permitem a "discretização" do tempo e as trajetórias dentro de cada grupo ou *cluster*.

Um comportamento comum em conjuntos de dados de pontos de trajetória é a ocorrência de séries temporais. Série de tempo é uma sequência de pontos de tempo no espaço, onde cada ponto possui valor discreto. Em um conjunto de dados de pontos de trajetória, esses valores discretos podem ser entendidos como timestamps. De acordo com [\(FU, 2011\)](#page-96-3), a tarefa de descobrir padrões em uma série de tempo é desafio para escolher a melhor técnica de "discretização" do tempo em janelas. As etapas envolvidas na solução deste problema exigem técnicas de "discretização" ou agrupamento.

Abordamos esse problema de agrupamento de séries temporais de trajetórias aplicando quatro técnicas distintas: limites com redução de escala, limites do histograma, limite de agrupamento com *k-means* e limites de agrupamento com DBSCAN. Os dois primeiros métodos têm uma abordagem de "discretização", os outros dois estão relacionados a agrupamento de pontos. Os pontos de dados de nossos conjuntos de dados são distribuídos em um espaço tridimensional. A primeira e a segunda dimensões são, respectivamente, a latitude e a longitude de um ponto de trajetória. A terceira dimensão tem a data e a hora da medição da coordenada no GPS. Como nosso objetivo inicial é agrupar trajetórias por janela de tempo, de maneira que trajetórias frequentes em uma janela de tempo possam ser reveladas, apenas a dimensão temporal é utilizada neste etapa do processo. Nossas experiências são todas baseadas na terceira dimensão. Portanto, nossos conjuntos de dados podem ser pensados como séries temporais de pontos de dados em um espaço tridimensional.

A qualidade de cada *cluster* gerado nos experimentos deste trabalho é medida levando-se em consideração o número de *clusters* gerados é a soma de erro dos quadrados (SSE) produzido por parte de cada algoritmo. Além disso, o limite de Sturges [\(STURGES,](#page-98-2) [1926\)](#page-98-2) está sendo usado para estimar o número ideal de *clusters* com base no número de pontos de dados. Portanto, temos um limite superior que nos informa quando a técnica está produzindo um resultado aceitável.

Nossos experimentos mostraram que algumas técnicas se comportam melhor para determinados conjuntos de dados. Basicamente, esses conjuntos de dados diferem uns dos outros pelo número de pontos de dados que estão sendo avaliados. Alguns algoritmos podem não ser capazes de lidar com erros de amostragem GPS, ensejando caminhos

correspondentes incorretos e sem significado. Nossa proposta é estender e otimizar o algoritmo de correspondência, ST-Matching, pois ele escolhe bons caminhos, mesmo com trajetórias de GPS com falhas e baixa amostragem, como já mencionado. Propomos, também, estender o algoritmo de busca de caminhos frequentes, FlowScan, por ter conceitos matemáticos simples e convenientes quando se dispõe da informação de densidade de fluxo por segmento de rua.

### **Definição do Problema**

Otimizar o fluxo global de veículos por intermédio de uma programação dos tempos dos semáforos que favoreça o deslocamento em comboio de veículos que seguindo um padrão global das trajetórias identificadas.

Nesta circunstancia, o objetivo é de pesquisar e desenvolver, tendo como entrada a densidade de fluxo estimada por trajetórias coletadas em aplicativos de GPS's, um método off-line, factível computacionalmente, que otimize o fluxo global de veículos de uma cidade, por meio da programação dos semáforos e que incentive a formação de comboios de veículos trafegando em ondas verdes, por meio de rotas frequentes.

A abordagem off-line do problema permite acumular conhecimento por meio do reconhecimento de padrão de trajetórias para cada janela de tempo. Em condições rotineiras e diárias do tráfego de veículos, o fluxo de veículos nas cidades obedece a padrões de rotas e horários. Assim, é necessário a otimização dos tempos dos semáforos para melhor atender a esse padrão de fluxo. Como a otimização do fluxo não pode ser individualizada por veículo, criou-se o conceito de comboio virtual de veículos, que representa uma região da via que se desloca em uma velocidade média, onde os veículos que estiverem neste espaço e se deslocarem na mesma direção e velocidade do comboio, pertencem a este comboio até o fim da rota. Os veículos que estiverem neste espaço-tempo e se mantiverem na rota terão trafego à frente livre, dada a otimização prévia dos semáforos.

### **Desafios e Hipóteses**

- 1. Desafio: como criar janelas de tempos variáveis para melhor representar a variação de densidade das trajetórias no decorrer do dia?
	- Hipótese: em princípio, janelas de tempo variáveis se ajustam melhor às variações de fluxo de trajetórias durante o dia. Ao se utilizar uma medida de erro, os modelos de janela fixa terão erros maiores do que das janelas variáveis. As janelas variáveis, em hipótese, permitirão gerar menor números de janelas, o

que reduzirá a complexidade das soluções, visto que, para cada janela, haverá solução distinta.

A hipótese é que, se evitarmos as abordagens clássicas de "discretização" como histograma ou redução de escala, e utilizarmos métodos de clusterização para identificar os agrupamentos de trajetórias na linha do tempo e, após isso, utilizarmos as fronteiras dos agrupamentos para definir os limites das janelas de tempo, teremos janelas de tamanho variável e mais ajustadas à distribuição das trajetórias.

- 2. Desafio: como automatizar contagem de trajetórias nas ruas, visto que os métodos atuais são de alto custo, por via de contagem manual em campo ou por intermédio da instalação de sensores nas ruas?
	- Hipótese: dado que o grande volume de trajetórias registradas por dispositivos de uso pessoal, como smartfones, é praticamente unânime, caso haja um método que transforme os *Datasets* de trajetórias em contagem de fluxo por segmento de rua, se poderia reduzir muito o custo e o tempo deste processo.

A hipótese, neste caso, é que, se usando um algoritmo preciso de Map-matching, é possível criar um método de contagem automatizado, por segmento de rua, que aproveita os dados públicos de trajetórias para inferir a densidade relativa de fluxo de veículos, por segmento de rua.

- 3. Desafio: conforme [\(WARBERG](#page-98-0) *et al.*, [2008\)](#page-98-0), o problema da otimização dos semáforos é de alto custo, ao ponto de ser inviável computacionalmente. Portanto deve-se buscar a maneira de reduzir a complexidade do problema. Acreditamos seja oportuno reduzir o contexto de otimização apenas para as ruas e semáforos que demonstrem volume significativo numa janela de tempo. Caso contrário, estes semáforos ficariam fora do problema e, portanto, com ciclo não sincronizado com demais semáforos que estarão no contexto do problema. O desafio, portanto, consiste em como descobrir as rotas mais frequentes de uma janela de tempo.
	- Hipótese: dado que o problema de obter a densidade de fluxo por segmento de rua esteja resolvido, aplicar um algoritmo de preservação de fluxo com valor de corte baixo, de três a cinco veículos, para revelar significativamente as principais rotas de veículos para cada janela de tempo.
- 4. Desafio: como otimizar os tempos dos semáforos para privilegiar os fluxos nas

rotas mais frequentes, visto que este problema é de programação inteira mista e computacionalmente inviável para ser aplicado às ruas de uma cidade inteira?

- Hipótese: transformar o problema original de otimização inteira mista em um problema de otimização combinatória e introduzir restrições práticas de estudos sobre tempos de semáforos que reduzam a complexidade do problema e o torne viável computacionalmente.
- 5. Desafio: como comprovar que este método ocasiona soluções otimizadas para fluxo?
	- Hipótese: utilizar ferramenta de simulações de tráfego de veículos, comparando os tempos dos semáforos obtidos com os de outra solução e analisar os tempos médios de deslocamentos.

Consideramos, portanto, a criação de um método para agrupar trajetórias em janela de largura variável de tempo, utilizando o critério de densidade das trajetórias por tempo como parâmetro, a principal contribuição desta tese.

Outras contribuições deste trabalho estão expressas na sequencia.

- 1. Extensão do método ST-Matching de mapeamento de trajetórias livre por ruas para inferir a densidade de trajetórias, por segmento de rua e por janela de tempo.
- 2. Extensão do método FlowScan para revelar as rotas frequentes, por janela de tempo.
- 3. Criação de um método para encontrar a configuração ideal de tempos de semáforo em rotas frequentes, a fim de maximizar o fluxo na forma de onda verde nos caminhos mais frequentes, maximizando o fluxo de tráfego geral.
- 4. Transformação do clássico modelo de otimização offline do programador de semáforos para produzir a onda verde para um problema do Job Shop Scheduler (JSSP).
- 5. Uso de uma técnica de otimização combinatória para gerar uma solução ideal para tempos de semáforos.
- 6. A aplicação de um método de simulação para provar que uma solução ideal foi gerada pelo abordagem descrita.

Eis, sequencialmente, as principais publicações obtidas com este trabalho.

- 1. DMM: A Distributed Map-matching algorithm using the MapReduce Paradigm [\(ALMEIDA](#page-96-4) *et al.*, [2016b\)](#page-96-4). Trabalho publicado no Intelligent Transportation Systems - ITSC 2016, Qualis Computação A1.
- 2. GPS2GR: Optimized Urban Green Routes Based on GPS Trajectories [\(ALMEIDA](#page-96-5) *[et al.](#page-96-5)*, [2017\)](#page-96-5). Trabalho publicado no 8th ACM SIGSPATIAL Workshop on GeoStreaming - 2017, , Qualis Computação A1.
- 3. Optimization of urban semaphore times turning into JSSP, trabalho aceito para VLDB 2018 - 44th International Conference on Very Large Data Bases, no workshop Big Social Data and Urban Computing - BiDU, Qualis Computação A1.

Esta tese está organizada em seis capítulos.

- 1. Introdução, onde delineamos o problema o objetivo do trabalho, seus subproblemas e as hipóteses para solucionar cada um deles.
- 2. Fundamentação Teórica fizemos um resumo da literatura envolvida no tema estudado.
- 3. Trabalhos Relacionados contém um resumo das abordagens semelhantes para resolver o mesmo problema e uma análise comparativa.
- 4. GPS2GR, explanamos nossa abordagem, para resolver cada subproblema, os algoritmos, definições matemáticas utilizadas e como os experimentos foram elaborados e executados.
- 5. Resultados, fizemos uma análise quantitativa e qualitativa dos resultados dos experimentos, bem como explicações sobre cenários de comparações.
- 6. Conclusões e Trabalhos Futuros contém análise crítica dos resultados obtidos nesta tese, bem como eventuais desdobramentos que podem ser abordados, partindo desta investigação de tese acadêmica.

### <span id="page-29-0"></span>**2 FUNDAMENTAÇÃO TEÓRICA**

Procedemos aqui, a um resumo dos conceitos definidos nos textos, artigos, livros e periódicos citados nas referências, para fundamentar a elaboração desta tese.

### <span id="page-29-1"></span>**2.1 Definições preliminares**

**Definição 1** *(Ponto de Trajetória) É o elemento básico de registro de uma trajetória, comumente é obtido via medição de GPS, neste caso cada ponto é uma quadra formada pelos atributos id, timestamp, latitude e longitude, onde id representa um número de sequencia dos ponto, timestamp, a registro de data e hora da medição do GPS, latitude, a medida de distância horizontal em relação ao meridiano de Greenwich, e longitude, mediada de distância vertical em relação ao equador, podemos representar o ponto de*  $trajetória como, P = (id, t, h, v)$ 

**Definição 2** *(Trajetória de GPS) Uma trajetória* T *é uma sequência de pontos de trajetórias, definimos portanto uma trajetória* T, como sendo uma sequência ordenada  $\mathcal{T} = (P_1, P_2, \ldots, P_n)$ , onde *n* é o número de pontos de uma trajetória.

**Definição 3** *(Janela de Tempo) É um intervalo fechado dentro do domínio numérico das horas de um dia que agrupa todas as trajetórias cujos os timestamp dos pontos estão dentro deste intervalo. Definimos portanto uma janela* J, como sendo  $\mathcal{J} = [t_{inicio}, t_{fin}]$ .

**Definição 4** *(Dataset de Trajetórias) É um conjunto de trajetórias independentes* definidas por  $DT = \{T_1, T_2, ..., T_k\}$ , onde k é o número de trajetórias do Dataset. O padrão *comum de arquivo para Dataset de trajetórias é GPX.*

**Definição 5** *(Rede rodoviária) Uma rede rodoviária é um grafo direcionado R*(*N,S*)*, onde N é um conjunto de nós que representam os cruzamentos de ruas e seus pontos terminais, com seus atributos são latitude e longitude, e S é um conjunto de arcos que representam segmentos de ruas, onde cada arco possui um atributo com o nome da rua. Assim*  $N = \{n_1, n_2, \ldots n_v\}$ *, onde y é o números de cruzamentos e pontos terminais do mapa*  $e S = \{(n_i, n_j), \ldots (n_k, n_l)\}$ *. O padrão de arquivo utilizado para os mapas é OSM.* 

**Definição 6** *(Rede com Densidade) É uma variante de uma Rede Rodoviária onde se adiciona a cada segmento um atributo que contém a contagem de trajetórias que passam*

*por aquele segmento em um determinado tempo. Assim, os atributos dos segmentos S da rede ficam: nome da rua e densidade do fluxo.*

**Definição 7** *(Rota Frequente) É um subconjunto contíguo de segmentos de ruas que possuem uma frequência elevada de utilização, ou seja, subconjunto de uma Rede Rodoviária com caminhos que preservam um fluxo mínimo do início ao fim. Portanto*  $RF \subset R$ *, ou seja,*  $RF(N, SF)$ *, onde*  $SF = \{(n_i, n_j), (n_j, n_K), ...\}$ *, e o atributo de densidade de cada segmento se mantém acima de um valor mínimo.*

**Definição 8** *(Comboio) Comboio virtual de veículos, representado por uma região da via, que se desloca em uma velocidade média, onde os veículos que estiverem neste espaço e se deslocarem na mesma direção e velocidade do comboio, pertencem a este comboio até o fim da rota. O veículos que permanecerem no comboio terão o benefício na priorização e sincronização dos semáforos, facilitando seu deslocamento. Os veículos que saírem do comboio, ou porque saíram da rota, ou por trafegarem numa velocidade muito acima ou abaixo da velocidade do comboio, podem ficar bloqueado em algum semáforo com luz vermelha.*

**Definição 9** *(Modelo Webster) É um estudo empírico sobre os tempos de semáforos que gerou equações e tabelas que definem um modelo genérico de relação entre os tempos de cada fase dos semáforos [\(WEBSTER; COBBE, 1966\)](#page-98-3).*

**Definição 10** *(Onda Verde) É a sincronização no espaço-tempo dos semáforos que otimiza o fluxo de veículos em uma via.*

**Definição 11** *(Rota Verde) É a Onda Verde aplicada uma rota frequente, ou seja, sincronização dos semáforos ao longo de uma rota frequente, independente da ruas que compõe esta rota.*

### <span id="page-30-0"></span>**2.2 O problema da "discretização" de séries temporais em trajetórias**

A "discretização" de séries temporais de trajetórias visa revelar janelas de tempo, *clusters*, que agrupem as trajetórias, analisando apenas a dimensão tempo *timestamp* das trajetórias de modo que o número de clusters e os limites dos clusters representem da melhor maneira a variação da densidade de trajetórias no tempo.

Na figura [6,](#page-31-0) podemos ter uma noção do desafio de "discretizar" uma série temporal de trajetórias cujo objetivo é identificar os pontos que demarcam as mudanças de janelas de tempo. Por princípio, as trajetórias entre dois marcos possuem densidades semelhantes e podem ser tratadas em grupo. Portanto a "discretização" se resume a encontrar estes marcos.

<span id="page-31-0"></span>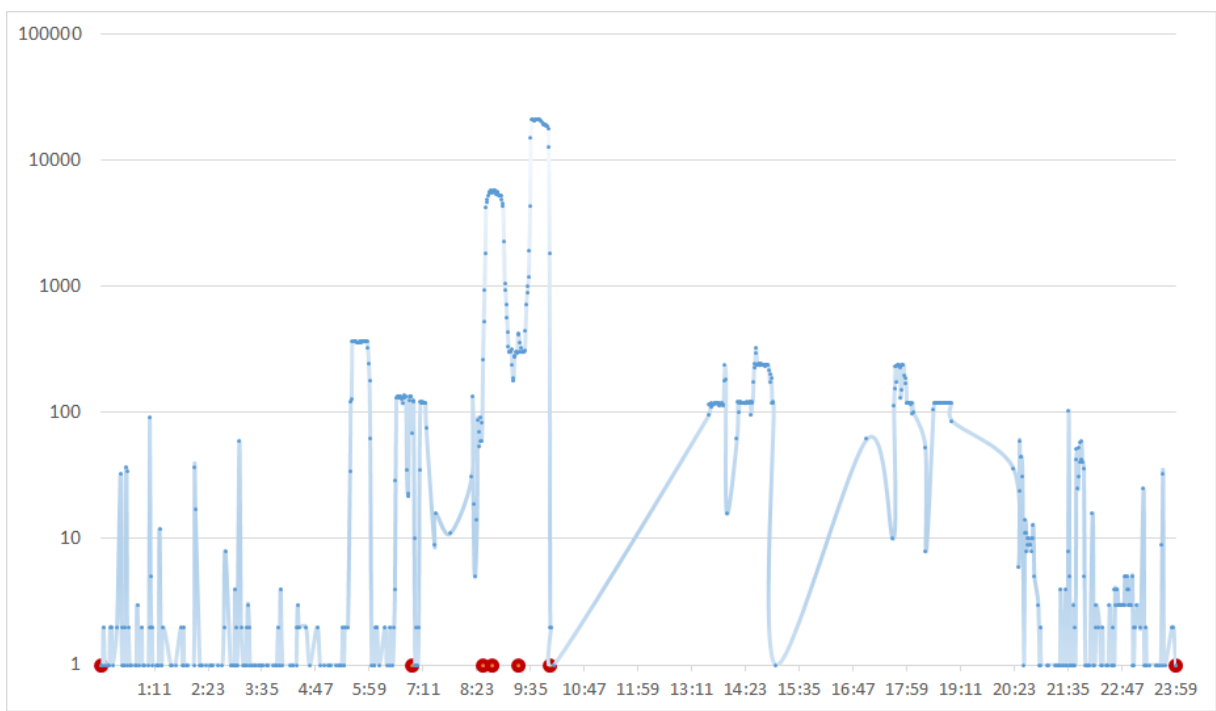

Figura 6 – Exemplo real da distribuição de densidade de trajetórias no decorrer de um dia

A descoberta do conhecimento em séries temporais em trajetórias, utiliza, em geral, a densidade de trajetórias por intervalo de tempo, como medida de agrupamento. Para permitir a descoberta de *cluster*, as representações simbólicas do tempo em horas, minutos e segundos são convertidas em escalas numéricas, permitindo a aplicação de vários métodos de discretização ou agrupamento. A escala numérica do tempo permite também o uso de um critério objetivo de avaliação da qualidade do método através da análise do erro final de cada solução de "discretização" ou agrupamento. O uso de técnicas de agrupamento sobre séries temporais de trajetórias permite a criação de *cluster* de trajetórias, no âmbito de cada *cluster*, as trajetórias têm características semelhantes de densidade no tempo ou formam grupos espaçados, fato ao qual que podemos dar um tratamento único para todas as trajetórias de um *cluster* e, ao mesmo tempo, ter um tratamento diferente para cada *cluster*.

Neste contexto, a "discretização" será utilizada para agrupar trajetórias com

densidade homogênea, facilitando, assim, a aplicação de técnica de descoberta de padrões em janelas de tempo onde as trajetórias possuem densidade similar [\(GIANNOTTI](#page-97-1) *et al.*, [2007\)](#page-97-1).

Estudos utilizam histogramas para "discretizar" séries temporais de trajetórias. Estes histogramas possuem ajuste automático da largura das faixas, resultando no menor erro na representação de dados. Oferecida uma quantidade de dados, gerar um histograma que representa a função de densidade de probabilidade (PDF), que permite extrair a maior quantidade possível de informações, não é uma tarefa simples.

Para o caso dos dados que seguem a distribuição de Poisson, o algoritmo CSTH [\(SHIMAZAKI; SHINOMOTO, 2007\)](#page-98-4) para a seleção de tamanho do compartimento permite esse cálculo automático. O resultado desse algoritmo é a seleção, entre uma variedade de classes, da que melhor se ajusta ao conjunto de dados. CSTH tem por base um histograma espaçotemporal que utiliza o Erro Quadrado Integrado (MISE) como uma métrica para otimizar o ajustamento das classes que representam o conjunto de dados de trajetórias histograma.

Os benefícios da "discretização" da série temporal para dados de trajetória estão reproduzidos na sequencia.

- Representação mais precisa das variações na densidade das trajetórias durante um período determinado, por exemplo um dia.
- Permitir uma representação mais precisa das rotas quentes e mudanças de tráfego, em decorrência das dinâmicas do tráfego da cidade ao longo do dia.

Outros métodos de "discretização" foram propostos [\(SHIMAZAKI; SHINO-](#page-98-4)[MOTO, 2007\)](#page-98-4), usando o ajuste do número de classes no histograma, minimizando o MISE. Todos os métodos baseados em histograma, no entanto, usam *clusters* de largura de faixas iguais, e isso não é muito adequado para trajetórias que variam a densidade frequentemente no dia. Portanto, buscamos um método cuja a largura das faixas possa variar de acordo com a densidade de trajetórias.

A análise de agrupamento e a análise de "discretização" constituem segmentos importantes no terreno da mineração de dados, conforme anota [\(ZHENG, 2015\)](#page-99-0). Além disso, estas técnicas agrupam objetos próximos ou relacionados uns com os outros. No agrupamento, os objetos que pertencem ao mesmo *cluster*, geralmente, têm algumas características comuns. O mesmo acontece com a análise de "discretização", onde os

atributos do objeto são atribuídos a um número finito de subintervalos de um intervalo específico [\(KAUFMAN; ROUSSEEUW, 2009\)](#page-97-2). É necessário estabelecer uma medida heurística para decidir a qual grupo cada objeto pertence.

Para técnicas de agrupamento aplicadas a conjuntos de dados de pontos de trajetória, em que cada ponto, há uma coordenada de latitude e longitude; a distância euclidiana se encaixa bem. Por outro lado, para abordagens de "discretização" de tempo, precisamos estabelecer o número de valores categóricos, e como o método irá dividir o intervalo especificado.

Neste experimento, a medida heurística utilizada é a distância euclidiana. No entanto, esta medida de distância é aplicada apenas a dimensão de espaço dos pontos de trajetórias. Para nosso objetivo os pontos de dados são tratados como *timestamps* em um espaço unidimensional de tempo, consequentemente, os algoritmos agrupam pontos mais próximos em tempo entre si. Para abordagens de "discretização", o intervalo estabelecido varia de um dia.

De acordo com [\(TAN MICHAEL STEINBACH, 2005\)](#page-98-5), os métodos de agrupamentos podem ser classificados como hierárquico ou particional. O agrupamento particional não tem sobreposição de grupos, enquanto o hierárquico o possui. Além disso, cada cluster ou grupo tem seu próprio tipo. De acordo com [\(TAN MICHAEL STEINBACH, 2005\)](#page-98-5) existem quatro de tipos de algoritmos de agrupamento: baseados em protótipos, em gráfico e em densidade e de propriedades compartilhadas. Este trabalho foca em algoritmos que são arrimados em densidade como critério de agrupamento.

### <span id="page-33-0"></span>*2.2.1 Técnicas de "discretização" e Agrupamento*

Nesta seção, trazemos os principais métodos de "discretização" [\(BISHOP, 2006\)](#page-96-6), bem como algoritmos de agrupamento aplicados com a finalidades de "discretização" da dimensão tempo de trajetórias, e como os métodos se comportam com dados de trajetórias. Embora as técnicas de "discretização" e agrupamento sejam diferentes, neste trabalho, utilizamos o resultado do agrupamento para gerar uma "discretização" do conjunto de trajetórias, utilizando apenas a dimensão de tempo das trajetórias. Como os métodos de agrupamento não revelem diretamente os domínios de cada *cluster*, é possível obter estes limites percorrendo os grupos e obtendo os limites inferior e superior de cada agrupamento [\(LINDEN, 2009\)](#page-97-3).

Existem várias técnicas para "discretização" e agrupamento de conjuntos de dados, neste ensaio, comparamos os resultados da aplicação dos algoritmos clássicos de "discretização" com algoritmos de agrupamento para "discretização" de dados de trajetórias. Os algoritmos de agrupamento podem ter bons resultados, uma vez que se ajustam melhor às variações de densidade de trajetórias ao longo do dia, pois as janelas possuem larguras variadas. A razão disso é que eles são mais precisos em representar a variação da densidade das trajetórias durante o dia. Além disso, essas técnicas podem lidar melhor com as mudanças de tráfego em razão das diversas dinâmicas da cidade no curso diário.

### <span id="page-34-0"></span>*2.2.1.1 Redução de escala*

A redução de escala é um método de "discretização" que usa uma abordagem não supervisionada, ou seja, esta técnica não tem conhecimento das classes de cada conjunto de dados em processamento. Além disso, a redução de escala funciona dividindo o intervalo numérico em um número igual de intervalos [\(WITTEN, 2005\)](#page-98-6). Portanto, todos os intervalos gerados pelo método de redução de escala possuem igual largura das faixas. Nesta investigação, a dimensão tempo está dentro do domínio de 0 a 24 horas, foi dividida em intervalos por hora ou minuto. Por exemplo, um intervalo de uma divisão diária por horas nos dará 24 intervalos. Os pontos de dados em processamento são atribuídos à respectiva ligação de intervalo de uma hora. O mesmo acontece quando dividimos o intervalo por minutos. Por exemplo, numa divisão do dia por hora nos resultará em 24 intervalos. Os pontos de trajetórias em processamento são atribuídos para o respectivo intervalo de uma hora, eventualmente trajetória cujos pontos pertençam a mais de um intervalo, então, foram consideradas pertencentes a ambos os intervalos. Um processo semelhante acontece quando dividimos o intervalo de um dia por minuto, ensejando portanto, 1440 intervalos num dia.

#### <span id="page-34-1"></span>*2.2.1.2 Histograma*

Histograma é um método de "discretização" de distribuições de frequências usadas em conjuntos de dados. Além disso, esta técnica usa a fórmula de Sturges [\(STURGES, 1926\)](#page-98-2) para descobrir o número de intervalos com base na quantidade de pontos do conjunto de trajetórias, conforme descrito na fórmula [2.1,](#page-35-1) onde *n* é o tamanho da amostra e *k* o número de classes. Esse método é baseado em uma aproximação da

distribuição binomial, onde cada elemento pode pertencer ou não a uma classe. Neste trabalho, aplicamos diretamente esse método em nossos conjuntos de dados, como sendo o limiar para número de janelas de tempo para todos os métodos de discretização.

<span id="page-35-1"></span>
$$
k = 1 + 3,322(\log_{10} n) \tag{2.1}
$$

### <span id="page-35-0"></span>*2.2.1.3 K-means*

K-means é um algoritmo de agrupamento que possui um esquema baseado em protótipo. Este tipo de esquema funciona agrupando objetos semelhantes a um objetomodelo, comumente chamado de centroide. K-means é um método supervisionado de agrupamento onde é necessário informar, *a priori*, o número de classes k.

Os fundamentos do algoritmo podem ser explicados como mostrados em [\(TAN](#page-98-5) [MICHAEL STEINBACH, 2005\)](#page-98-5). Tomamos aleatoriamente, os centroides iniciais *K*. Em seguida, cada ponto do conjunto de dados é atribuído a um *cluster* que tenha o centroide mais próximo, utilizando uma medida euclidiana. Então os centroides são recalculados com base nos pontos de cada *cluster*. O processo se reinicia interativamente até que os centroides não mudam mais.

A ideia de proximidade entre um ponto e seu centroide pode ser pensada como uma métrica que estabelece a distância entre dois pontos. Neste experimento, usamos a distância euclidiana, na dimensão do tempo já convertida para escala numérica, como medida para comparar a similaridade entre pontos.

Além disso, o último passo do algoritmo precisa de uma medida de qualidade. De acordo com [\(JAIN, 2010\)](#page-97-4), a soma do erro quadrado é usada para medir a qualidade de um cluster e o objetivo é minimizá-la. Portanto, para recalcular os centroides, escolhemos a menor soma de erro quadrado entre os clusters gerados, e os novos modelos de objeto serão os seus centroides atuais.

Nesta tese, aplicaremos o k-means, variando o número de classes de dois até o limite da formula de Sturges, verificando a variação do erro SSE entre cada interação do k-means. O k-means será aplicado apenas a dimensão tempo convertida para escala numérica de 0 a 24, semelhante ao exemplo na figura [7.](#page-36-0) Portanto, a distância euclidiana é simplesmente a diferença absoluta entre o tempo de dois pontos de trajetórias. Exemplo *p*<sup>1</sup>
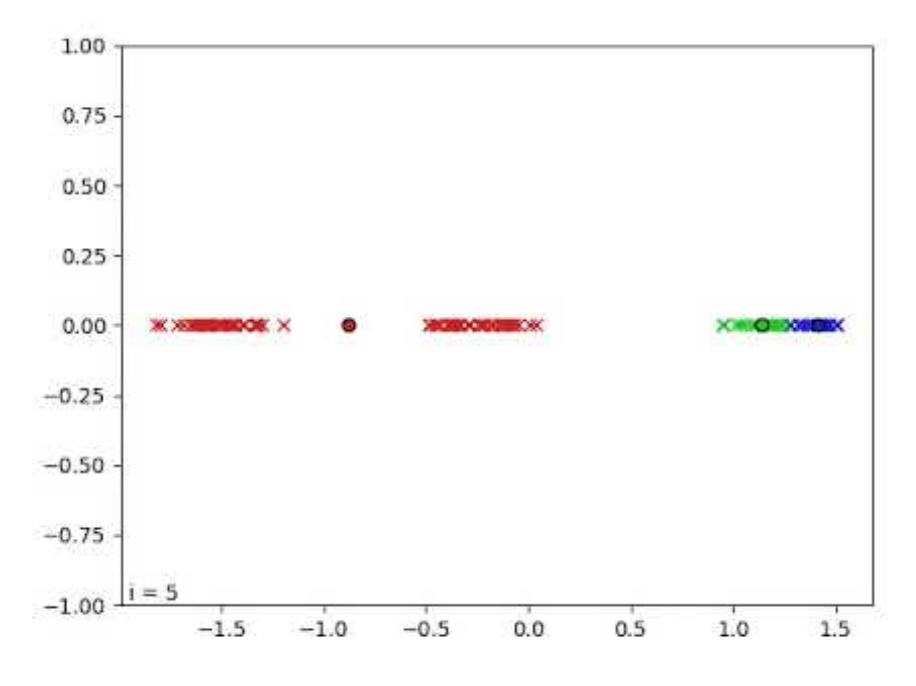

Figura 7 – Exemplo de aplicação do k-means em uma dimensão

= 2,2345 e ponto *p*2=3,1223 a distância entre os dois pontos é |*p*<sup>1</sup> −*p*2| = |2*,*2345−3*,*1223| = 0*,*8878

# *2.2.1.4 DBSCAN*

Os algoritmos de "clustering" espacial DBSCAN [\(ESTER](#page-96-0) *et al.*, [1996\)](#page-96-0) é baseado em análise de densidade dos pontos do conjunto de entrada, dado um conjunto de pontos em algum espaço, o algoritmo agrupa pontos que estão perto, marcando como outliers pontos que ficam sozinhos em regiões de baixa densidade (cujos vizinhos mais próximos estão muito distantes)[\(ESTER H. KRIEGEL, 1996\)](#page-96-1).

Além disso, os elementos de cada agrupamento podem ser classificados como: pontos principais, pontos de borda e pontos de ruído [\(TAN MICHAEL STEINBACH,](#page-98-0) [2005\)](#page-98-0), conforme podemos observar na figura [8.](#page-37-0) Os pontos principais estão dentro de algum agrupamento e todos os outros pontos podem ser alcançados a partir dele. Se um ponto não pode ser alcançado de qualquer outro ponto, neste caso, é considerado um ponto de ruído. Finalmente, os pontos de fronteira estão na extremidade de um agrupamento, embora, eles ainda pertençam ao grupo.

Conforme mencionado, existem dois invariantes, ou parâmetros de entrada, necessários para que esse algoritmo funcione, o número mínimo de pontos por agrupamento

<span id="page-37-0"></span>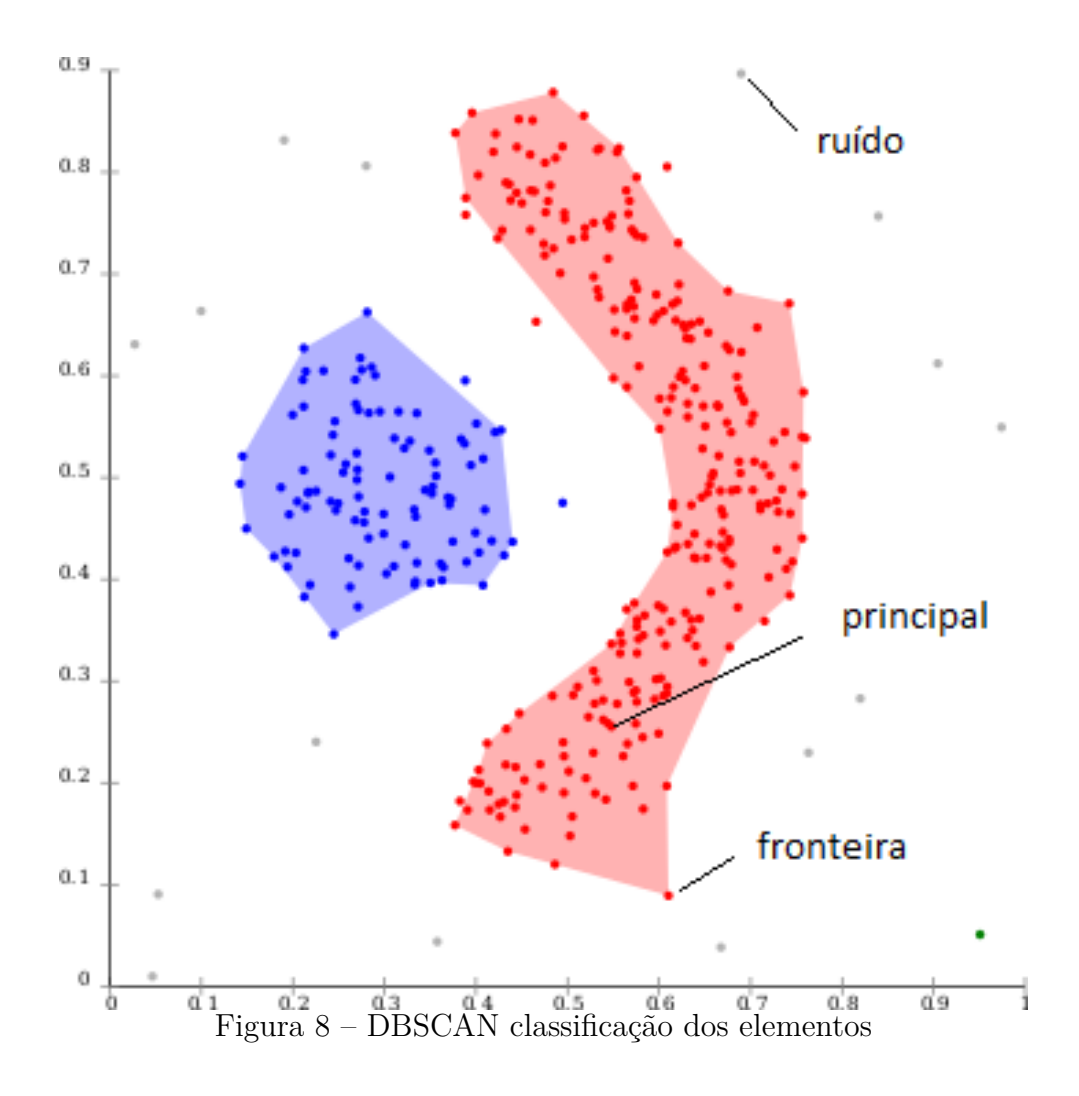

(MinPoints) e uma distância de máximo *Eps*. De acordo com [\(ESTER H. KRIEGEL,](#page-96-1) [1996\)](#page-96-1), a distância máxima *eps* de um ponto *p* pode ser definida da seguinte maneira:

$$
Neps(p) = \{q \in D \mid dist(p,q) \le Eps\},\tag{2.2}
$$

onde os pontos de *D* podem pertencer ao grupo de *p*. O dinamismo do DBSCAN faz com que os pontos mudem de agrupamento a cada iteração. Por exemplo, um ponto pode ser considerado um ponto de borda para algum agrupamento, no entanto, em outra iteração, ele pode se tornar um ponto central.

Uma das etapas principais do DBSCAN é a seleção de seus parâmetros. Nesta tese, estamos trabalhando com uma série temporal proveniente de dados de trajetórias, a dimensão de tempo foi transformada em numéria e, portanto, está dentro de um intervalo de [0, 24]. Para encontrar bons parâmetros, variamos o *Eps* durante longos experimentos até que a soma do erro quadrado produzido se estabilize. O mesmo procedimento foi feito para o parâmetro *M inP oints*. Empiricamente, encontramos o fato de que trajetórias distantes de 43 minutos no tempo podem ser grupadas com menor erro. Em escala

numérica, equivale a *eps* = 0,03. De igual modo, com nosso conjunto de trajetórias, o menor erro foi obtido com numero de pontos de trajetórias desde 100, dai utilizamos  $MinPoints = 100$ .

#### **2.3 O problema da junção espacial (Map-matching)**

Métodos locais ou incrementais tentam encontrar a correspondência local de geometrias [\(GREENFELD, 2002\)](#page-97-0). Os métodos incrementais usam duas medidas de similaridade para avaliar as bordas candidatas, uma para similaridade a distância e outra para a similaridade de orientação. A medida de similaridade combinada é calculada como a soma das pontuações individuais. A complexidade do tempo é *O*(*n*), uma vez que encontramos bordas adjacentes para cada amostra, onde *n* é o número de pontos GPS a serem correspondidos. O método do recorte adaptável usa o algoritmo Dijkstra [\(FUHAO;](#page-97-1) [JIPING, 2009\)](#page-97-1) para estabelecer o caminho mais curto no gráfico de espaço livre local. Ele é executado em *O*(*mn*log*m*), onde *m* e *n* são, respectivamente, o número de bordas na rede rodoviária e de pontos de GPS.

Os algoritmos ST-Matching [\(ZHENG](#page-99-0) *et al.*, [2010\)](#page-99-0) e UrbMatch [\(YING](#page-98-1) *et al.*, [2014\)](#page-98-1) trabalham com uma matriz de probabilidade das rotas viáveis, escolhendo ao final a rota de maior pontuação. Nestes métodos, cada ponto de trajetória é uma posição que deve ser mapeada para um ponto correspondente na rede rodoviária. Considerando erros de precisão do GPS, o ponto mais próximo não é necessariamente o correto. Todo caminho deve ser considerado para evitar uma correspondência potencialmente errada. Em vez de mapear cada ponto para o nó mais próximo em um mapa digital (um método conhecido como correspondência ponto a ponto), um conjunto de caminhos possíveis é mantido e o caminho mais provável é escolhido com base na probabilidade. Isso é chamado de técnica de múltiplas hipóteses (MTH), usado em algumas estratégias de correspondência de mapas [\(SCHUESSLER; AXHAUSEN, 2009;](#page-98-2) [PYO](#page-98-3) *et al.*, [2001\)](#page-98-3).

Inicialmente, cada ponto de trajetória deve ser mapeado para seu conjunto de pontos candidatos, que são suas projeções em segmentos de ruas próximos. Isto envolve encontrar os vértices *n* mais próximos ao referido ponto de trajetória na rede viária, pois quaisquer pontos próximos são possíveis correspondências e devem ser levados em conta. Para uma rede rodoviária muito grande e/ou um grande número de pontos de trajetória, esta tarefa pode ser computacionalmente cara. Em seguida, encontramos os

pontos candidatos para cada ponto de trajetória, mapeando-os para sua projeção de segmento de linha, calculada como a distância entre um ponto de um segmento de rua.

Depois que os pontos candidatos foram recuperados, deparamos várias possibilidades de caminho para a solução. De qualquer ponto candidato *ci,j* (representando o *j*-ésimo ponto candidato no timestamp *i*), é possível mover para qualquer ponto candidato  $c_{i+1,k}$ . Para determinar o caminho mais provável percorrido por uma trajetória, devemos adicionar probabilidades ao nosso modelo.

Para representar melhor este modelo, é usado um gráfico candidato (figura [27\)](#page-70-0) com todos os caminhos possíveis percorridos por uma trajetória. Neste gráfico, cada ponto candidato é um vértice e cada par de pontos candidatos consecutivos de timestamp forma uma aresta. Cada vértice tem uma pontuação associada, relacionada à probabilidade de uma trajetória estar realmente naquele ponto candidato. Ver algoritmo [1.](#page-39-0)

<span id="page-39-0"></span>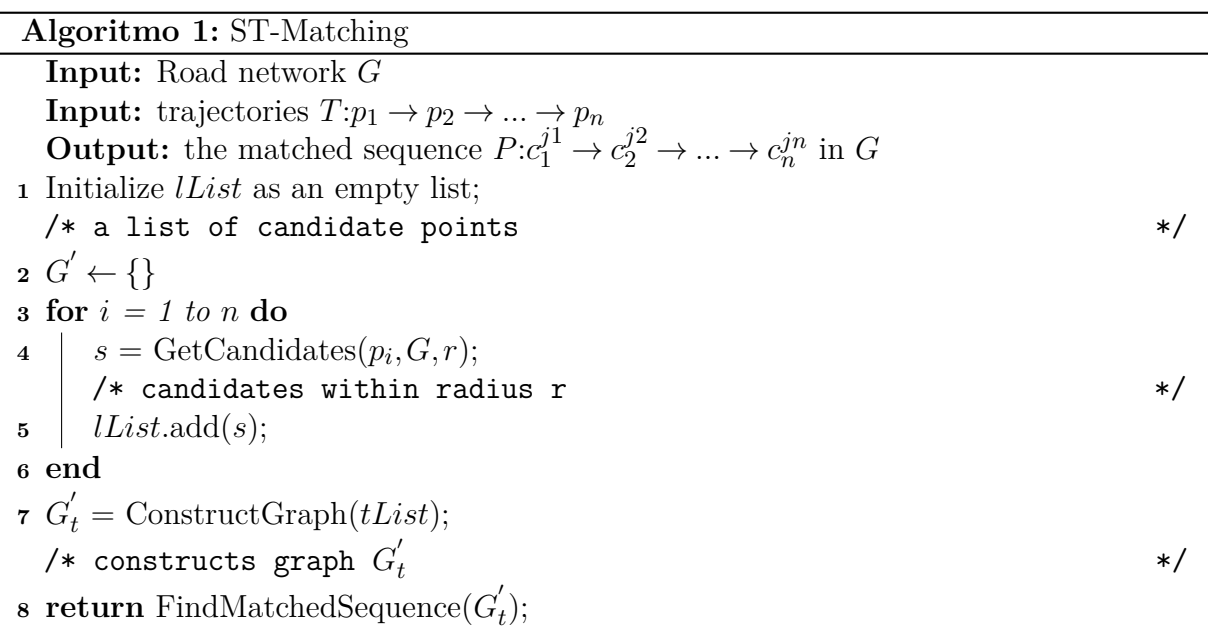

Do mesmo modo, cada borda possui um escore associado a ela, relacionado à probabilidade de uma trajetória que vai do seu vértice fonte ao seu vértice-alvo. Essas probabilidades são calculadas de acordo com o algoritmo ST-Matching, utilizando as coordenadas geográficas e calculando a distância euclidiana entre os pontos; o algoritmo ST-Matching original ignora completamente o aspecto temporal (timestamp) dos pontos das trajetórias.

As distâncias mais curtas entre vértices próximos na rede rodoviária precisam ser computadas como parte do cálculo da probabilidade de transição. Como o resultado dessa fase é fixo para a mesma rede viária, e seu cálculo pode ser bastante custoso, dependendo da dimensão da rede, essa etapa é processada antecipadamente e armazenada em um sistema de arquivos distribuído, para posterior utilização.

Depois que o gráfico dos caminhos candidatos é construído, é possível percorrêlo para encontrar o caminho ideal, ou seja, a sequência de pontos candidatos com a maior pontuação combinada. A pontuação é calculada como a soma da probabilidade de observação do ponto candidato *ci,j* e a probabilidade de transmissão da borda de *ci,j* para *c*i + 1*,k* (para qualquer *k*). No final, o caminho com maior pontuação é selecionado e recuperado, conforme exemplo na figura [9.](#page-40-0)

<span id="page-40-0"></span>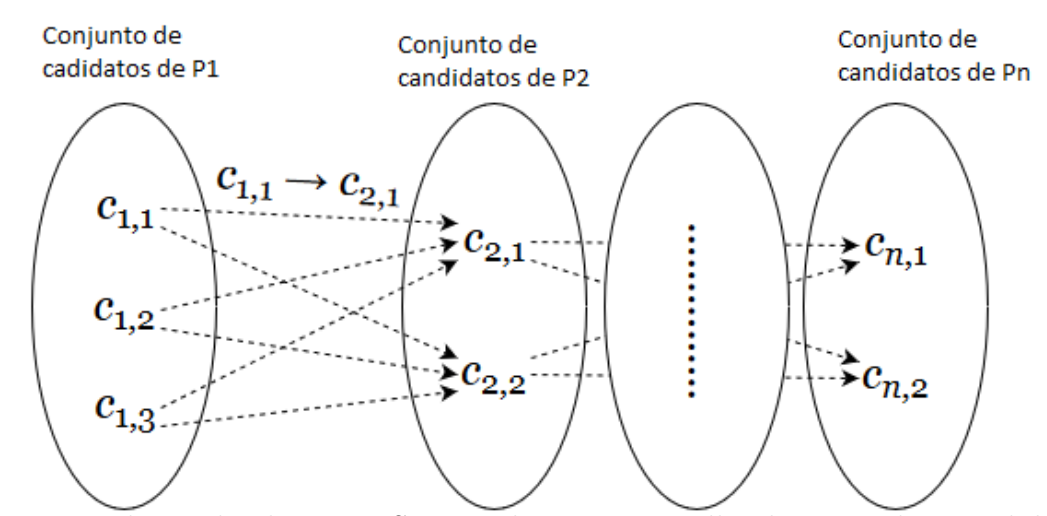

Figura 9 – Evolução do algoritmo ST-Matching para escolha dos caminhos candidatos

Para ponto da trajetória *P<sup>i</sup>* , o algoritmo seleciona o conjunto de pontos de segmento de rua candidatos  $C_i^k$ . Por padrão o ST-Matching seleciona até cinco pontos candidatos. Para cada ponto candidato  $C_i^k$ , será calculada uma probabilidade de observação, é definida como uma distribuição normal sobre a distância euclidiana do ponto candidato  $C_i^k$  e o ponto da trajetória  $P_i$ . Nessa distribuição, a média  $\mu$  será 0, ou seja, se a distância for zero, a probabilidade será máxima, 100%, e o desvio-padrão *σ* é 20, ou seja, para distâncias maiores do que 20 metros a probabilidade será mínima. Entre dois pontos candidatos de conjuntos distintos *Ci,j* e *Ck,l*, foi definida a probabilidade de transmissão como a razão entre a distância euclidiana e o número de segmentos de rua do menor caminho entre *Ci,j* e *Ck,l*. Finalmente, o escore final de cada caminho candidato é definido como a multiplicação de todas as probabilidade de observação e de transmissão, de cada caminho candidato.

Em resumo:

- $P_i \Longleftrightarrow (C_{i,1}, C_{i,2},..., C_{i,k})$ , default k=5
- Probabilidade de observação *P O*(*Ci,*1) = *Normal*(*µ* = 0*,σ* = 20*, dist*(*Ci,*1*,Pi*))

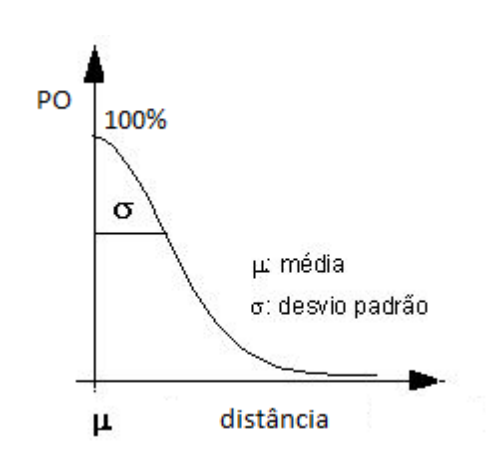

- $\bullet$  Probabilidade de transmissão  $PT(C_{i,j}, C_{k,l}) = \frac{dist(C_{i,j}, C_{k,l})}{|shortpath(C_{i,j}, C_{k,l})|}$
- $Score(C_{1,i}, C_{2,j}, ..., C_{n,x}) = \prod_{k=1}^{n} PO(C_{k,x}) * PT(C_{k,x}, C_{k+1,x})$

Em [\(ZHENG](#page-99-0) *et al.*, [2010\)](#page-99-0) é proposto um método de correspondência baseado em segmento para atribuir valores de confiança a diferentes pontos de amostragem. Ele coincide primeiro com segmentos de alta confiança e, em seguida, combina segmentos de baixa confiança usando fronteiras anteriormente mescladas. Em geral, quando uma nova posição é combinada, um método local ou incremental considera apenas uma pequena porção da trajetória próxima à posição. Este método funciona rápido e se desenvolve bem quando a frequência de amostragem é muito alta. À medida, porém, que a taxa de amostragem diminui, a probabilidade de se obter uma lacuna de trajetória aumenta, tornando-se proeminente e causando degradação de precisão significativa. Em contraste, considerando um aumento razoável na complexidade do tempo no algoritmo original, propomos uma alteração no algoritmo ST-Matching, tornando-o mais eficaz para a taxa de amostragem mais baixa e para grande volume de trajetórias. Propomos uma modificação na poda do algoritmo ST-Matching, fazendo uma poda preliminar no conjunto de ruas, considerando somente o universo de ruas próximas a trajetórias (CutOut) e fazendo a busca de candidatos utilizando um índice kd-tree (CutIn). Ver figura [10,](#page-42-0) além disso, utilizamos o algoritmo *A*<sup>∗</sup> para completar as trajetórias com falhas ou baixa amostragem, como descreveremos no próximo capítulo.

<span id="page-42-0"></span>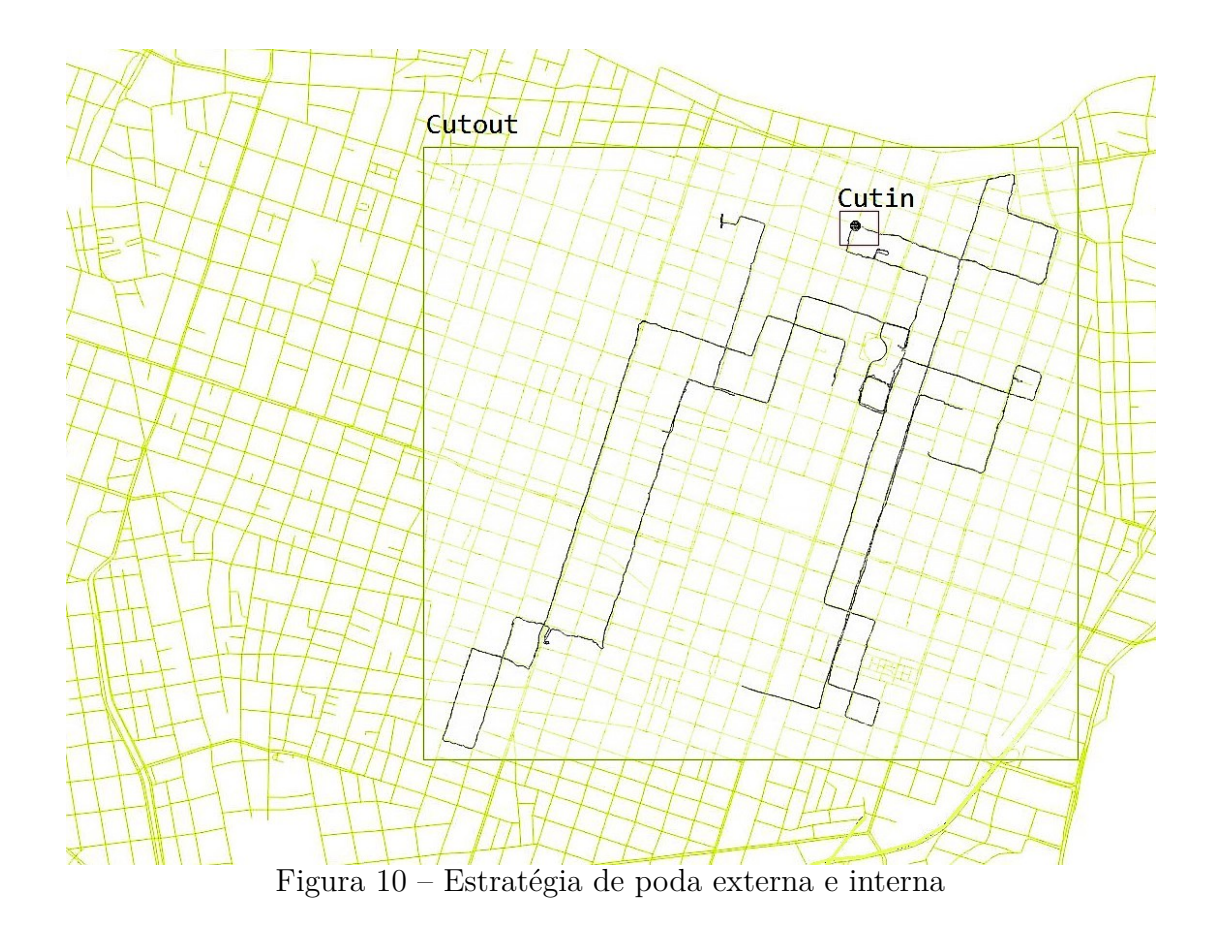

#### **2.4 O problema de descoberta de rotas frequentes**

O problema de descobrir rotas frequentes foi examinado no trabalho de [\(LI](#page-97-2) *et [al.](#page-97-2)*, [2007\)](#page-97-2), para o caso em que os objetos estão limitados a se mover em uma rede conhecida. Uma rota frequente neste contexto é uma sequência de arestas, não necessariamente adjacentes, que compartilham determinada quantidade de tráfego.

Neste ensaio, abordamos o problema de descobrir rotas frequentes em uma rede rodoviária urbana. Uma rota frequente, portanto, revela um padrão geral de fluxo de tráfego. O conjunto de rotas frequentes oferece uma visão direta dos padrões de tráfego de uma cidade. Gestores de planejamento urbano podem usá-las para melhorar o fluxo de tráfego; donos de lojas e anunciantes podem aplicá-las para posicionar melhor seus empreendimentos; sistemas de segurança pública podem se usar delas para maximizar a cobertura de patrulhamento (WEI *[et al.](#page-98-4)*, [2012\)](#page-98-4). Nossa contribuição neste contexto é propor a criação de rotas frequentes por janela de tempo, considerando o fato de que uma cidade pode modificar seus padrões de tráfego no decorrer do dia.

Uma característica importante do tráfego no mundo real é a complexidade. Em vez de grupos naturais, os veículos viajam em velocidades e tempos diferentes, mesmo quando estão na mesma rota. Por exemplo, em um bairro residencial, muitas pessoas saem para trabalhar de manhã e viajam para o seu local de trabalho, usando, aproximadamente, as mesmas rotas. Semáforos e outros obstáculos na trajetória podem uni-los ou separá-los em toda a rota.

Encontrar rotas frequentes (padrões de fluxo de tráfego) em uma rede rodoviária é um problema importante. Eles são benéficos para os planejadores da cidade, departamentos de polícia, promotores imobiliários e muitos outros. Conhecer as rotas frequentes permite à cidade direcionar melhor o tráfego ou analisar as causas do congestionamento. No passado, esse problema foi amplamente abordado com o conhecimento do domínio da cidade. Nos últimos anos, entretanto, informações detalhadas sobre veículos na rede rodoviária estão disponíveis. Com o desenvolvimento e adoção de GPS e outros sensores de localização, uma enorme quantidade de trajetórias de objetos móveis está sendo coletada e pode ser usada para encontrar rotas frequentes. Este é um problema desafiador em virtude da natureza complexa dos dados. Se os carros viajassem em *clusters* organizados, seria simples usar um algoritmo de *clustering* para encontrar as rotas frequentes. No mundo real, todavia, os objetos se movem de maneiras imprevisíveis. Variações na velocidade, no tempo, na rota e em outros fatores fazem com que eles viajem em grupos. Essas propriedades tornam o problema difícil para uma abordagem ingênua. Em (LI *[et al.](#page-97-2)*, [2007\)](#page-97-2) propõe o algoritmo FlowScan baseado em densidade. Em vez de agrupar os objetos em movimento, os segmentos de estrada são agrupados com base na densidade do tráfego comum que eles compartilham.

O FlowScan, portanto, utiliza a densidade de trajetórias por segmento de rua como um métrica de fluxo. Este algoritmo identifica onde nascem os fluxos, acompanha os caminhos que mantêm um mínimo de fluxo até que o fluxo se encerre.

Para entender o FlowScan, consideremos as definições de *NEps*, que representa o conjunto de caminhos vizinhos a partir de um segmento de rua *r*, cujo tamanho do caminho, ou seja, o número de segmentos é menor ou igual a constante *eps*. O início de uma rota frequente é cada segmento *r* de rua cuja a soma das densidades dos segmentos vizinhos, menos a densidade do próprio segmento *r*, é maior do que uma constante *minT raff ic*. Por fim, o método define como critério de parada de uma rota frequente quando a condição de manutenção não for mais satisfeita.

Em resumo:

- Caminhos vizinhos  $NEps(r) = \{s \in E | ForwardNumHops(r, s) \leq Eps\}, Eps \geq 0$
- Início de uma rota  $|traffic(r) \sum traffic(x)| \geq minTraffic, x \in \{NEps(r)\}\$
- Condição de preservação de fluxo |*traff ic*(*r*)∩*traff ic*(*s*)| ≥ *minT raff ic,s* ∈ *NEps*(*r*)

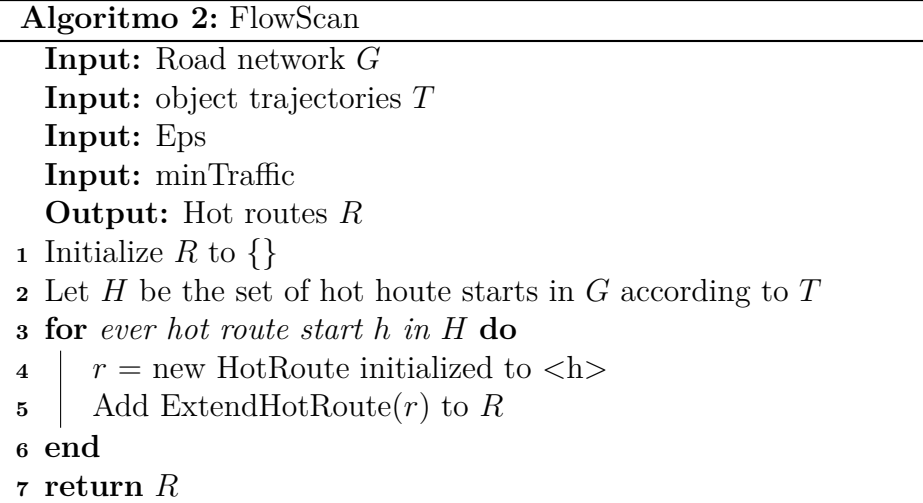

# **2.5 O problema da onda verde**

A mobilidade é uma das preocupações mais significativas nas principais cidades do mundo, em razão do crescimento da frota de veículos e da limitação de capacidade das vias urbanas. Podemos, então, afirmar que, na maioria das cidades o fluxo de veículos ultrapassa a capacidade das vias. O trabalho [\(BROCKFELD](#page-96-2) *et al.*, [2001\)](#page-96-2) estudou a otimização dos semáforos em um modelo de autômato celular para o tráfego da cidade. Esse estudo demonstra o efeito benéfico da estratégia de controle de sinal no tráfego de veículos para aumentar a vazão com a mesma capacidades das vias. Além disso, os autores mostraram que o tráfego controlado por semáforos pode ser reduzido a um problema mais simples de uma matriz de células onde as ruas e suas interseções são tratadas igualmente, tudo baseado no modelo Biham–Middleton–Levine BML. O ensaio citado inspirou a propor a formação de comboios virtuais de veículos no lugar de células. Na nossa abordagem, os comboios são agrupamentos que se deslocam no espaço-tempo, enquanto no modelo [\(BROCKFELD](#page-96-2) *et al.*, [2001\)](#page-96-2) as células são espaços fixos, que pode ou não conter veículos. Esse mesmo trabalho concluiu que, a partir de uma simples estratégia sincronizada, a capacidade da rede depende fortemente do ciclo de tempos dos semáforos. Já o estudo

[\(SASAKI; NAGATANI, 2003\)](#page-98-5) investigou o fluxo de tráfego controlado por semáforos em rota única, usando o modelo de velocidade ideal. Nesse trabalho os autores diferem na relação entre a capacidade da estrada e o limite de saturação. Estudo de [\(NAGATANI,](#page-98-6) [2007\)](#page-98-6) descreve o tráfego de veículos, por meio de uma sequência de semáforos em uma rodovia e ofereceu um modelo dinâmico em que um veículo é impedido de passar por outros veículos.

Esta tese considera o fluxo de veículos passando por uma série finita de semáforos. Cada veículo se move com velocidade média *v*, se o caminho não estiver bloqueado por outros veículos e não houver sinais de trânsito não sincronizados, e esta velocidade *v* será calculada com base nas trajetórias de GPS mapeadas por segmento de rua. Consideramos o tráfego de veículos na rede unidimensional. Nosso objetivo consiste em incentivar a formação de comboios de veículos mediante a orquestração de semáforos, onde os veículos tendem a viajar juntos, todos com a velocidade em torno da velocidade média da rota *v*. Na estratégia sincronizada, todos os semáforos de uma rota mudam sequencialmente de vermelho para verde e vice-versa em um período fixo. A soma dos tempos de cada semáforo é chamada de tempo de ciclo; o tempo de ciclo será ajustado entre o valor mínimos e máximo, permitindo que exista uma solução ótima para que isto ocorra em todas as rotas, visto que, quando se aumenta o tempo de ciclo, aumentam-se proporcionalmente os tempos de folga nos cruzamentos. Na figura [11,](#page-45-0) vemos um semáforo com tempos de ciclos sincronizado para cada fase.

<span id="page-45-0"></span>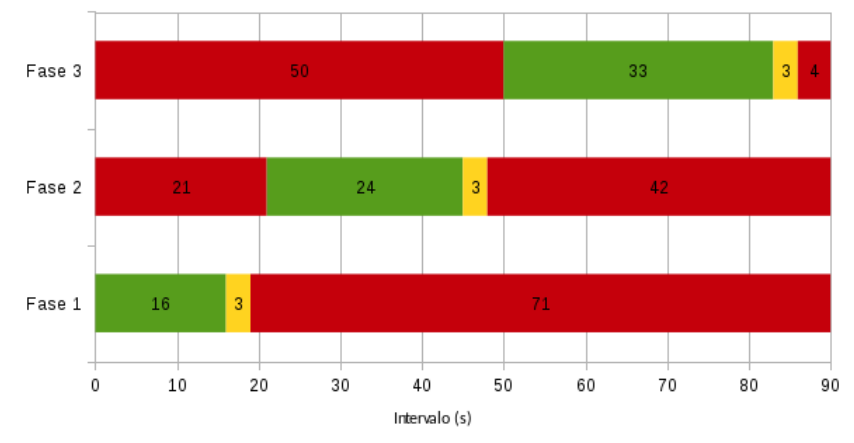

Figura 11 – Exemplo de ciclo de um semáforo com três fases

Na estratégia da onda verde, o semáforo muda seu estado com um certo atraso entre as fases do semáforo de duas interseções sucessivas. O tempo de atraso é chamado de tempo de viagem. A mudança de semáforo se espalha para trás, como uma onda verde. Se um veículo chega a um semáforo com sinal verde, basta que se mantenha na velocidade média da via para que os próximos semáforos estejam verdes também. Se eventualmente um veículo perde a onda verde, ou acabou de entrar na rota e ficou bloqueado num sinal vermelho, assim que o semáforo ficar verde novamente ele estará em outra onda verde, ver figura [12.](#page-46-0)

<span id="page-46-0"></span>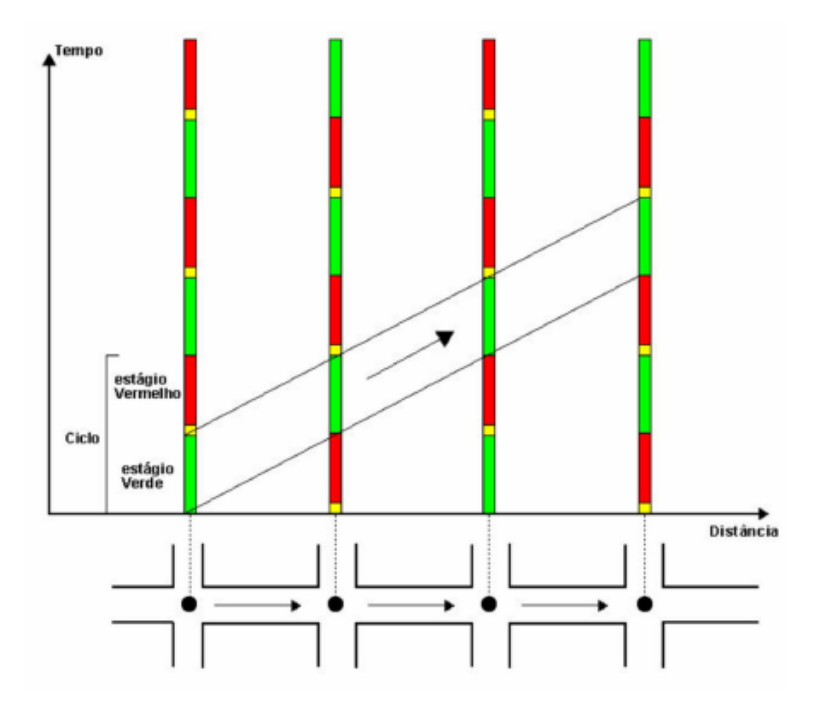

Figura 12 – Abordagem de propagação da janela de tempo do ciclo

Já na figura [13](#page-47-0) podemos observar com maior clareza o tênue equilíbrio da onda verde em relação à velocidade dos veículos. Se o veículo andar numa velocidade muito superior ao que foi planejado para esta rota, ele estará à frente da onda verde no tempo e, portanto, poderá ficar bloqueado em um semáforo à frente. Caso contrário, se ele estiver numa velocidade muito inferior aquela destinada à rota, ele perderá a onda verde e ficará retido no próximo semáforo.

O problema clássico de otimização dos tempos dos semáforos [\(WARBERG](#page-98-7) *et [al.](#page-98-7)*, [2008\)](#page-98-7) para produzir um efeito de onda verde em um caminho é representado pelo

<span id="page-47-0"></span>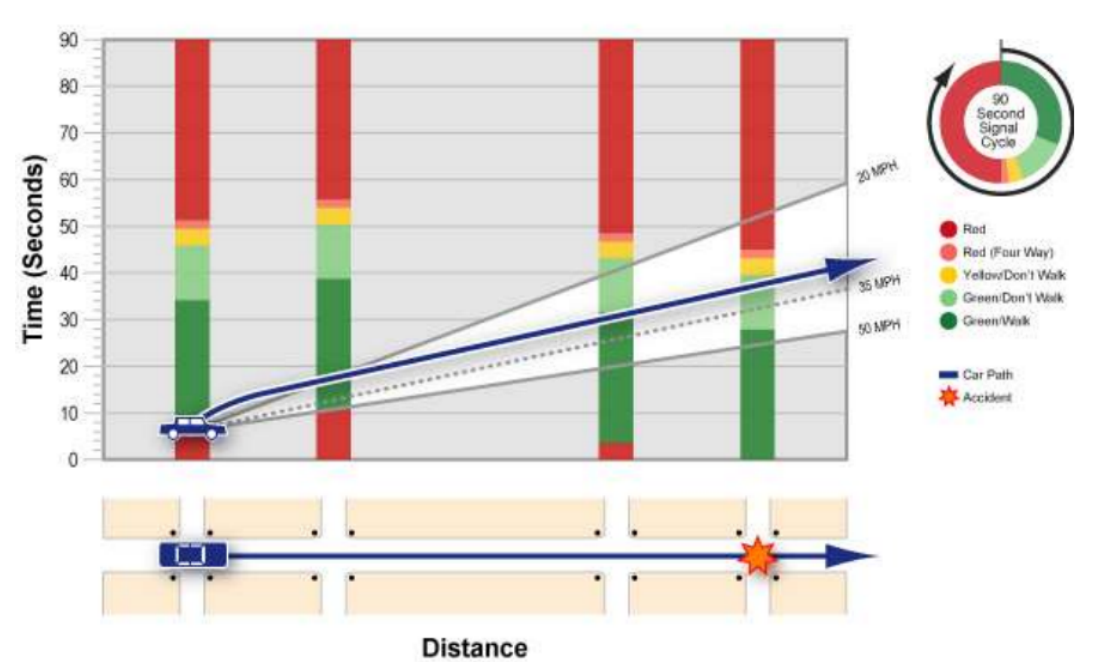

Figura 13 – Exemplo de um gráfico de caminhos de onda verde com a sincronização do espaço x tempo

seguinte modelo matemático:

$$
\begin{aligned}\n\min \quad TT(\Psi, q^*(\Psi)) &= \sum_{l=1}^L q_l \cdot t_j(\Psi, q^*(\Psi)) \\
\text{subject} \quad \text{to:} \ C_{min,n} \le C_n \le C_{max,n}, \\
0 &\le \theta_n \le C_n - 1 \quad \forall_n, \\
\phi_{min, np} &\le \phi_{np} \le \phi_{max, np} \quad \forall_{n, p}, \\
C_n &= \sum_{p=1}^{P_n} (\phi_{np} + I_{np}) \quad \forall_n\n\end{aligned} \tag{2.3}
$$

Como o problema de otimizar as ondas verdes em vias públicas é de complexidade NP-Hard, as abordagens tradicionais utilizam métodos adaptativos [\(WARBERG](#page-98-7) *[et al.](#page-98-7)*, [2008\)](#page-98-7) para encontrar boas soluções, fazendo ajustes nos parâmetros mediante de avaliação e retroalimentação por meio de medições online, semelhantes aos métodos de processamento de sinal.

# *2.5.1 Sistemas de otimização de rotas em lote*

Nesta seção, trazemos as tendências para sistemas de otimização off-line pesquisadas. Para que o modelo seja solucionável sem uma ferramenta de avaliação externa, como o TRANSYT ou SUMO, o modelo deve conter restrições funcionais que representam bem

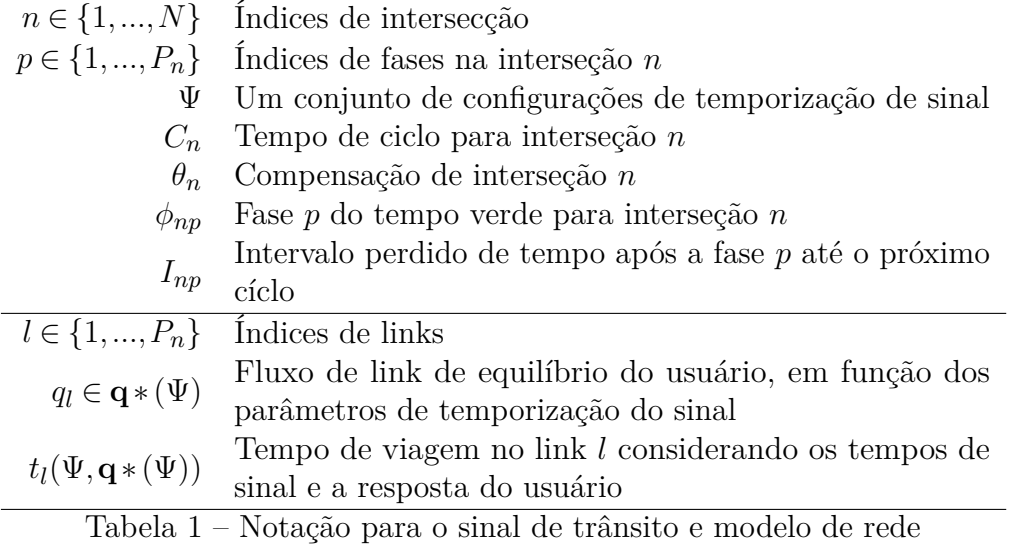

as restrições do tráfego, como, em um exemplo não permanecer verde em fases distintas do mesmo semáforo, implementar tempo de vermelho extra para evitar acidente, denominado vermelho global etc. Considerando um modelo de otimização típica envolvendo um tempo de ciclo comum, divisões e compensações verdes, está claro que, mesmo com alguma "discretização" de tempo, o espaço de busca de uma solução é muito amplo, especialmente quando se considera alguma modalidade de simulação para obter o valor objetivo. Os sistemas que operam dessa maneira são mais adequados para uso off-line, considerando que alguns tempos de execução relatados são tão altos quanto várias horas, mesmo para redes pequenas.

### *2.5.2 Job Shop Scheduller Solver*

Um problema comum de programação é o Job Shop Scheduller, na qual diversas tarefas são processadas em várias máquinas. Cada trabalho consiste em uma sequência de tarefas, que devem ser executadas em determinada ordem, e cada tarefa deve ser processada em máquina específica. Por exemplo, o trabalho poderia ser a fabricação de um só item de consumo, como um automóvel.

O problema é programar as tarefas nas máquinas para minimizar a duração da programação - o tempo que leva desde que os trabalhos são iniciados pela primeira vez até que todos os trabalhos sejam concluídos.

Existem várias restrições para o problema da Job Shop Scheduler:

• nenhuma tarefa para um trabalho pode ser iniciada até que a tarefa anterior desse

trabalho seja concluída;

- uma máquina só pode trabalhar em uma tarefa por vez; e
- uma tarefa, uma vez iniciada, deve ser executada até a conclusão.

Abaixo está um exemplo simples de um problema de Job Shop Scheduler, em que cada tarefa é rotulada por um par de números (*m,p*), onde m é o número da máquina em que a tarefa deve ser processada e p é o tempo de processamento da tarefa, a quantidade de tempo que requer. A numeração de trabalhos e máquinas começa em 0.

- job  $0 = [(0, 3), (1, 2), (2, 2)]$
- job  $1 = [(0, 2), (2, 1), (1, 4)]$
- job  $2 = [(1, 4), (2, 3)]$

No exemplo, o trabalho 0 possui três tarefas. A primeira tarefa, (0, 3), deve ser processado na máquina 0 em 3 unidades de tempo. A segunda (1, 2) há de ser processado na máquina 1 em 2 unidades de tempo e assim por diante. Ao todo, existem oito tarefas.

<span id="page-49-0"></span>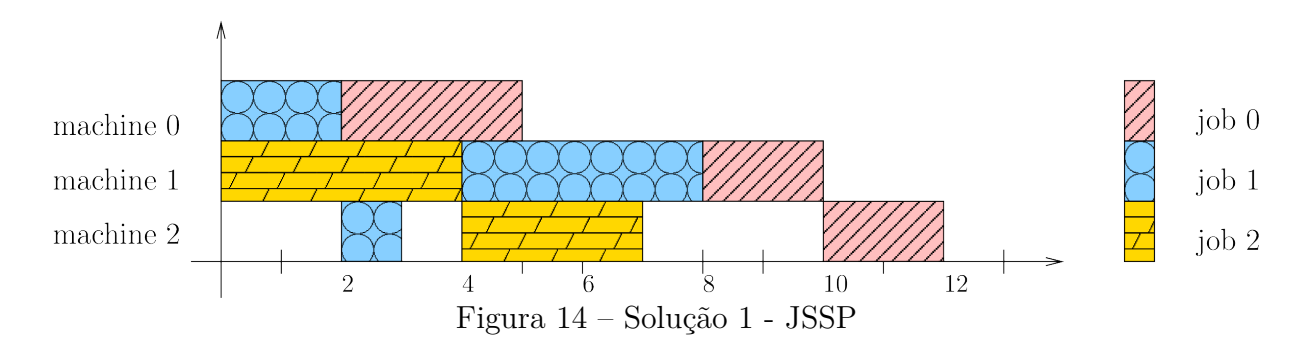

Uma solução para o problema da job shop é a atribuição de uma hora de início para cada tarefa, que atende às restrições dadas acima. A figura [14](#page-49-0) mostra uma solução possível para o problema:

Verificamos se as tarefas de cada trabalho estão agendadas em intervalos de tempo não sobrepostos, na ordem dada pelo problema. O tamanho dessa solução é 12, que é a primeira vez em que todos os três trabalhos são concluídos. Podemos observar na figura [15,](#page-50-0) porém, que existe uma solução melhor onde o *makespan* é 11.

# **Variáveis e restrições para o problema**

Esta seção descreve como configurar as variáveis e restrições para o problema. Primeiro, deixe a tarefa (i, j) denotar a j-ésima tarefa na sequência do trabalho i. Por exemplo, tarefa (0, 2) indica a segunda tarefa do trabalho 0, que corresponde ao par (1, 2) na descrição do problema. Em seguida, define *ti,j* como a hora de início da tarefa (i,

<span id="page-50-0"></span>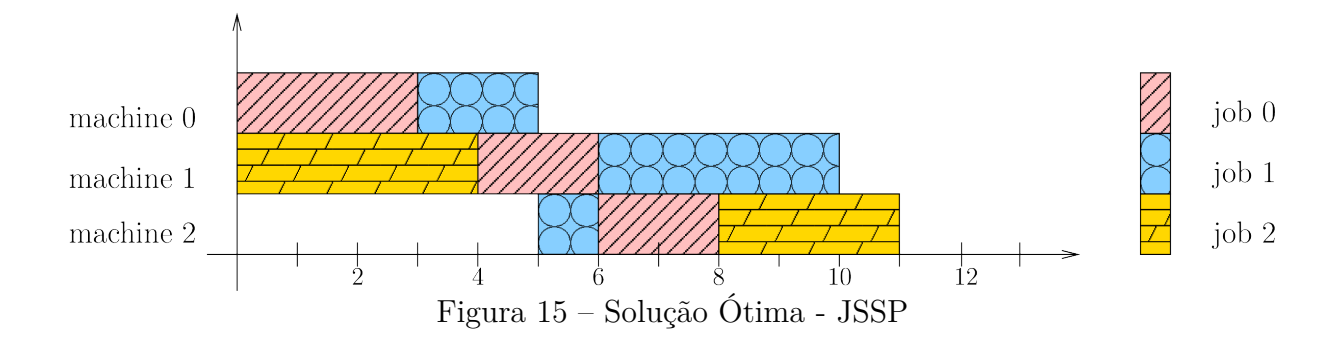

j). O *ti,j* são as variáveis do problema loja de trabalho. Encontrar uma solução envolve determinar valores para essas variáveis que atendem ao requisito do problema. *t<sup>i</sup>* .

Existem dois tipos de restrições para o problema do Job Shop Scheduler:

- Restrições conjunturais surgem da condição de que, para quaisquer duas tarefas consecutivas no mesmo trabalho, a primeira deve ser concluída antes que a segunda possa ser iniciada. Por exemplo, tarefas (0, 2) e (0, 3) são consecutivas para o trabalho 0. Como o tempo de processamento da tarefa (0, 2) é 2, o tempo de início da tarefa (0, 3) deve ser pelo menos 2 unidades de tempo após o horário de início da tarefa 2. Como resultado, obtém-se a seguinte restrição:  $t_{0,2} + 2 \leq t_{0,3}$ .
- Restrições disjuntivas elas surgem da restrição de que uma máquina não pode trabalhar em duas tarefas ao mesmo tempo. Por exemplo, a tarefas (0, 2) e (2, 1) são processadas na máquina 1. Como os tempos de processamento são 2 e 4, respectivamente, uma das seguintes restrições deve conter: $t_{0,2} + 2 \leq t_{2,1}$  (se a tarefa (0, 2) estiver programada antes da tarefa  $(2, 1)$ ) ou  $t_{2,1} + 4 \le t_{0,2}$  (se a tarefa  $(2, 1)$ estiver programada antes da tarefa (0, 2)).

O gráfico [16](#page-51-0) ilustra as variáveis e restrições no problema do Job Shop Scheduler.

Os nós no gráfico representam as tarefas. As linhas sólidas com setas, que conectam tarefas consecutivas para o mesmo trabalho, correspondem a restrições conjuntivas. As setas apontam na ordem em que as tarefas devem ser processadas.

As linhas tracejadas, que conectam tarefas para a mesma máquina, correspondem a restrições disjuntivas. Essas linhas não possuem setas, porque a ordem dessas tarefas não é dada. De fato, atribuir setas a linhas - o que é o mesmo que atribuir a ordem das tarefas em cada máquina - é essencial para resolver o problema.

Em resumo neste capítulo abordamos que:

• a "discretização" do tempo é importante para reduzir a complexidade do problema sem perder a especificidade de cada momento da cidade;

<span id="page-51-0"></span>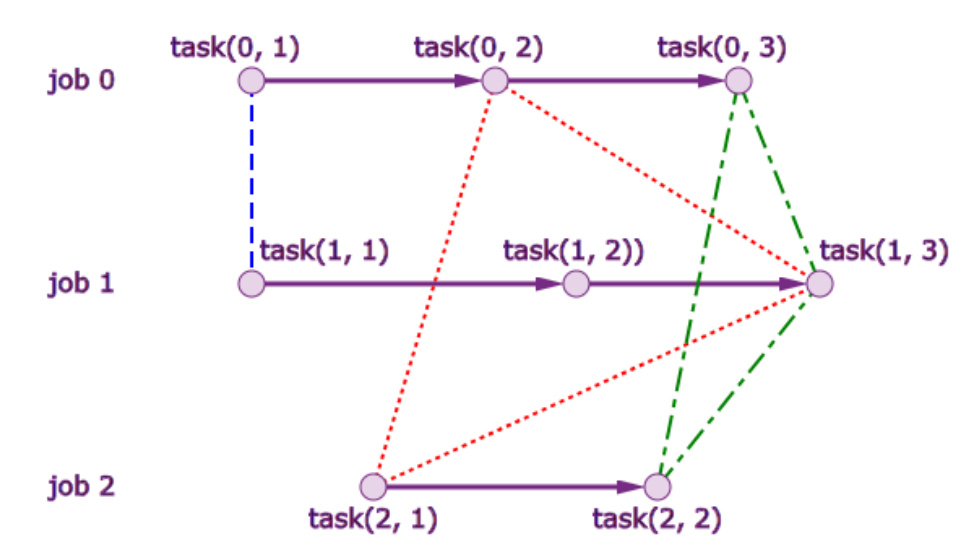

Figura 16 – Restrições do problema Job Shop Scheduler

- os algoritmos de map-matching são confiáveis para se inferir o numero de trajetórias por ruas;
- o algoritmo FlowScan por calcular com precisão os fluxo mais frequentes utilizando o critério de densidade de trajetórias, pela rua;
- o modelo de otimização para obter a onda verde é um grande desafio computacional; e
- um solver para o problema de otimização Job Shop Scheduller.

### **3 TRABALHOS RELACIONADOS**

Sistemas adaptativos de controle de tráfego visam a coordenação de interseções via semáforos para otimizar algum índice de desempenho. Por exemplo, o atraso médio ou o número de paradas (ou uma combinação), ou para reduzir a necessidade de supervisão constante e ajuste de interseções.

Os sistema adaptativos realizam ajustes dinâmicos dos tempos de ciclo, sequências de fase e divisões verdes de acordo com o tráfego detectado, bem como do tráfego previsto, reagindo, assim, dinamicamente a esses aspectos do tráfego, que não podem ser capturados pelas rotinas de otimização estática usadas para gerar planos de hora do dia.

Os sistemas adaptativos, porém, fazem isso às cegas num processo de simulação que busca uma solução sempre melhor do que a anterior, não garantindo, assim, que se atinja um ótimo global.

Neste capítulo, descreveremos os principais trabalhos relacionados ao que é proposto nesta tese, fazendo um resumo técnico ao final, apontando detalhes das abordagens de cada um dos modelos.

# **3.1 RHODES**

A abordagem do RHODES [\(MIRCHANDANI; WANG, 2005\)](#page-97-3) para a otimização de sinal de tráfego é hierárquica, com três camadas de detalhes, como mostra a Figura [17.](#page-53-0)

A camada de rede executa o carregamento dinâmico de rede, o que envolve a observação de alterações nos dados de fluxo agregado de toda a rede em razão de variações nas matrizes de origem e destinos. Esta camada fornece estimativas de fluxos de *link* para o nível médio em números aproximados, por exemplo, veículos por hora. A camada intermediária de setor considera setores da rede, por exemplo, uma via arterial. Essa camada de controle de fluxo de rede funciona no nível de detalhe dos pelotões e das velocidades médias. O tempo verde é alocado a fases para acomodar os movimentos dos pelotões e, assim, a coordenação das interseções é feita nesse nível. No nível mais baixo, está o controle de interseção, onde os veículos são manipulados individualmente (uma camada microscópica). Aqui, os tempos verdes e a ordem de fases sugeridos pela camada intermediária são bem ajustados.

Um sistema de controle de tráfego adaptativo deve operar rapidamente para

<span id="page-53-0"></span>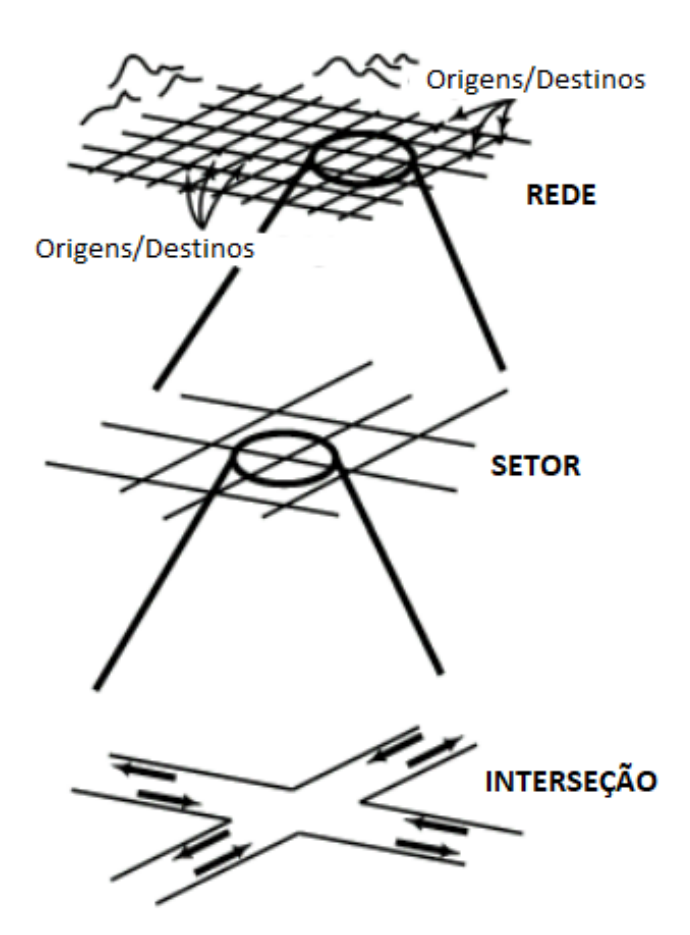

Figura 17 – Os três níveis de detalhe: rede, setor e interseção do RHODES

adaptar os sinais ao tráfego em tempo real. A plataforma RHODES tem boas oportunidades de decomposição e é conectável, ou seja, o nível superior é uma caixa preta alimentando o nível mais baixo com previsões e otimizações. Até a escrita desta tese, o nível superior do RHODES não havia sido implementado e, portanto, apenas os níveis intermediário e inferior são descritos aqui.

Na figura [18,](#page-54-0) verificamos o modelo adaptativo que, por via de retroalimentação colhida por sensores, procura melhorar a solução anterior, implementado na camada de interseção.

O RHODES foi implementado e avaliado mediante a simulação com CORSIM [\(YANG; ZHOU, 2004\)](#page-98-8) como parte da avaliação para a inclusão da FHWA[1](#page-53-1) no RT-TRACS. O RT-TRACS é um esforço para escolher e padronizar um sistema de otimização de sinal de tráfego de desempenho de pico para redes de tráfego dos Estados Unidos. A simulação é feita para uma interseção arterial de 9 interseções com aumento constante e, em seguida,

<span id="page-53-1"></span><sup>1</sup> Federal Highway Administration ( FHWA ) é uma divisão do Departamento de Transportes dos Estados Unidos especializada em transporte rodoviário.

<span id="page-54-0"></span>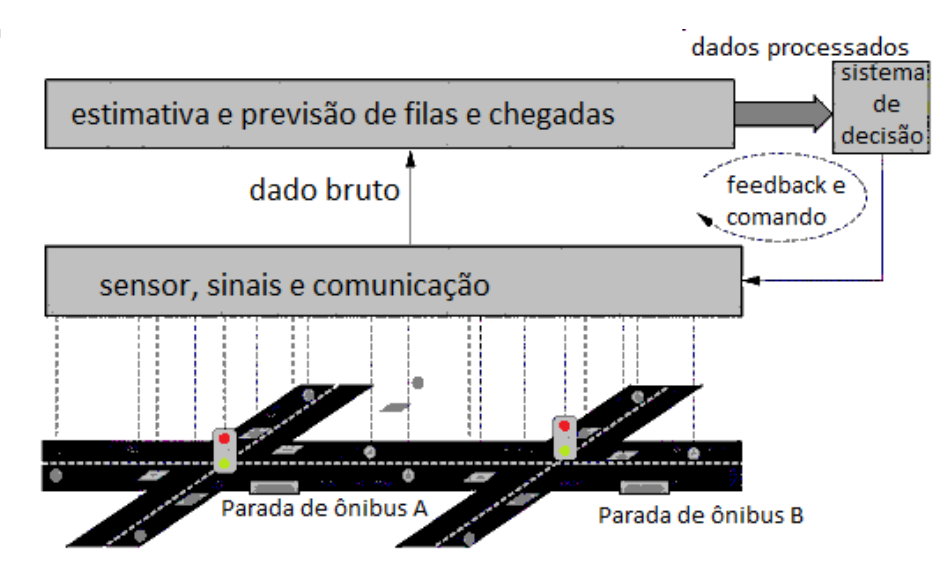

Figura 18 – Um diagrama simplificado da operação de RHODES.

diminuição do tráfego por um período de 2 horas. Este é um caso de teste FHWA e o sistema de controle de tráfego de linha de base é o controle semi-atuado[2](#page-54-1) baseado nos resultados das ferramentas on-line, incluindo TRANSYT [\(ROBERTSON, 1969\)](#page-98-9) e PASSER, que representam o melhor que se pode fazer de uma abordagem on-line e podem ser consideradas um concorrente difícil. O teste mostra que o RHODES é mais capaz de explorar a capacidade do sistema arterial. Enquanto não houver congestionamento, a taxa de transferência corresponderá à demanda e, na comparação, o RHODES pode simplesmente levar mais carga antes de alvo de congestionamento. Os sistemas adaptativos reais devem se sobressair no caso de baixa demanda, já que o excesso de capacidade permitirá que o RHODES, de forma teórica, atenda a cada veículo. O efeito, comparado ao controle semiatuado, é convincente com redução de 50% nos atrasos para baixa demanda e redução de 30% para alta demanda. Espera-se que este efeito desapareça quando a demanda atingir a capacidade da artéria, caso em que, para ambos os sistemas na comparação, a produtividade só pode ser melhorada aumentando o tempo verde em toda a artéria e mantendo a coordenação adequada. A simulação foi executada várias vezes e, tanto para produtividade quanto para atraso, está claro que o RHODES é mais consistente do que o controle semiatuado e oferece menos variabilidade de execução para execução.

<span id="page-54-1"></span><sup>2</sup> semiatuado: modelo misto, hora off-line com otimização, hora online com sensores.

### **3.2 Phase-by-Phase**

O método Phase-by-Phase (PP) foi desenvolvido para superar várias deficiências, que pareciam difundidas em sistemas adaptativos.

- Comprimento de ciclo fixo e/ou passo fixo para variação do comprimento do ciclo.
- Utilização de dados de demanda agregados somente.
- Coordenação fixa de sinais numa artéria e por via de uma rede.

O esquema geral proposto no modelo Phase-by-Phase para melhorar o fluxo é a otimização de interseções isolada e rastreamento mais refinado de veículos. A otimização foi tornada independente da determinação do estado da rede, ou seja, detecção e predição, e, como tal, alguns desses assuntos são principalmente discussões e propostas de melhorias.

Uma estratégia de otimização Phase-by-Phase [\(MACHEMEHL; SHENODA,](#page-97-4) [2007\)](#page-97-4) é usar meta-heurística Tabu [\(HERTZ; WERRA, 1990\)](#page-97-5) para determinar ondas verdes para interseções isoladas, fase por fase. Na forma proposta, o sistema Phase-by-Phase utiliza um processo de Poisson para definir os tempos entre as interseções. Alternativamente o método pode usar análise de séries temporais ou um processo de Poisson com média variável para definição dos tempos. O uso de detecções feitas em tempo real também pode ser usado, como no RHODES. O desempenho do Phase-by-Phase é fortemente dependente da capacidade do sistema de previsão escolhido para gerar previsões adequadas. Na figura [19,](#page-56-0) podemos ver a abordagem aproximativa variando o tempo de ciclo baseado em uma distribuição de Poisson, buscando assim uma boa solução.

*H*, tempo de ciclo da interseção, deve estar na ordem do tempo de ciclo desejado e *λk* são os marcos de mudança de estado e, portanto, temos um plano completo para o sinal. O tempo de vermelho pode ser calculado com base no plano e nas chegadas previstas. Na Figura [19](#page-56-0) esta ideia é apresentada.

### **3.3 DOGS**

DOGS é um sistema de otimização de trafego de dupla abordagem, off-line e on-line. É uma extensão do sistema DOG, proposta pela Solução Técnica de Tráfego da Dinamarca (TTS), [\(LAURITZEN, 2004\)](#page-97-6), que fornece aumentos de capacidade de tráfego baseados em critérios numa artéria. As primeiras 3 letras podem ser traduzidas diretamente do dinamarquês para a Otimização Dinâmica de ondas verdes (Green) e a a

<span id="page-56-0"></span>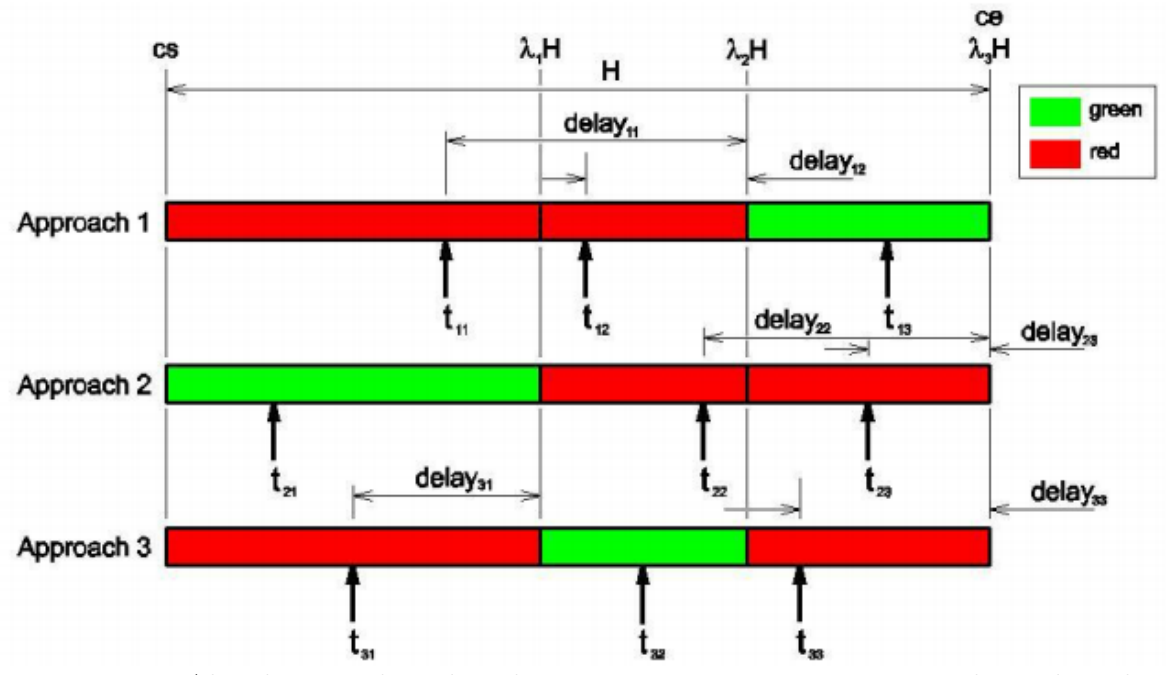

Figura 19 – Abordagens Phase-by-Phase para uma interseção, com valores de ciclo.

letra S adicionada contempla o aspecto de coordenação. Assim, o DOG é um otimizador sensível ao volume de tráfego para interseções simples e o DOGS acrescenta a coordenação entre várias interseção de uma via. O DRD<sup>[3](#page-56-1)</sup> implementou o DOGS atuando sobre várias rodovias na Dinamarca. O DOGS é um sistema baseado em critérios que dependem de um tempo de ciclo comum para coordenação. A área de aplicação pretendida são os sinais de trânsito das artérias, que denotam elevada flutuação na demanda. Na figura [20,](#page-57-0) parte da rodovia O3 de Harvel, subúrbio de Copenhagen, que está sob a gestão do DOGS, na figura as setas, e os números indicam a direção do fluxo e a contagem da demanda no momento da observação. A contagem neste acaso é obtida por sensores na via e o DOGS atua de maneira adaptativa, ajustando os tempos de ciclos dos semáforos da região para "otimizar" o fluxo de veículos, produzindo o efeito de onda verde neste setor.

O objetivo do DOGS é aumentar a capacidade do sistema arterial em períodos de alta demanda e reverter para planos otimizados off-line e pré-planejados em situações de baixo tráfego. O aumento de capacidade é realizado aumentando o tempo de ciclo comum e alocando o tempo verde extra, por ciclo, às fases em toda a artéria. Isso causará mais atrasos nas estradas secundárias, mas pode impedir que as filas cheguem à interseção anterior, ou até mesmo evitar filas em casos de congestionamento de luz. O DOGS também é capaz de dar prioridade aos ônibus, estendendo o tempo verde quando os ônibus

<span id="page-56-1"></span><sup>&</sup>lt;sup>3</sup> DRD-Danish Road Directorate é uma agência de governo, responsável pela rede rodoviária nacional da Dinamarca

<span id="page-57-0"></span>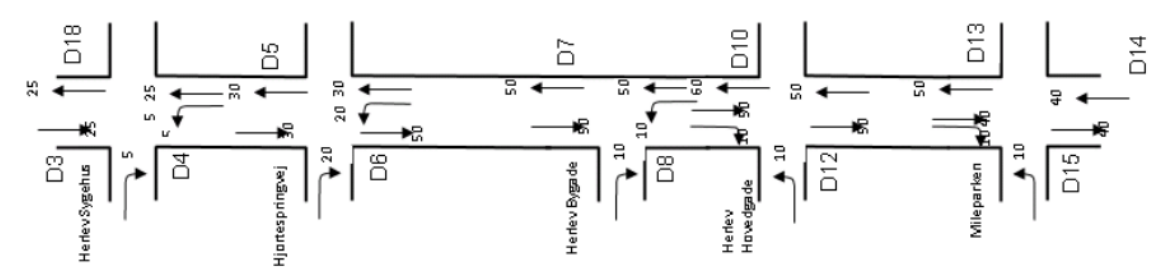

Figura 20 – Layout do fluxo no DOGS. As setas e os números indicam a direção do fluxo e exemplos de contagem de veículos típica.

estão próximos de uma interseção. O DOGS é um sistema puramente sensibilizado pelo volume de tráfego corrente (online) e não trabalha com modelos de predição. Apesar da exequibilidade do sistema, este é um ponto que coloca alta dependência na implementação de engenheiros de tráfego, uma vez que o trafego por meio da artéria deve ser informado manualmente quando no startup do sistema, bem como nas manutenções. Um ponto que minimiza a falta de modelos de previsão da demanda é o fato de que as artérias sob o controle DOGS são relativamente pequenas, e previsões estáticas podem ser feitas por um engenheiro de tráfego experiente. Além disso, como o DOGS só atua sob condições de alta carga, onde qualquer previsões é menos valiosas, pois a conclusão óbvia neste caso é que ela está sobrecarregada.

### **3.4 SUMO**

O projeto SUMO[4](#page-57-1) disponibiliza uma ferramenta de simulação de tráfego de código aberto, incluindo componentes de modelagem de demanda, que facilita a investigação de propostas para a otimização de rotas e semáforos [\(BEHRISCH](#page-96-3) *et al.*, [2011;](#page-96-3) [KRAJZEWICZ](#page-97-7) *et al.*, [2012\)](#page-97-7). Sua implementação começou em 2001, com uma primeira versão de código aberto em 2002. Originalmente, havia duas razões para disponibilizar o trabalho como código aberto sob a licença pública GNU (GPL). A primeira foi a intensão de apoiar a comunidade de simulação de tráfego com uma ferramenta gratuita na qual algoritmos próprios podem ser implementados. Grande desvantagem é a comparabilidade quase inexistente dos modelos ou algoritmos implementados, e uma plataforma de simulação comum, aqui considerada benéfica. A segunda razão para fazer a simulação de código aberto foi o intento de obter apoio de outras instituições.

A figura [21](#page-58-0) mostra um modelo de simulação de um semáforo com todas as

<span id="page-57-1"></span><sup>4</sup> SUMO-Simulação da Mobilidade Urbana

<span id="page-58-0"></span>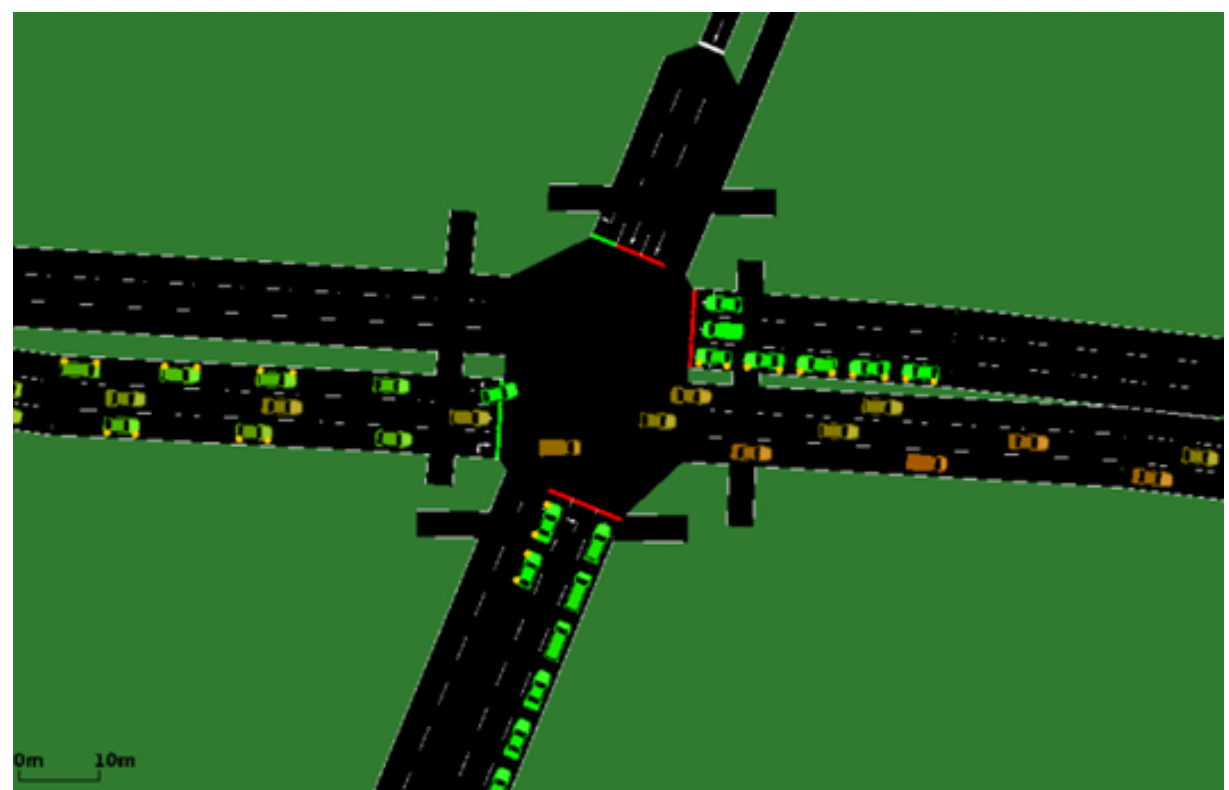

Figura 21 – Simulação fluxo em cruzamento no SUMO.

regras de segurança, como intertravamento, tempo de vermelho de segurança, além da simulação do fluxo de veículos e sua plotagem na via.

O SUMO é uma plataforma de simulação de fluxo de tráfego microscópico, intermodal e multimodal, com espaço contínuo e tempo discreto. O caso não é apenas de uma simulação de tráfego, mas sim de um conjunto de aplicativos, que ajudam a preparar e executar a simulação de um cenário de tráfego. Como o aplicativo de simulação SUMO, que é incluído no pacote, usa formatos próprios para redes rodoviárias e demanda de tráfego, ambos os formatos precisam ser importados ou gerados com base em fontes de tipos diferentes. Tendo em vista a simulação de áreas de grande escala como a principal aplicação para o SUMO, muito esforço foi EMPREGADO no projeto e implementação de heurísticas que determinam atributos ausentes, mas necessários.

No SUMO, as informações de cada veículo são dadas explicitamente. Um veículo é definido pelo menos por identificador único, o horário de partida e a rota do veículo pela rede. Com rota queremos dizer a lista completa de arestas conectadas entre o início e o destino de um veículo. Se necessário, cada veículo pode ser descrito com detalhes, usando propriedades de partida e chegada, como a pista a ser usada, a velocidade ou a posição exata em uma borda. Cada veículo pode obter um tipo atribuído, que descreve as

propriedades físicas do veículo e as variáveis do modelo de movimento usado.

A ferramenta SUMO executa uma simulação discreta no tempo. O comprimento padrão do passo é 1s, mas este valor pode ser definido para ser mais baixo, até 1ms. Internamente, o tempo é representado em microssegundos, armazenado como valores inteiros. A duração máxima de um cenário é limitada a 49 dias. O modelo de simulação é espaço-contínuo e internamente, a posição de cada veículo é descrita pela pista em que o veículo está e a distância desde o início desta faixa. Ao percorrer a rede, a velocidade de cada veículo é calculada usando o chamado modelo de acompanhamento de carros [\(BEHRISCH](#page-96-3) *et al.*, [2011\)](#page-96-3). Geralmente, os modelos que acompanham o carro calculam a velocidade de um veículo investigado (ego); observando a velocidade desse veículo, sua distância até o veículo líder (líder) e a velocidade do líder. O SUMO usa por padrão uma extensão do modelo de acompanhamento de veículos estocástico desenvolvido por Stefan Krauß [\(KRAUB, 1998\)](#page-97-8). Os responsáveis pelo SUMO afirmam que o modelo de Krauß foi escolhido em razão de sua simplicidade e de sua alta velocidade de execução.

O SUMO, portanto, oferece uma plataforma completa de teste de abordagem para o problema tratado nesta tese. Por esse motivo foi que escolhemos a solução linha de base para comparação nos experimentos aqui.

Além disso, o SUMO:

- é uma plataforma aberta, acessível, fácil de configurar e pôr em ação;
- permite trabalhar com mapas e cenários de qualquer região do Planeta;
- não depende de uma infraestrutura em campo, como sensores para captar o comportamento em tempo real do transito; e
- obtém boas soluções com estratégias de força bruta (simulação).

# **3.5 Resumo**

Na tabela [2,](#page-60-0) oferecemos um resumo das características das propostas RHODES, PP e DOGS que sugerem soluções focadas em obter bons resultados para escopo local de um semáforo ou um trecho de uma via. É provável que do conjunto de soluções ótimas independentes no global, uma pode interferir negativamente na outra, ou seja, nenhum destes métodos fornece uma otimização com a visão global. O método RHODES não oferece solução de otimização, mas um método adaptativo pelo qual se busca uma solução interativamente sendo realimentada com informações dos sensores no campo. Os métodos

PP e DOGS não têm uma visão completa da cidade, o que pode ser prejudicial, pois a solução encontrada pode ser intensamente impactada por um semáforo que está fora do contexto considerado.

Escolhemos o parâmetro Aplicação, que identifica o quão robusta e escalável é a solução, visto que a maioria tem aplicação a um conjunto restrito do problema, como um cruzamento ou trecho de rua. Outro parâmetro escolhido foi o método que permite identificar soluções de otimização ou aproximativa. A Abordagem identifica a maneira de operar a solução entre off-line ou online. Esta última precisa de informações em tempo real do campo. E, finalmente, o parâmetro Dados que descreve o modo de obtenção dos dados de tráfego que são a entrada para o problema.

<span id="page-60-0"></span>

| Título         | Autor              | Aplicação  | Método     | Abordagem | Dados           |
|----------------|--------------------|------------|------------|-----------|-----------------|
| <b>RHODES</b>  | Mirchandani et al. | Cidade     | Adaptativo | Online    | <b>Sensores</b> |
| Phase-by-Phase | Machemehl at al.   | Cruzamento | Poisson    | Online    | Manual          |
| <b>DOGS</b>    | Lauritzen et al.   | Avenida    | Otimização | Misto     | Sensores        |
| SUMO           | Behrisch et al.    | Cidade     | Simulação  | Offline   | Manual          |
| GPS2GR         | Almeida et al.     | Cidade     | Otimização | Offline   | <b>GPS</b>      |

Tabela 2 – Resumo dos trabalhos relacionados

<span id="page-60-1"></span>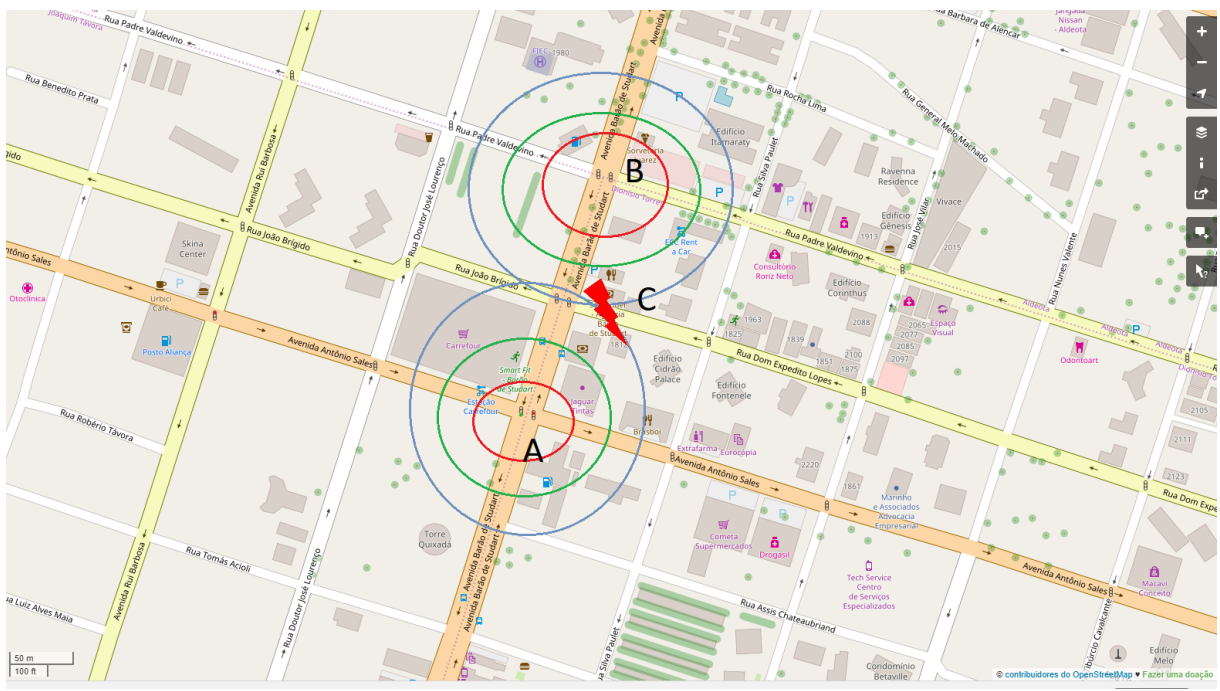

Figura 22 – Exemplo de abordagem de otimização local.

A conjunção de submodelos de otimização aplicada a subconjuntos das ruas de uma cidade, não necessariamente, corresponde à otimização no contexto da cidade inteira, pois a otimização em subconjuntos das cidades pode gerar parâmetros conflitantes entre tempos de semáforos que são influenciados por dois subconjuntos de soluções. Na figura [22,](#page-60-1) podemos observar que os pontos de otimização local A e B podem ensejar situações de conflitos em semáforos influenciados por A ou B. No exemplo, é o caso do semáforo C no mapa.

Em resumo, neste capítulo, abordamos.

- os principais trabalhos relacionados a esta tese RHODES, PP, DOGS e SUMO;
- apresentamos os parâmetros de comparação das soluções; e
- no próximo capítulo, trataremos em detalhes da nossa abordagem.

### **4 GPS2GR**

Nossa proposta com o GPS2GR [\(ALMEIDA](#page-96-4) *et al.*, [2017\)](#page-96-4) é de transformar um dataset de trajetórias de GPS de veículos em região urbana, em um agendamento sincronizado dos semáforos para formar um comportamento esperado do fluxo de veículos conhecido como onda verde. Procuramos fornecer uma solução de otimização de fluxo em rotas frequentes que são reveladas com base em trajetórias de GPS, de acordo com a variação da densidade do caminho durante o dia. O GPS2GR enseja uma solução otimizada por janela de tempo.

O framework GPS2GR é composto por quatro algoritmos: Time Window - TW, Flow Density Inference - FDI, Hot Route by Time window - HRT e Green Route - GR, conforme descrevemos cada um a seguir. O objetivo global do GPS2GR é otimizar o fluxo de veículos nas cidades, tomando como base datasets de trajetórias de veículos obtidas de GPS.

O algoritmo TW seleciona o melhor método de "discretização" do tempo, com base na densidade de trajetória por tempo, dentre os métodos tradicionais como redução da escala e histograma e técnicas de agrupamento supervisionado aplicadas para discretização com k-means e DBSCAN. O k-means é o método hierárquico popular que trabalha com os centroides para cada grupo e a distância entre o centroide e seus elementos. Já o DBSCAN trabalha com densidade de pontos e portanto foi escolhido com este objetivo.

O algoritmo FDI estima a densidade do fluxo de veículos por seguimento de rua com base na contagem de trajetórias de GPS que passam próximo ao segmento, aplicando o Map-Matching, em cada janela de tempo.

O algoritmo HRT é uma extensão do algoritmo FlowScan para calcular as rotas frequentes por janela de tempo, utilizando, como entrada, a densidade dos fluxos obtidas no algoritmo FDI.

O algoritmo GR enseja uma programação dos tempos dos semáforos sincronizados, de modo a criar condições para que, quando esta programação for aplicada às ruas, incentive a formação de comboios de veículos que trafegam por uma rota frequente, sempre com sinal verde. Isto é possível pois, o agendamento dos semáforos é otimizado com base no deslocamento em comboios de veículos. A principal contribuição no GR é transformar o problema original de programação inteira mista, que é de solução muito custosa, em um problema de otimização combinatória denominado Job shop scheduling.

GPS2GR estende o método de Map-Matching com baixa amostragem (ST-Matching) [\(ZHENG](#page-99-0) *et al.*, [2010\)](#page-99-0), estende o método para a detecção de rotas frequente (FlowScan) (LI *[et al.](#page-97-2)*, [2007\)](#page-97-2) e implementa o algoritmo TW utilizando conceitos conceitos da técnica de "discretização" do tempo (CSTH) [\(ZHANG; LIN, 2004\)](#page-99-1).

Melhoramos o algoritmo do ST-Matching introduzindo um índice k-d tree para a etapa de busca de candidatos próximos *Cut in*, e também introduzimos uma poda no espaço de busca *Cut out*, acelerando, assim, o processo de contagem de densidade no algoritmo FDI.

Finalmente, este trabalho fornece uma solução de otimização para o fluxo de veículos em comboios, onde a estratégia proposta transforma o problema de programação inteira mista (MIP) em um problema de otimização combinatória (JSSP).

Resumo da solução proposta

- TW algoritmo que calcula as janelas de tempo com base na densidade de trajetórias por fração de tempo. Diversos métodos de discretização sobre o Dataset de trajetórias são utilizados e o que apresenta menor erro quadrático é escolhido.
- FDI faz a inferência da densidade de tráfego com o apoio da versão estendida do algoritmo ST-Matching para identificar as trajetórias que passam em cada segmento de rua, por janela de tempo.
- HRT Extensão do algoritmo FlowScan para gerar rotas frequentes, por janela de tempo.
- GR gera otimizadamente os tempos de ciclo dos semáforos nas rotas frequentes, por janela de tempo.

A Figura [23](#page-64-0) mostra a arquitetura proposta em módulos, descrevendo a ordem de execução dos módulos, os dados de entrada e de saída de cada módulo e o resultado final com a programação otimizada dos semáforos.

# **4.1 TW - Time Window**

Tradicionalmente, o histograma é usado para criar janelas de tempo a fim de agrupar variáveis de registro de data e hora, com vista a facilitar a identificação de padrões ou regras [\(SHIMAZAKI; SHINOMOTO, 2007\)](#page-98-10).

Nossa abordagem propõe o uso de técnicas de agrupamento para avaliar as

<span id="page-64-0"></span>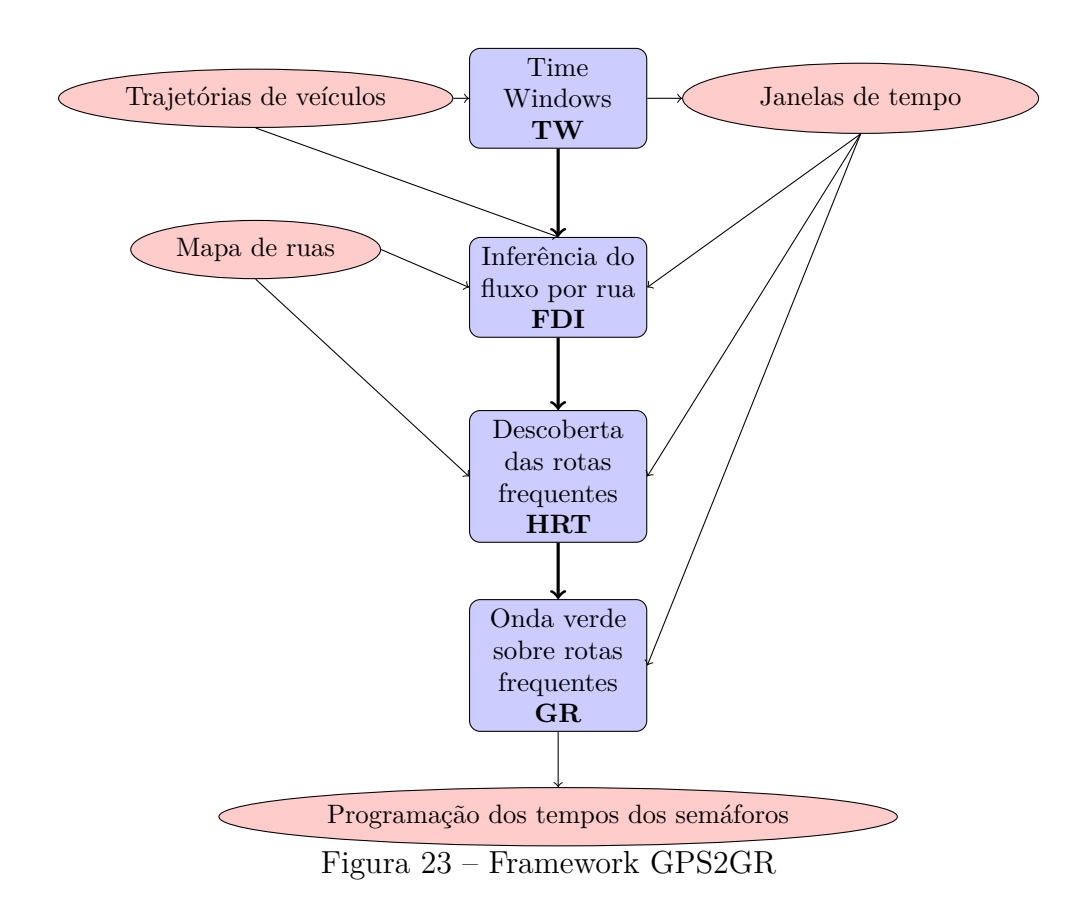

trajetórias, usando a variável *timestamp* das trajetórias, comparando a medida de erro com outros os métodos tradicionais, como de redução de escala e histograma. Assim, obtém janelas de tempo que irão influenciar todos as outras etapas nesta solução.

Observamos, por meio de experimentos, que a técnica de agrupamento utilizando k-means gera agrupamento com menor erro do que a técnica de histograma, uma vez que o agrupamento pode gerar janelas de tempo com larguras variadas, e que a densidade das trajetórias tende a variar durante todo o dia. O número de janelas que dividem o dia em intervalos de tempo ideais torna-se a principal decisão para a "discretização" do tempo. Para realizar estes testes, utilizamos a soma do erro quadrado (SSE) e definimos um critério de parada como uma variação menor do que 10% em relação ao erro do ciclo anterior.

$$
SSE = \sum_{i=1}^{n} (X_i - \bar{X})^2.
$$
\n(4.1)

Em nossa abordagem,  $X_i$  é o *timestamp* do ponto de trajetória e  $\overline{X}$  é o centroide da classe gerada. Partimos de um conjunto de dados de trajetórias de veículos de Fortaleza (Brasil) e aplicamos diretamente o algoritmo TW. A saída do TW é a "discretização" do

conjunto de trajetórias dependendo da densidade no curso do dia. Ele procura pelo número de clusters que melhor se ajusta ao conjunto de dados. O critério de parada adotado é quando SSE aumenta ou sua variação é menor do que K% de flutuação SSE residual, entre SSE do método de redução de escala e SSE do método de histograma.

<span id="page-65-2"></span><span id="page-65-1"></span><span id="page-65-0"></span>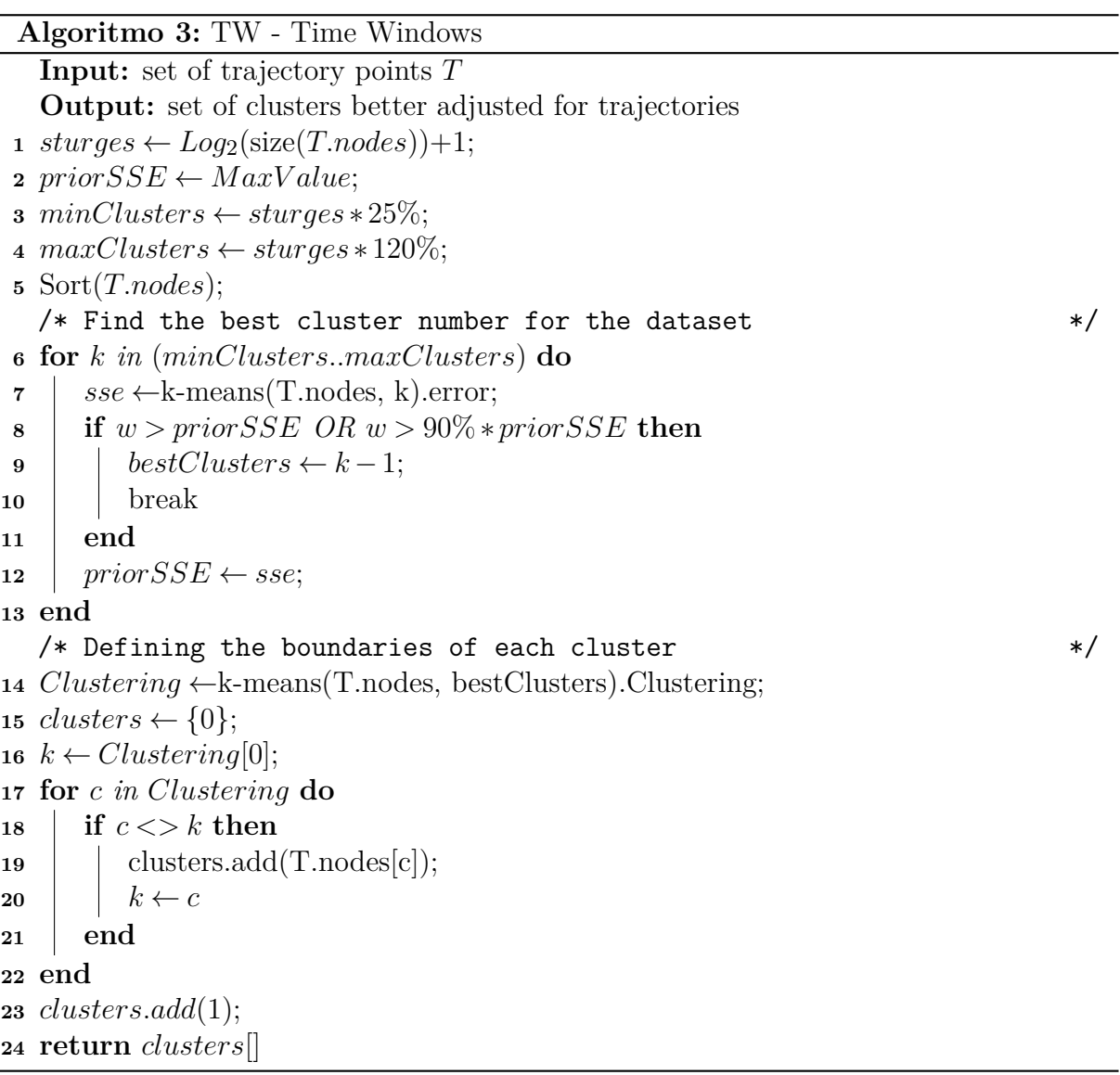

Os experimentos preliminares demostram que, na "discretização", uma flutuação residual (K) do SSE em relação ao anterior consideramos que atingiu um grau de estabilidade satisfatório, pois, nos experimentos em que reduzimos K, o número de *clusters* aumentou significativamente.

Nos *clusters* obtidos por via deste método de largura variável, alguns tem janela de minutos e outros janela de várias horas, variando de acordo com a densidade do conjunto de dados das trajetórias utilizadas, conforme tensionávamos nas hipóteses da tese.

- Na linha [7](#page-65-0) do algoritmo [3,](#page-65-1) a variável *w* armazena o resultado do SSE da última execução do k-means com *k* agrupamentos.
- Na linha [8](#page-65-2) do algoritmo [3,](#page-65-1) para quando o SSE aumentar em relação a execução anterior ou a variação é menor ou igual a 10% do SSE anterior.

No código fonte [1,](#page-66-0) podemos observar um exemplo de resultado do algoritmo TW. Nesse exemplo foram geradas cinco janelas de tempo (bucket); casa janela possui um horário de inicio (start) e fim (end). Nesse exemplo, pode-se observar que a ultima janela de tempo *E* é a mais larga, com quase 14 horas.

Código-fonte 1 – Exemplo da saída do algoritmo TW

```
1 <? xml version="1.0" encoding="UTF-8"?>
2 | \tt time - \tconfig >
3 <br />buckets>
4 < bucket name =" A " start ="00:00" end ="09:05"/ >
5 <br/>bucket name="B" start="09:05" end="09:42"/>
6 < bucket name =" C " start ="09:42" end ="09:51"/ >
7 \sim \sim bucket name="D" start="09:51" end="10:01"/>
8 < bucket name =" E " start ="10:01" end ="23:59"/ >
9 </buckets>
10 \sqrt{time - config}
```
# **4.2 FDI - Flow Density Inference by Time Windows**

Tradicionalmente, a estimativa da densidade de veículos nas ruas é feita por contagem física no local ou por meio da integração com sensores de semáforos, como ilustrado na figura [24.](#page-67-0) Propomos um método alternativo de estimar a densidade, baseado em dados de trajetórias de veículos por intermédio de GPS. Na sequência, aplicamos o algoritmo FDI para estimar a densidade do fluxo conforme rua e cluster. Isso é feito anotando a contagem em que cada caminho passou durante o dia. Como saída, obtemos um mapa de ruas com anotação por densidade de tráfego da janela de tempo (clusters).

Na correspondência de mapas, cada ponto de trajetória é uma posição que

<span id="page-67-0"></span>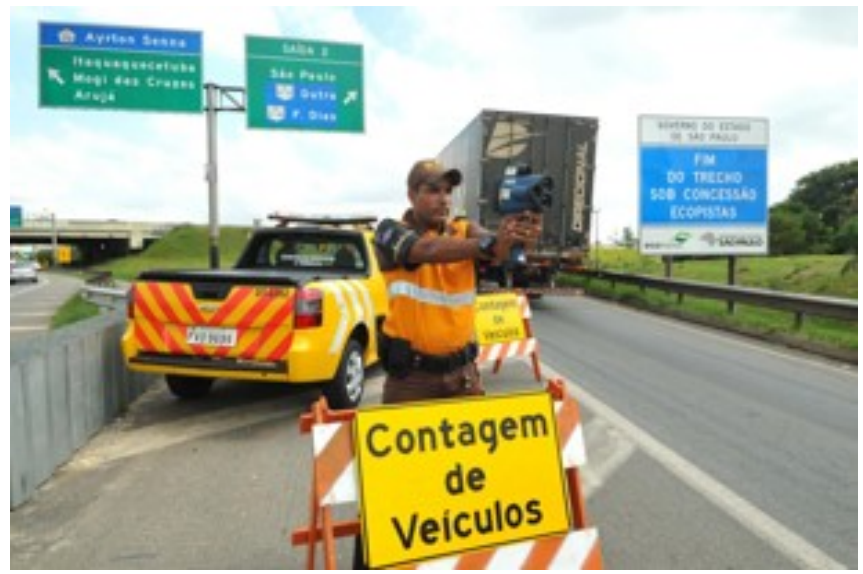

Figura 24 – Contagem manual de trafego urbano

deve ser mapeada para um ponto correspondente na rede rodoviária. Considerando erros de precisão do GPS, o ponto mais próximo não é necessariamente o correto. Portanto, toda a trajetória deve ser considerada para evitar uma correspondência potencialmente errada. Assim, em vez de mapear cada ponto para seu nó mais próximo no mapa digital (um método conhecido como correspondência ponto a ponto), um conjunto de caminhos possíveis é mantido e o caminho mais provável é escolhido com base na probabilidade. Isso é conhecido como técnica de múltiplas hipóteses (MTH) e é utilizado em algumas estratégias de correspondência de mapas [\(SCHUESSLER; AXHAUSEN, 2009\)](#page-98-2), [\(PYO](#page-98-3) *et [al.](#page-98-3)*, [2001\)](#page-98-3).

Inicialmente, cada ponto de trajetória deve ser mapeado para seu conjunto de pontos candidatos, que são suas projeções em segmentos de estrada próximos. Isso envolve encontrar os *n* vértices mais próximos daquela trajetória de ponto na rede viária. Em seguida, encontramos os pontos candidatos para cada ponto de trajetória mapeando-os para sua projeção de segmento de linha (calculada como a distância entre um ponto de um segmento de estrada, mostrado na subseção II) em qualquer aresta que saia ou entre vizinhos mais próximos.

Depois que os pontos candidatos foram recuperados, disparamos várias possibilidades de caminho para a solução. De qualquer ponto candidato *ci,j* (representando o ponto candidato *j*-ésimo no *timestamp i*), é possível se deslocar para qualquer ponto candidato *ci*+1*,k*. Para determinar o caminho mais provável percorrido por uma trajetória, devemos adicionar probabilidades ao nosso modelo.

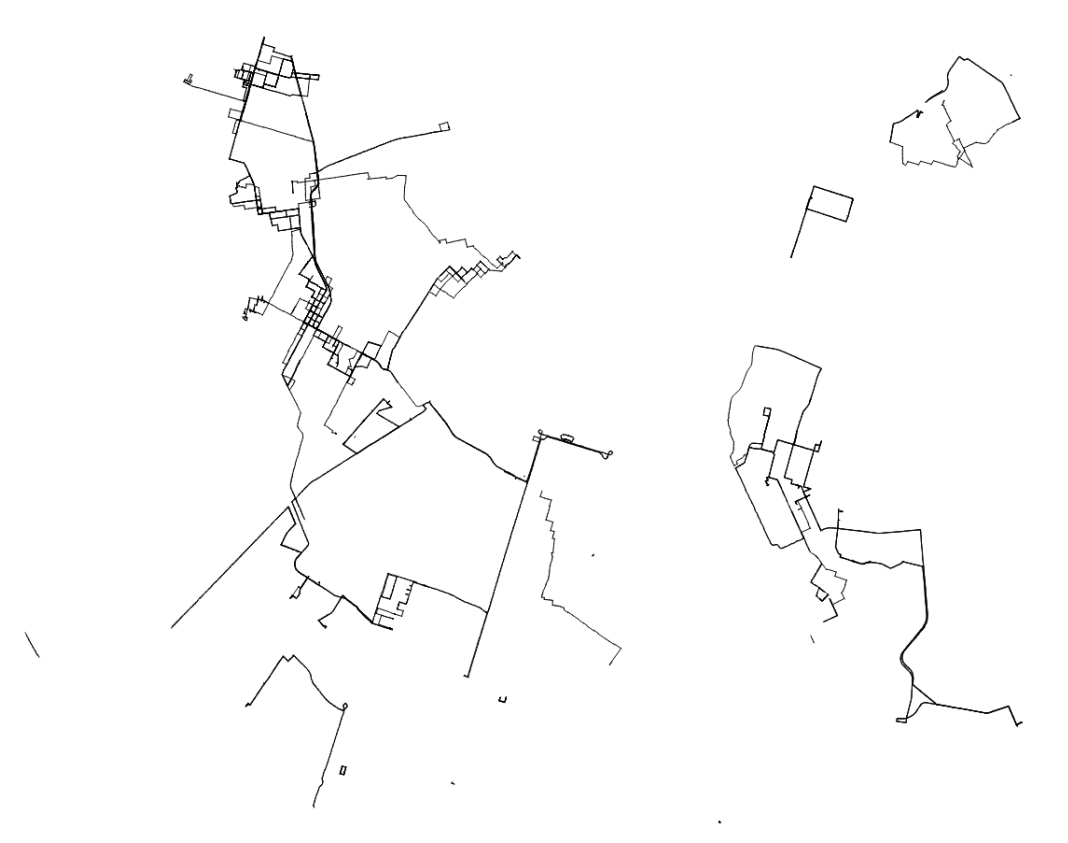

Figura 25 – Janela de tempo 00h00m a 02h32m

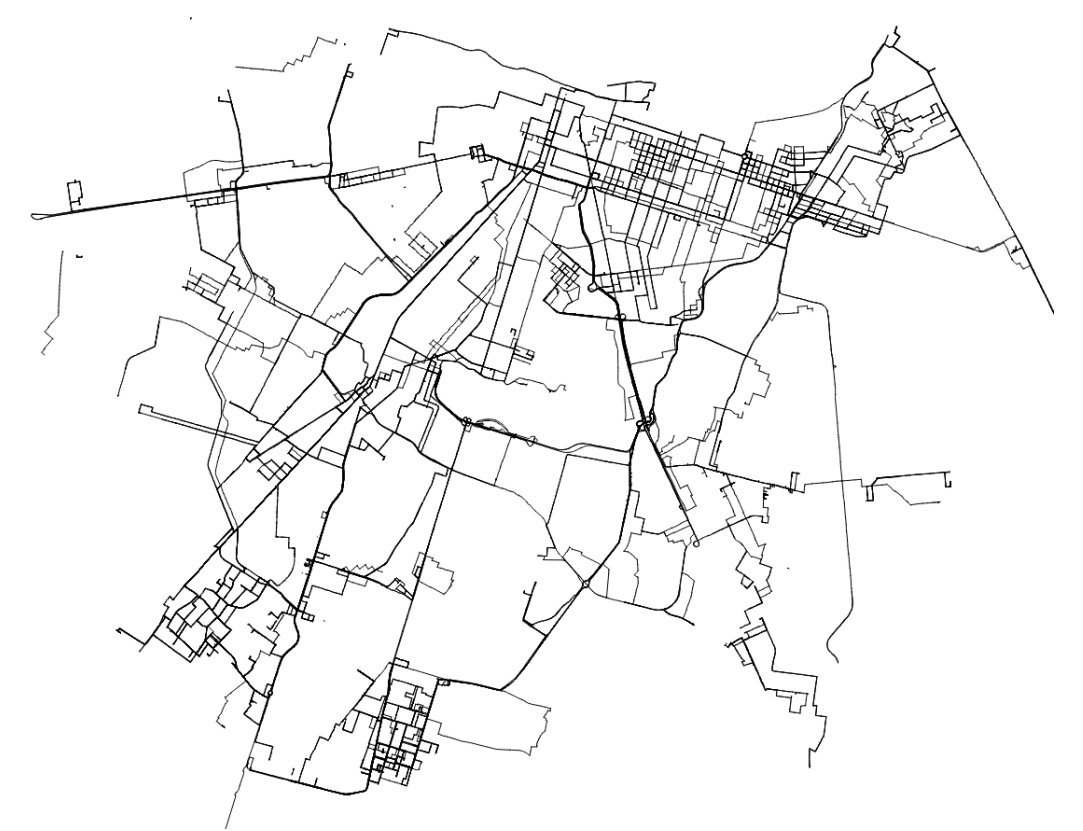

Figura 26 – Janela de tempo 09h13m a 10h45m

Para melhor representar este modelo, um grafo candidato com todos os caminhos possíveis tomados por uma trajetória é utilizado. Neste grafo, cada ponto candidato é um vértice e cada par de pontos candidatos consecutivos de *timestamp* constitui uma aresta. Cada vértice tem uma pontuação associada, relacionada à probabilidade de uma trajetória estar realmente naquele ponto candidato. De igual modo, cada borda possui uma pontuação associada, relacionada à probabilidade de uma trajetória que vai do seu vértice de origem ao seu vértice alvo. Essas probabilidades são calculadas de acordo com o algoritmo ST-Matching, mas este algoritmo ignora a dimensão temporal.

As distâncias menores entre vértices próximos na rede rodoviária precisam ser computadas como parte do cálculo da probabilidade de transição. Como o resultado dessa fase é fixo para a mesma rede de estradas e pode ser bastante caro, dependendo de sua dimensão, essa etapa é processada antecipadamente e armazenada em um sistema de arquivos distribuído, de onde pode ser acessada depois de ler.

Após o grafo candidato ser construído, é possível percorrê-lo para encontrar o caminho ideal, aquele com a maior pontuação combinada. Este passo é essencialmente uma pesquisa inicial que identifica os vértices com os menores *timestamp*.

<span id="page-69-1"></span><span id="page-69-0"></span>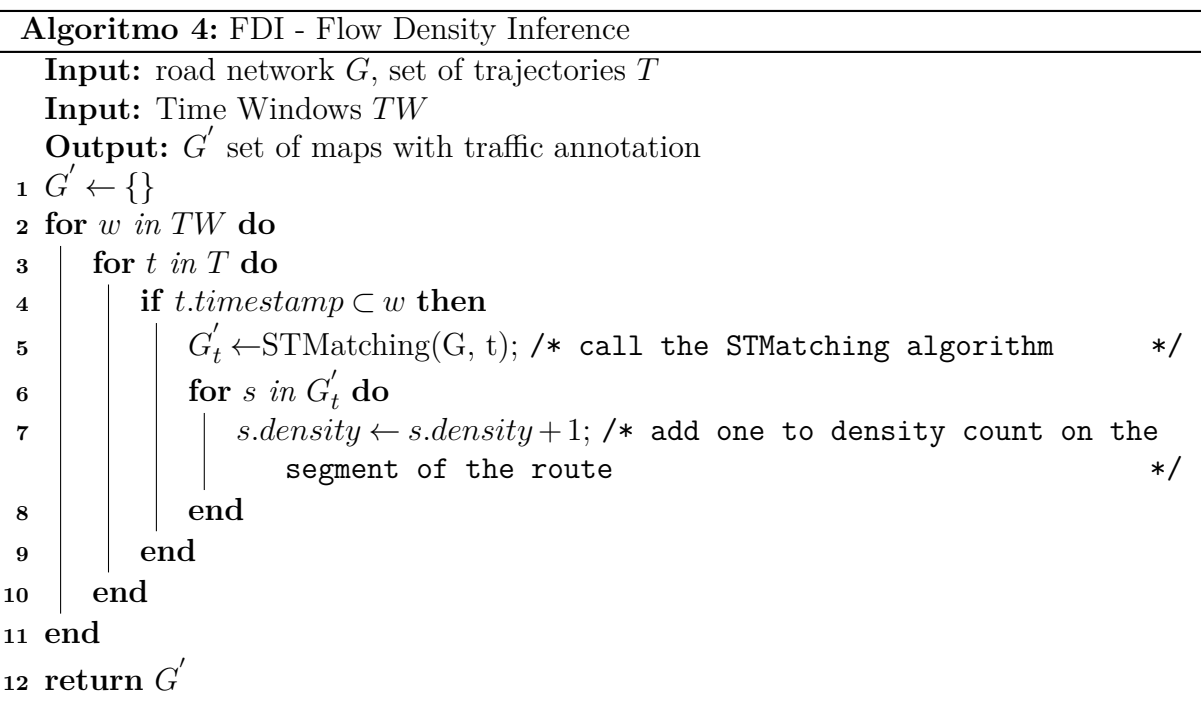

- <span id="page-69-2"></span>• Na linha [5](#page-69-0) do algoritmo [4,](#page-69-1) ocorre a chamada ao algoritmo ST-Matching original.
- Na linha [7](#page-69-2) do algoritmo [4,](#page-69-1) é feita a contagem do número de trajetórias que passam

<span id="page-70-0"></span>em cada segmento de uma via no mapa.

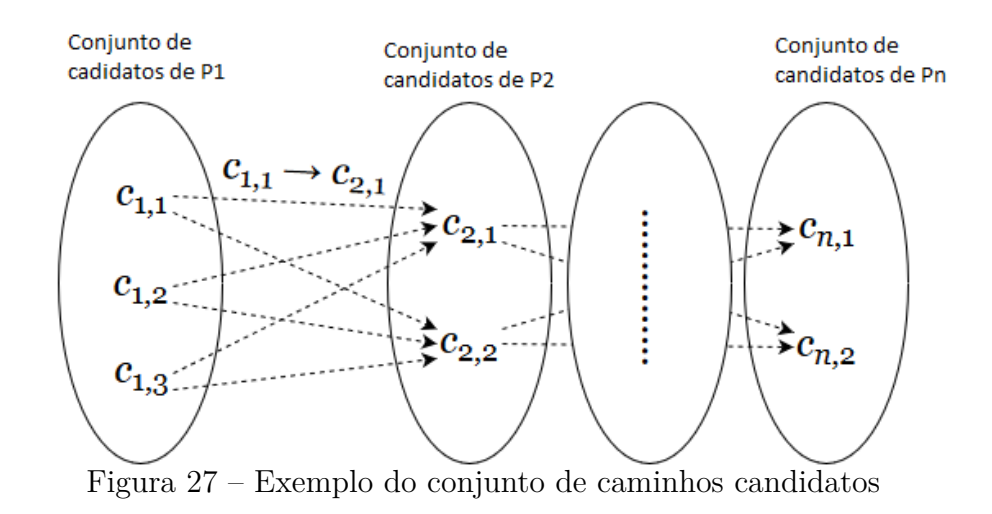

### **4.3 HRT - Hot Route by Time windows**

Por fim, o algoritmo HRT se utiliza o algoritmo FlowScan para identificar as rotas frequentes utilizando como critério de classificação a densidade de fluxo obtida pelo algoritmo FDI. Como saída, obtemos um mapa de rotas de maior densidade, uma para cada janela de tempo (clusters). Usamos esse subconjunto de pistas como entrada para a próxima etapa, na qual aplicaremos algoritmos para veículos de geração de comboios e otimização de semáforos com vistas a incentivar a onda verde em comboios que não geram conflitos em subseções.

O algoritmo HRT usa o conceito de vizinhança definido como as bordas próximas às etapas de *Eps*, geralmente *Eps* = 3. A função *F orwardNumHops*(*r,s*) qualcula o número passos de um caminho possível entre *r* e *s*.

$$
NEps(r) = \{ s \in E | ForwardNumHops(r, s) \le Eps \}, Eps \ge 0.
$$
\n
$$
(4.2)
$$

O algoritmo HRT começa identificando os segmentos de rua que se encaixam no conceito Hot Route Start, ou seja, o segmento de rua *x*, onde a densidade de veículos que passam pelo segmento *traff ic*(*r*) é maior do que a soma da densidade do segmento antecedente  $x \sum \text{traff} (x)$ , em que essa diferença é maior do que uma quantidade mínima

de tráfego, *minT raff ic*.

$$
|traffic(r) - \sum traffic(x)| \ge minTraffic, x \in \{NEps(r)\}
$$
\n(4.3)

A rota frequente é construída com origem no *Hot Route Start* e caminha no decurso dos possíveis destinos, escolhendo sempre o caminho mais promissor, ou seja, de maior fluxo, enquanto a densidade mínima se mantém, de acordo com a Equação [4.4.](#page-71-0) Quando esta condição não é mais satisfeita para qualquer uma das rotas possíveis, a rota frequente é encerrada.

<span id="page-71-0"></span>
$$
|traffic(r) \cap traffic(s)| \geq minTraffic, s \in NEps(r)
$$
\n(4.4)

Para cada janela de tempo, o algoritmo HRT produz um submapa com as rotas de maior preservação do fluxo (Rot Routes). Esses arquivos serão a entrada para a próxima fase do problema, que otimizará os semáforos das Hot Routes para aumentar o fluxo dessa maneira.

<span id="page-71-2"></span><span id="page-71-1"></span>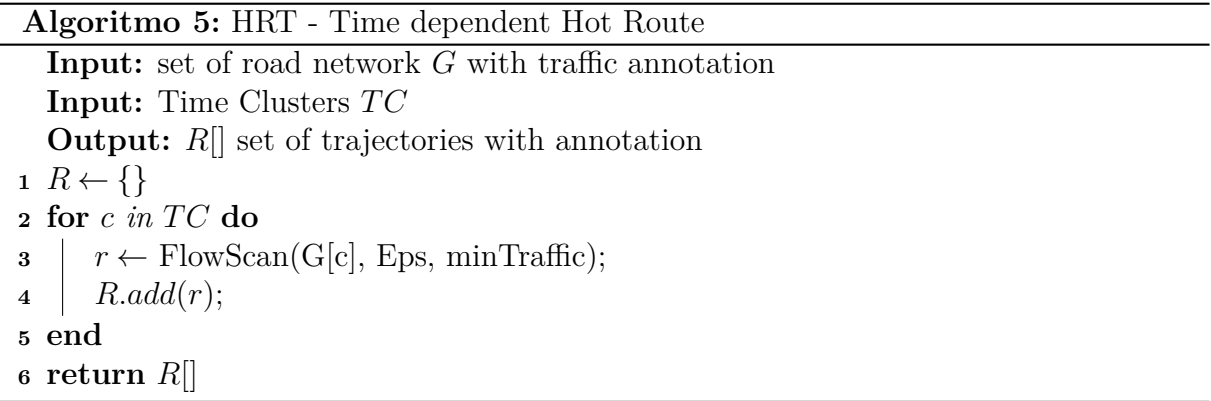

- Na linha [3](#page-71-1) do algoritmo [5,](#page-71-2) repete para cada janela de tempo.
- O algoritmo [5](#page-71-2) chama o FlowScan na linha [3.](#page-71-1)

Na figura [28,](#page-72-0) podemos observar um mapa da rotas frequentes da primeira janela de tempo do dia.
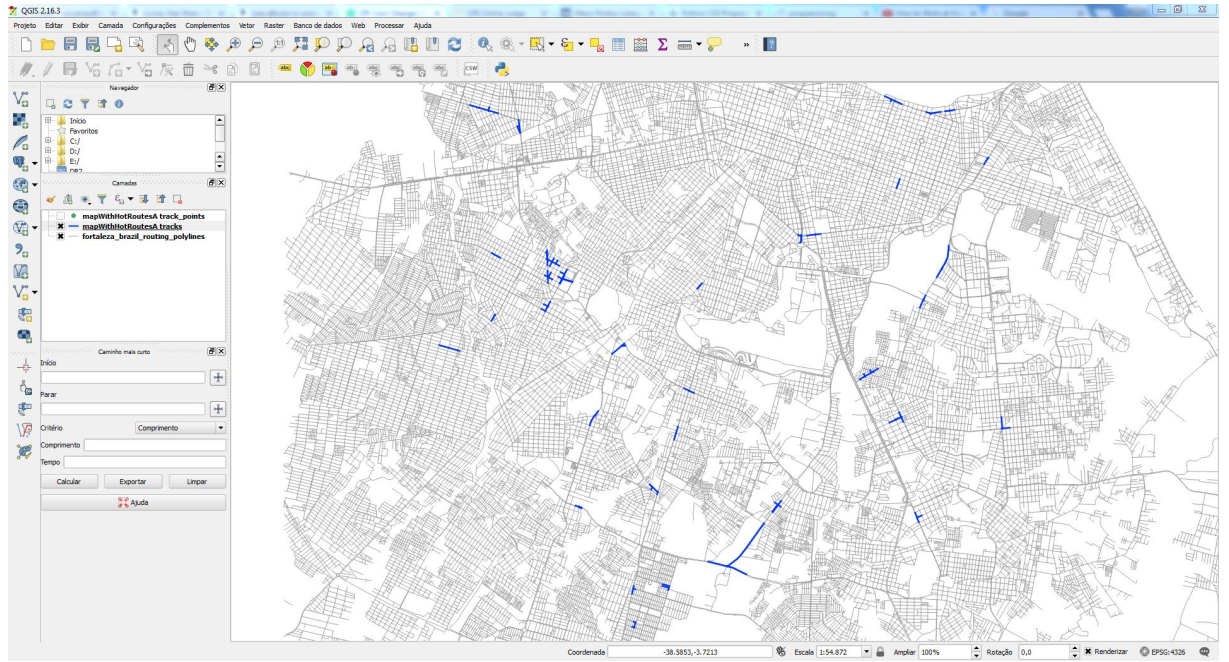

Figura 28 – Rotas frequentes janela de tempo 00h00m a 2h32m

### **4.4 GR - Green Route by Time Windows**

Propomos um método otimizado que resolve o problema das ondas verdes, transformando-o de um problema de otimização clássico para um problema de Job Shop Scheduller. Esta estratégia permite então, o uso do método de Branch and Bound para encontrar uma solução ótima para o problema. Utilizamos no algoritmo GR o solver do Google Optimization Tools<sup>[1](#page-72-0)</sup> para  $C#$  [\(GOOGLE, 2017\)](#page-97-0).

#### **Objetivo para o problema**

Seja *pi,j* o tempo de processamento da tarefa (i, j). Então o tempo final da tarefa (i, j) é *ti,j* +*pi,j* . Portanto, a duração de uma solução para o problema da oficina é max*i,j ti,j* +*pi,j* , onde o máximo é assumido em todas as tarefas. O objetivo do problema é minimizar o tamanho de todas as soluções possíveis.

Geramos um conjunto de comboios de veículos nas rotas mais frequentes e buscamos com o solver, uma solução ótima para este comboio viajar em rotas frequentes, sem ensejar conflito nos cruzamentos com nenhuma outra rota frequente.

No algoritmo GR, propomos a formação de comboios virtuais de veículos em uma rota frequente e criamos um método que otimiza o deslocamento desses comboios em toda a rota frequente, sincronizando os semáforos com este objetivo. Com este modelo, a sequência de semáforos que um comboio tem que atravessar é vista como um conjunto de

<span id="page-72-0"></span><sup>&</sup>lt;sup>1</sup>  $\lt$ https://developers.google.com/optimization/scheduling/job\_shop>

máquinas em um problema de programação de Job Shop Scheduller, onde os comboios correspondem a tarefas. A travessia de um semáforo por um comboio é chamada de operação *o<sup>i</sup>* e requer um tempo de execução *p<sup>i</sup>* [\(CORMAN](#page-96-0) *et al.*, [2009;](#page-96-0) [HIGGINS](#page-97-1) *et al.*, [1996\)](#page-97-1).

#### **4.5 Modelo Webster para ciclos de semáforos**

De acordo com o modelo de Webster para semáforos urbanos [\(WEBSTER;](#page-98-0) [COBBE, 1966\)](#page-98-0), o tempo amarelo de um semáforo isolado é dado pela equação [4.5.](#page-73-0) Para situações ordinárias, podemos considerar o tempo de reação do motorista *t<sup>r</sup>* = 1*s* e uma desaceleração média dada por *a* = 2*,*8*m/s*. Portanto, o tempo do amarelo depende da velocidade na via de aproximação (V).

<span id="page-73-0"></span>
$$
T_a = T_r + \frac{V}{2a} \tag{4.5}
$$

<span id="page-73-1"></span>Por simplicidade, o padrão definido na tabela [3](#page-73-1) é adotado neste trabalho.

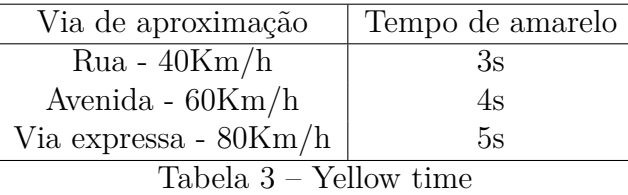

O tempo vermelho geral *tgr* de uma aproximação é uma função das seguintes variáveis:

- velocidade *V* na aproximação;
- largura *L* da faixa a ser cruzada (da distância a ser coberta pelo veículo dentro da aproximação);
- tamanho do veículo *c*; e
- tempo de folga *t<sup>f</sup>* (tempo mínimo decorrido entre o início do tempo da faixa transversal e o momento da entrada de um veículo na velocidade da via).

Considerando as situações usuais, foram adotados os seguintes parâmetros:

- estradas secundárias (ruas) com largura máxima de 9m e velocidade de 40 km/h;
- rotas preferenciais (avenidas) até 30m de largura e velocidade de 60 km/h;
- comprimento de 5m do veículo; e
- $\bullet$  tempo de folga $t_f=1,2s.$

| Via de aproximação | Via a ser cruzada                                | $\iota_{\textit{ar}}$ |
|--------------------|--------------------------------------------------|-----------------------|
| Qualquer           | Rua                                              | $_{0s}$               |
| Rua                | Avenida                                          | 2s                    |
| Avenida            | Avenida                                          | 1s                    |
| Via expressa       | Via expressa ou Avenida $  0.4s \rightarrow 1s$  |                       |
| $T = 1 - 1 - 4$    | $T_{\text{source}} = 1.5$ and $T_{\text{total}}$ |                       |

Tabela 4 – Tempo de vermelho total

De acordo com o modelo de Webster, devemos adotar ciclos submúltiplos de tempo ou período de programação, para permitir a mudança de planos sem cortes abruptos no tempo do verde, além de não adotar *t<sup>c</sup>* a menos de 30 segundos e somente em casos especiais aceitar *t<sup>c</sup>* maior que 120 s

$$
T_c = T_g + T_y + T_r + T_{gr} \tag{4.6}
$$

<span id="page-74-0"></span>O conceito de tempo verde mínimo *Tg*−*min* está associado a definição do modelo Webster de tempo desperdiçado para aceleração do veículos, e deve ser respeitado sob pena de causar grandes congestionamentos. A tabela [5](#page-74-0) mostra os valores usuais de *Tg*−*min*.

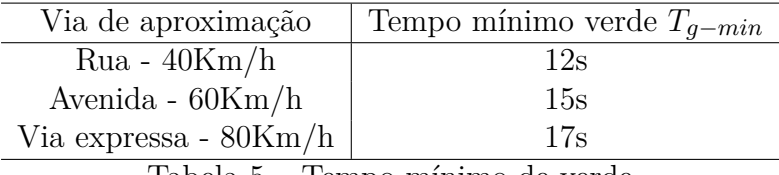

Tabela 5 – Tempo mínimo de verde

# **O problema Job-Shop Scheduling (JSSP)**

O JSSP é um problema de otimização combinatória NP-completo e é definido como segue. Considere um conjunto de *n* tarefas (jobs) e um conjunto de *m* processadores (máquinas), onde cada tarefa é composta de um conjunto de operações cuja ordem de execução é definida. Para cada operação, queremos saber em qual máquina ela deve ser executada e o tempo necessário para que ela seja concluída. Existem algumas restrições em relação a tarefas e máquinas.

- Uma tarefa não pode ser atribuída à mesma máquina duas vezes.
- Não há ordem de execução em relação a distintas operações de tarefa.

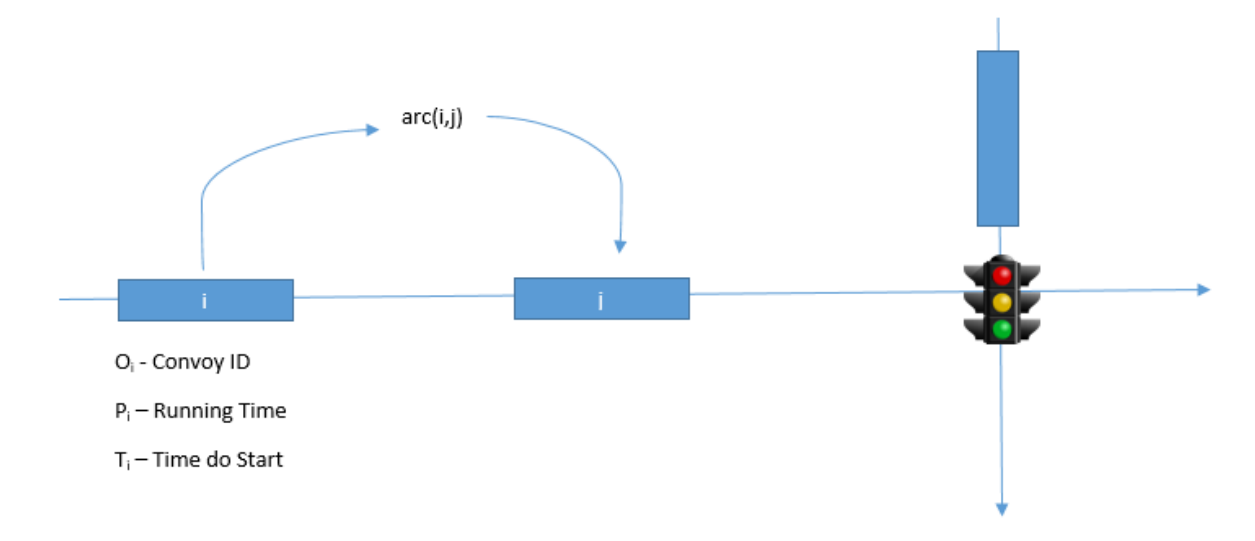

Figura 29 – Detalhe da adaptação do problema de Onda Verde à JSS

• Uma operação não pode ser interrompida.

**ros**

• Cada máquina pode processar apenas uma tarefa (operação) de cada vez.

O objetivo do JSSP é distribuir tarefas entre máquinas, para que o tempo de processamento necessário para concluir a execução de todas elas (também conhecido como Makespan) seja o menor possível. Em outras palavras, queremos determinar a sequência de máquinas que minimizam o Makespan.

Nessa abordagem, fizemos uma transformação do problema de otimização dos semáforos para um problema do Job Scheduler, onde os semáforos são os processadores e os comboios de veículos são as tarefas.

# **Modelo Matemático do problema original de otimização dos semáfo-**

- **Job-shop**  $(J_m)$ : Em uma job shop com *m* machines (semáforos), cada job representa um comboio de carros que tem uma rota particular e predeterminada a seguir (rota frequente)
- **Tempo de processamento**  $(p_{ij})$ : O  $p_{ij}$  representa o tempo de processamento do Job *j* na máquina *i*.
- **Makespan (***Cmax***)**: O makespan (tempo de processamento), definido como Max  $(C_1, ..., C_n)$ , a hora final do último trabalho processado no sistema. Um tempo mínimo de processamento, geralmente, implica o uso máximo da(s) máquina(s) (semáforos).

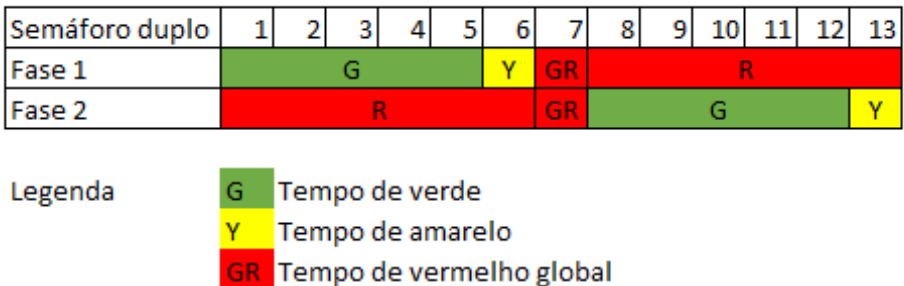

Figura 30 – Tempos de ciclo em semáforo com duas fases.

R Tempo de vermelho global

| Semáforo triplo |                                                                                                    |  |   |  |  | 6 |           |  | 91     | 10 <sup>°</sup> | - 11 | 12 <sub>1</sub> | 13 |           |   | 14 15 16 17 |  |  | 18 19 | <b>20</b> | 21        |
|-----------------|----------------------------------------------------------------------------------------------------|--|---|--|--|---|-----------|--|--------|-----------------|------|-----------------|----|-----------|---|-------------|--|--|-------|-----------|-----------|
| Fase 1          |                                                                                                    |  | G |  |  | ٧ | <b>GR</b> |  |        |                 |      |                 |    | R         |   |             |  |  |       |           | <b>GR</b> |
| Fase 2          | R                                                                                                    |  |   |  |  |   | <b>GR</b> |  | ٧<br>G |                 |      |                 |    | <b>GR</b> | R |             |  |  |       |           |           |
| Fase 3          | <b>GR</b><br>R<br>G                                                                                        |  |   |  |  |   |           |  | GR.    |                 |      |                 |    |           |   |             |  |  |       |           |           |
| Legenda         | Tempo de verde<br>Tempo de amarelo<br><b>GR</b> Tempo de vermelho global<br>Tempo de vermelho global<br>R. |  |   |  |  |   |           |  |        |                 |      |                 |    |           |   |             |  |  |       |           |           |

Figura 31 – Tempos de ciclo em semáforo com três fases.

# **4.6 Transformação do problema de otimização dos semáforos para o problema de agendador de tarefas (JSSP)**

Para transformar o problema de otimização da onda verde em um problema de JSS fazem-se necessárias as seguintes transformações a seguir descritas.

- 1. Os semáforos são mapeados para os processadores.
- 2. Os comboios são formados para reproduzir o ciclo de Webster na rota frequente.
- 3. Os comboios são mapeados para os Jobs.
- 4. O tempo de verde do semáforo é mapeado para o tempo de execução do job no semáforo(processador).
- 5. As regras do modelo Webster são restrições de problemas.
- 6. Utilizamos o solver do Google Optimization Tools para o problema de JSSP, para encontrar uma solução ideal que minimize o *makespan*.
- 7. A solução dá ensejo a um conjunto de Jobs que pode executar sem conflitos nos processadores, ou seja, um conjunto de comboios de veículos; que trafegam na velocidade média da rota, passará em todos os semáforos abertos<sup>[2](#page-76-0)</sup>.
- 8. Os comboios de veículos viajam na velocidade média da pista para aquela janela de

<span id="page-76-0"></span><sup>2</sup> Veículos nos limites do comboio podem, eventualmente, deixar o comboio e ficar retidos em algum semáforo pelo caminho, como é o caso de veículos com velocidade menor ou maior do que a do comboio.

tempo.

```
Algoritmo 6: GR - Green Way over Hot Route
  Input: R[] set of trajectories with flow annotation
  Output: S set of schedduler for all traffic light
1 Processors \leftarrow \{\};2 \text{ Jobs} \leftarrow \{\};3 w ←WebsterModel(R[]);
4 w.greentime \leftarrow w.mingreentime;5 (w.greentime++ \leq w.maxgreentime) Processors \leftarrow DTL(R||, w);\bullet Jobs \leftarrow MC(R[], w);
7 s ←JSSP.Solver(Processors, Jobs);
8 if s!= null then
9 break;
10 end
  /* repeats by increasing the green time, in search of a solution */11 return s;
  /* s variable contains an optimal solution */
```
<span id="page-77-0"></span>• Na linha [11](#page-77-0) do algoritmo [6,](#page-77-1) a variável *s* contém a solução ótima da programação do semáforos das rotas frequentes (apenas os tempos de duração da fase verde).

<span id="page-77-2"></span>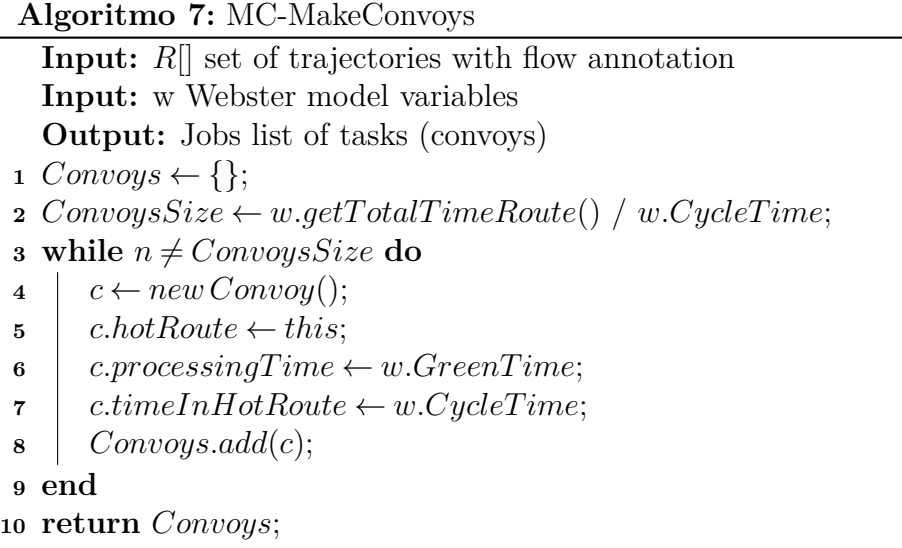

- A rotina [7](#page-77-2) é chamada pelo algoritmo GR para criar os comboios, calculando o número de comboio com base no tempo total da rota dividido pelo tempo de ciclo.
- A rotina [8](#page-78-0) é chamada pelo algoritmo GR para encontrar os semáforos na rota que precisam ser sincronizados.

No arquivo de saída [2,](#page-79-0) podemos observar que cada semáforo é identificado por

<span id="page-78-0"></span>

| <b>Algoritmo 8: DTL-DiscoveryTrafficLights</b>                                               |  |  |  |  |  |  |  |
|----------------------------------------------------------------------------------------------|--|--|--|--|--|--|--|
| <b>Input:</b> $R[$ set of trajectories with flow annotation                                  |  |  |  |  |  |  |  |
| <b>Input:</b> w Webster model variables                                                      |  |  |  |  |  |  |  |
| <b>Output:</b> Jobs list of processors (traffic lights)                                      |  |  |  |  |  |  |  |
| $Processors \leftarrow \{\};$<br>$\mathbf{1}$                                                |  |  |  |  |  |  |  |
| for each $s \leftarrow R$ . Segments do<br>$\bf{2}$                                          |  |  |  |  |  |  |  |
| for each $n \leftarrow s.Nodes$ do<br>3                                                      |  |  |  |  |  |  |  |
| $Found \leftarrow True;$<br>$\overline{\mathbf{4}}$                                          |  |  |  |  |  |  |  |
| if <i>n.</i> TrafficSignal $==$ True then<br>5                                               |  |  |  |  |  |  |  |
| $t \leftarrow new \, Processor(n.Id);$<br>6                                                  |  |  |  |  |  |  |  |
| foreach $p \leftarrow Processors$ do<br>7                                                    |  |  |  |  |  |  |  |
| $Result \leftarrow checkIfProcessorCloses (p, t);$<br>8                                      |  |  |  |  |  |  |  |
| if $t$ . <i>Id</i> $\neq$ <i>p</i> . <i>Id</i> $\land$ <i>Result</i> $>$ 30 <b>then</b><br>9 |  |  |  |  |  |  |  |
| $Found \leftarrow False;$<br>10                                                              |  |  |  |  |  |  |  |
| end<br>11                                                                                    |  |  |  |  |  |  |  |
| end<br>12                                                                                    |  |  |  |  |  |  |  |
| if <i>!Found</i> then<br>13                                                                  |  |  |  |  |  |  |  |
| $p \leftarrow new Processor();$<br>14                                                        |  |  |  |  |  |  |  |
| $Processors \leftarrow p;$<br>15                                                             |  |  |  |  |  |  |  |
| end<br>16                                                                                    |  |  |  |  |  |  |  |
| end<br>17                                                                                    |  |  |  |  |  |  |  |
| end<br>18                                                                                    |  |  |  |  |  |  |  |
| 19 end                                                                                       |  |  |  |  |  |  |  |

um *id*, informação proveniente do Mapa (OSM). O arquivo contém a programação dos tempos de abertura e fechamento do tempo verde no curso do dia. Todos os semáforos das rotas frequentes terão sua programação definida e otimizada para o padrão das trajetórias identificadas.

Código-fonte 2 – Fragmento da saída do algoritmo GR

```
1 <? xml version="1.0" encoding="UTF-8"?>
_2 < scheduler>
3 \mid <traffic-light id="0">
4 <green start="00:00:00" end="00:00:17" />
5 <green start="00:00:34" end="00:00:51" />
6 \sim <green start="00:01:08" end="00:01:25" />
7 <green start="00:01:42" end="00:01:59" />
8 ...
9 <green start="23:59:03" end="23:59:00" />
_{10} </traffic-light>
_{11} </scheduler>
```
#### **5 RESULTADOS**

### **5.1 Detalhes de implementação**

Toda a implementação do framework foi feita na linguagem C#, porque alguns dos algoritmos utilizados para compor a solução foram originalmente escritos nesta linguagem e gentilmente cedidos pelos autores. Todos os códigos dos algoritmos implementados estão disponíveis no repositório online no endereço [<https://github.com/](https://github.com/antoniomralmeida/TPM) [antoniomralmeida/TPM>](https://github.com/antoniomralmeida/TPM) [\(ALMEIDA, 2018\)](#page-96-1).

Na Tabela [6,](#page-80-0) mostramos as entradas e saídas de cada etapa do processo, bem como o encadeamento do processo.

<span id="page-80-0"></span>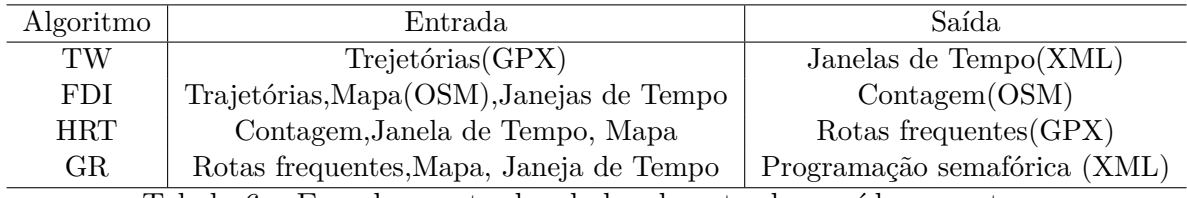

Tabela 6 – Encadeamento dos dados de entrada e saída, por etapa

Todos os experimentos realizados nesta tese, demonstram que a divisão das trajetórias em janelas de tempo com largura variável é uma excelente abordagem para encontrar uma solução customizada para realidades distintas do tráfego em uma cidade.

# **5.2 Origem do DataSet de trajetórias**

Para fins de teste, utilizamos dados de trajetória reais cedidos gentilmente por Taxi Simples, uma companhia de táxi com sede em Fortaleza, Brasil [\(BRAGA, 2016\)](#page-96-2). Este conjunto de dados teve uma taxa de amostragem de alta frequência. Os mapas no formato XML OSM foram obtidos de OpenStreetMap, analisados como grafos de rede de ruas, usando um analisador de XML escrito em C# [\(ZHENG](#page-99-0) *et al.*, [2010\)](#page-99-0). O conjunto de dados utilizado coletou trajetórias de táxi da cidade de Fortaleza no período de 14/11/2015 a 09/05/2016, contendo 22.791.003 pontos de trajetórias de GPS.

#### **5.3 Configuração dos Experimentos**

Para as experiências, utilizamos um computador Intel (R) Core (TM) i7-4770S @ 3.10GHz com memória RAM de 16GB, Cache L1 de 256KB, 1.0 MB Cache L2 e 8.0 MB Cache L3.

Os dados de trajetórias de táxi [\(BRAGA, 2016\)](#page-96-2) foram obtidos e descompactados. Tomamos aleatoriamente o dia 6/5/2016 para realizar as experiências deste trabalho. Apenas esse dia contém 749.049 pontos de trajetória do GPS. O formato dos arquivos foi convertido de CSV para GPX, o mapa da cidade de Fortaleza foi baixado do site Open Street Map [\(OPENSTREETMAP,](#page-98-1) ).

Para demonstrar a eficácia de nossos algoritmos, realizamos a sequência das seguintes etapas nos dados brutos das trajetórias de GPS na cidade de Fortaleza. Em seguida, o GPS2GR foi executado, conforme descrito na figura [23](#page-64-0) e os resultados foram registrados e analisados [\(BEHRISCH](#page-96-3) *et al.*, [2011\)](#page-96-3).

# **5.4 Experimentos**

Para avaliar a discretização no GPS2GR, comparamos os resultados de três maneiras diferentes de "discretização" da escala de tempo das trajetórias e medimos o número de classes geradas juntamente com o erro observado, usando o critério de soma dos erros dos quadrados (SSE).

- "discretização" da escala de tempo em horas e minutos, arredondando (truncando) a escala do tempo para apenas horas e minutos.
- "discretização" com elaboração de histograma de frequência das trajetórias em colunas de largura fixa.
- "discretização" com base nas fronteiras do agrupamento usando DBSCAN.
- "discretização" com base nas fronteiras do agrupamento usando k-means.

Observamos na Tabela [7](#page-82-0) e nas Figuras [32](#page-82-1) a [34](#page-83-0) que os métodos são reduzidos a minuto e histograma produz um número de classes superior ao limite de Stugers; entre outros métodos K-means [k = 6], apresentou o menor erro, por isso foi escolhido. Portanto, as trajetórias neste conjunto de dados foram divididas em seis conjuntos independentes para as etapas a seguir.

Na figura [34,](#page-83-0) o erro final (SSE) do método k-means foi entre o erro do método

<span id="page-82-0"></span>

| Method         | N.Cluster | SSE    | <b>Status</b>     |
|----------------|-----------|--------|-------------------|
| Down. Minute   | 81        | 94,34  | Above the Sturges |
| Down. Hour     |           | 182,48 |                   |
| Histogram      | 21        | 75,60  | Above the Sturges |
| <b>DBSCAN</b>  | 2         | 282,24 |                   |
| $k$ -means [5] | 5         | 139,20 |                   |
| $k$ -means[6]  | 6         | 126,42 | Minor error       |
| Stugers        | 19        |        |                   |

Tabela 7 – "discretização" com DataSet 400.000 pontos de trajetórias.

<span id="page-82-1"></span>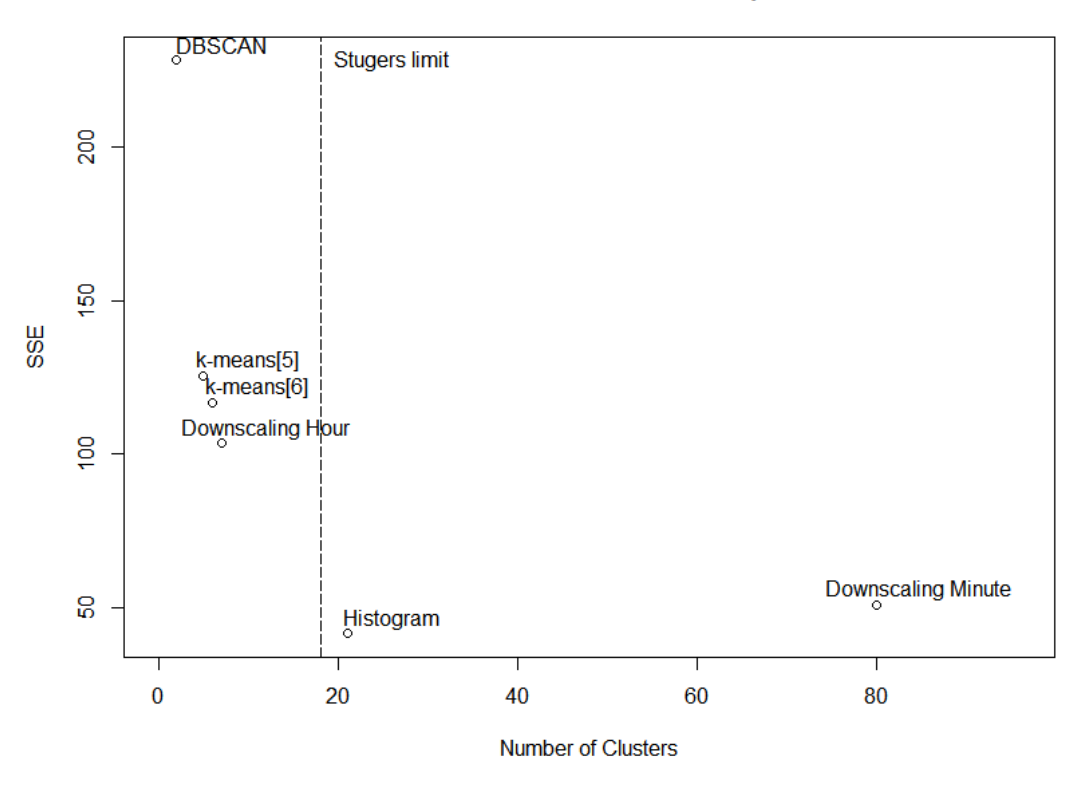

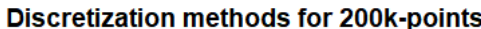

Figura 32 – "discretização" com DataSet 200mil pontos de trajetórias.

do histograma e o erro do método de truncamento no tempo.

Todas as abordagens utilizadas neste estudo mostraram resultados muito promissores e alta aplicabilidade. Com base nas trajetórias em tempo real dos dados brutos, podemos obter o comportamento do tráfego da cidade em cada fatia de tempo em que o comportamento é linear. A visualização de consulta pode ser utilizada como meio para descobrir o fluxo de maior densidade (rotas quentes) e influenciar a elaboração de políticas públicas para o tráfego urbano.

Nos experimentos, usamos o *software* de simulação de mobilidade urbana (SUMO) (versão 0.29.0) [\(CENTER, 2017\)](#page-96-4). Essa ferramenta é de código aberto e tem uma

<span id="page-83-1"></span>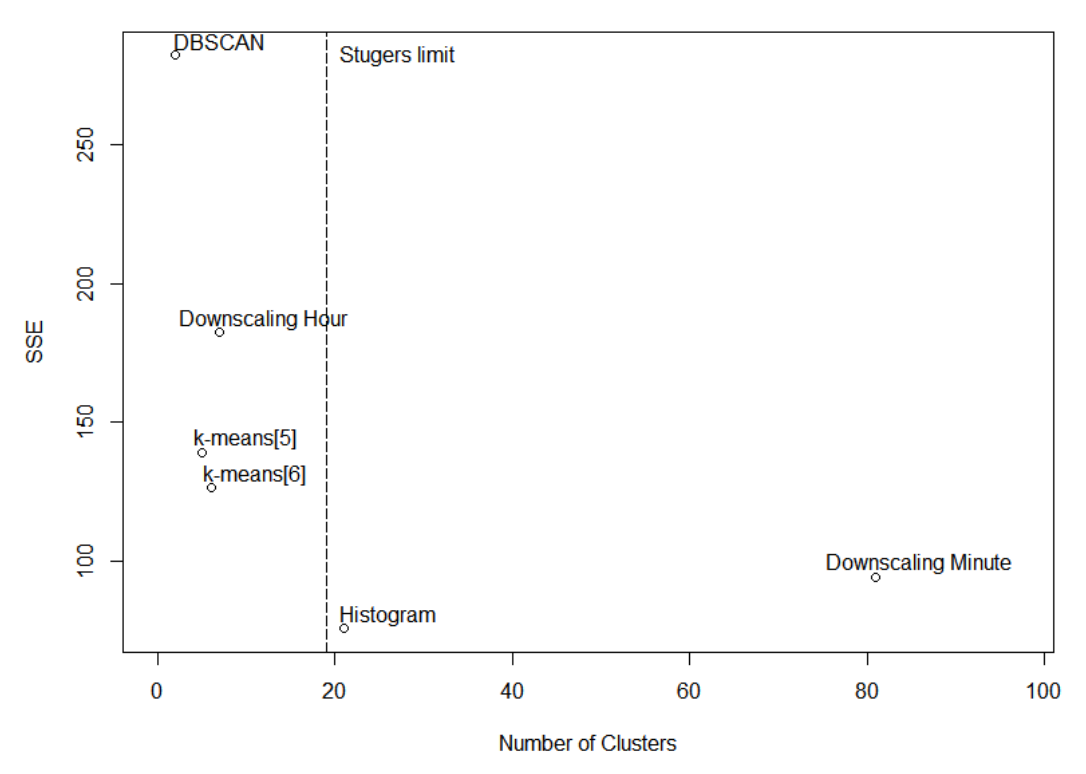

**Discretization methods for 400k-points** 

Figura 33 – "discretização" com DataSet 400mil pontos de trajetórias.

<span id="page-83-0"></span>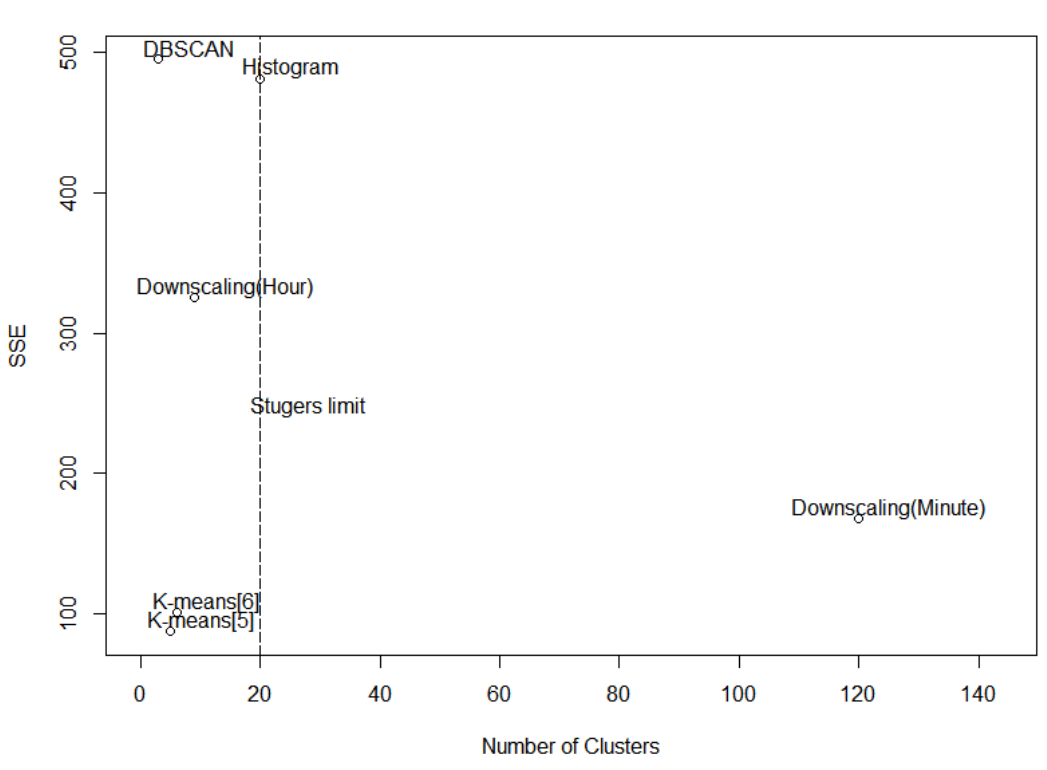

# Discretization methods for 600k-points

Figura 34 – "discretização" com DataSet 600mil pontos de trajetórias.

<span id="page-84-0"></span>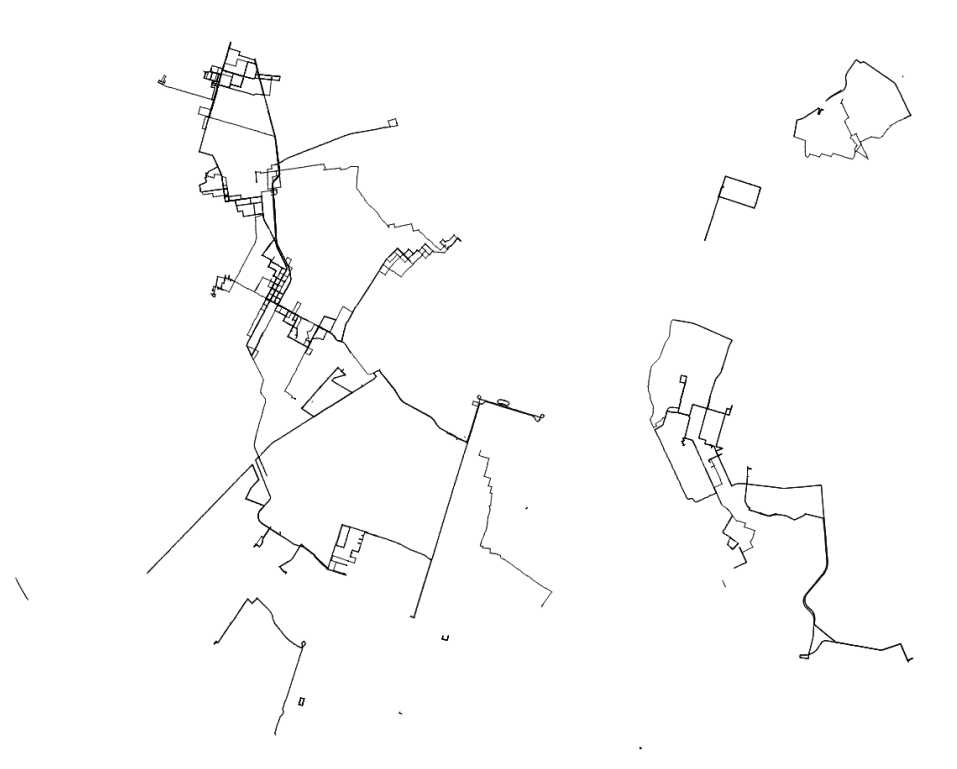

Figura 35 – Resultado do FDI para janela de tempo[1]

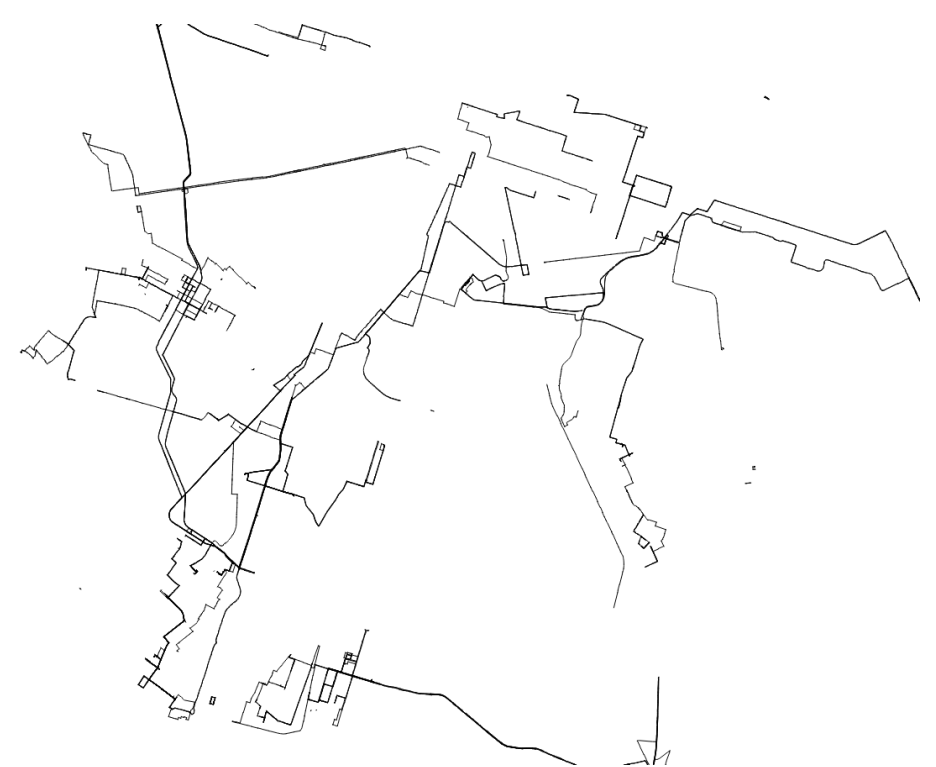

Figura 36 – Resultado do FDI para janela de tempo[2]

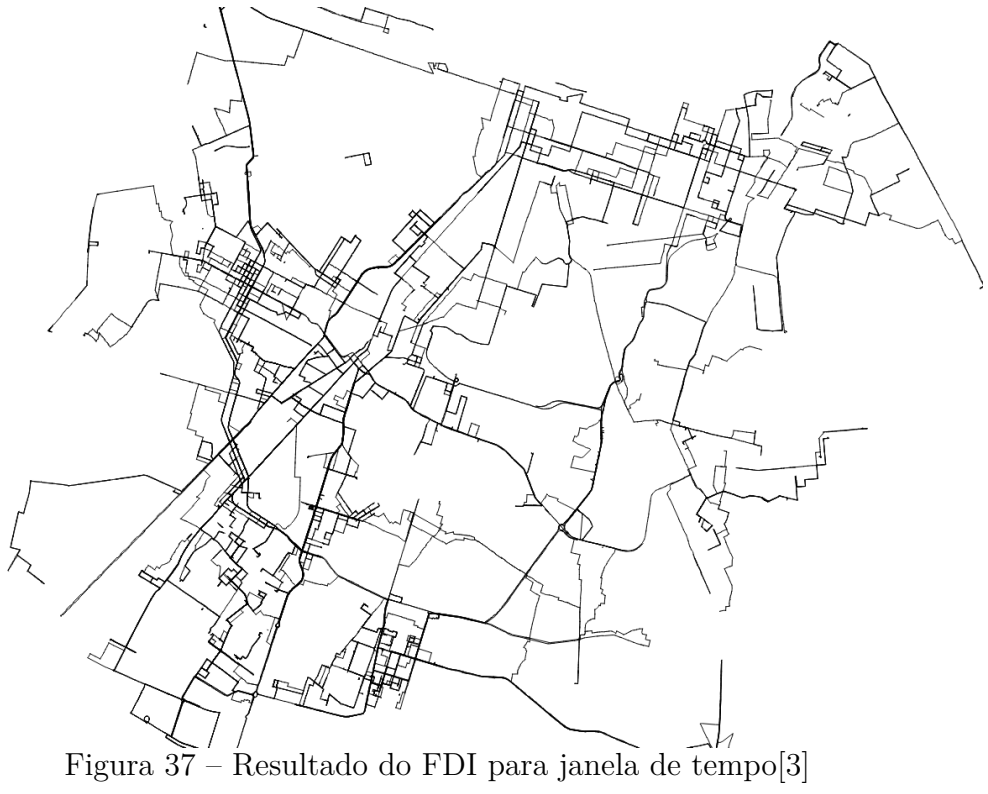

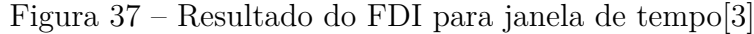

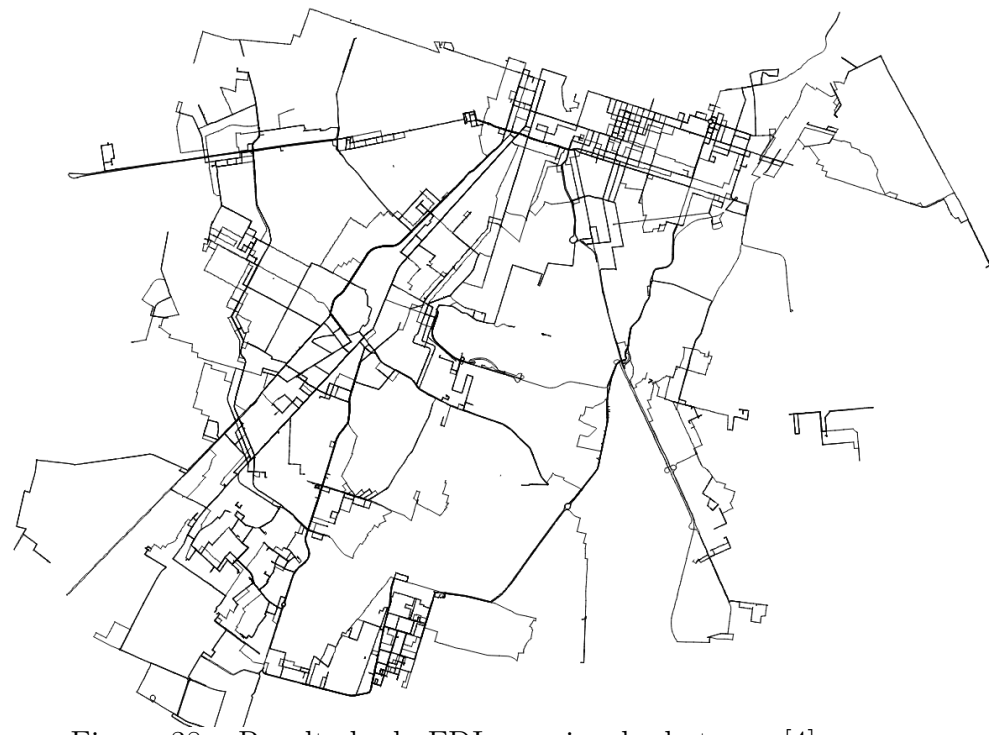

Figura 38 – Resultado do FDI para janela de tempo[4]

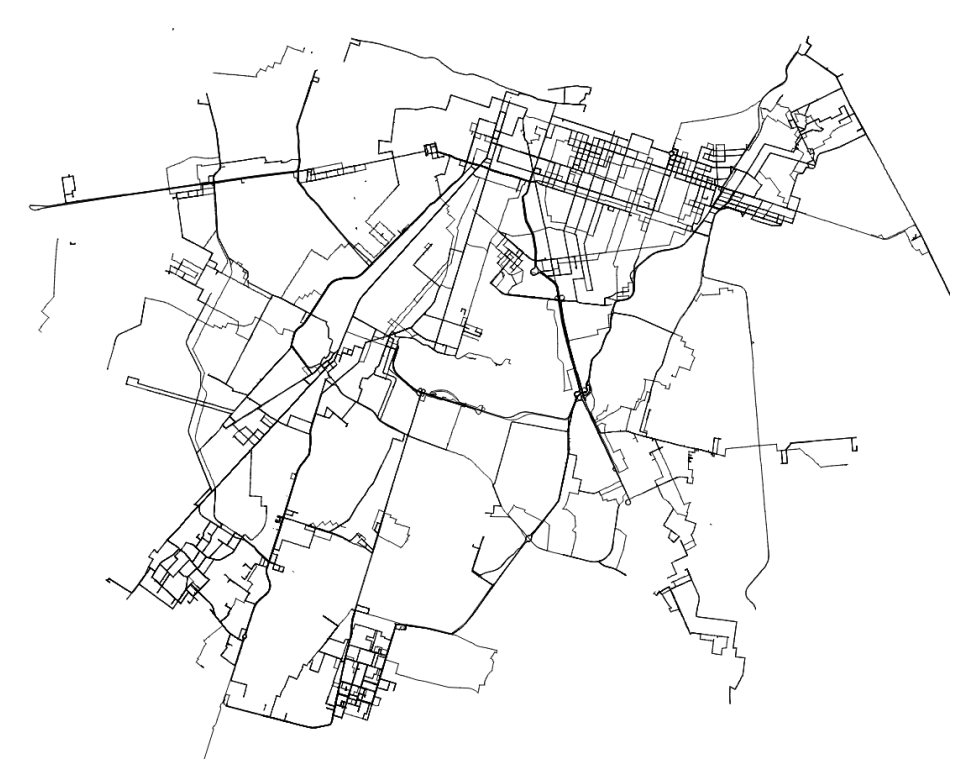

Figura 39 – Resultado do FDI para janela de tempo[5]

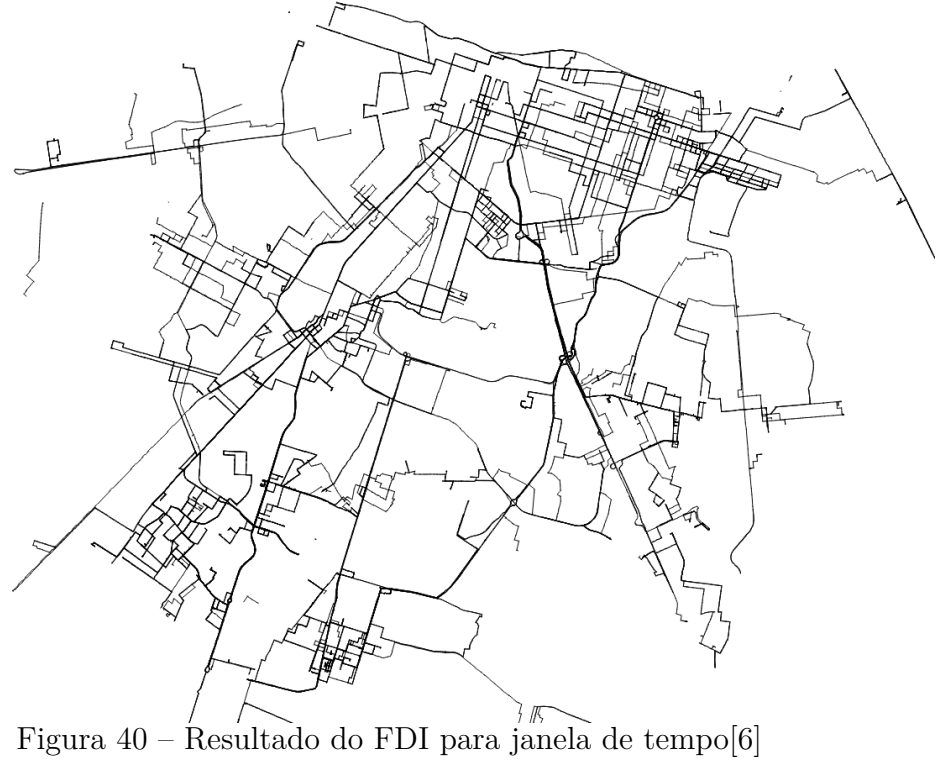

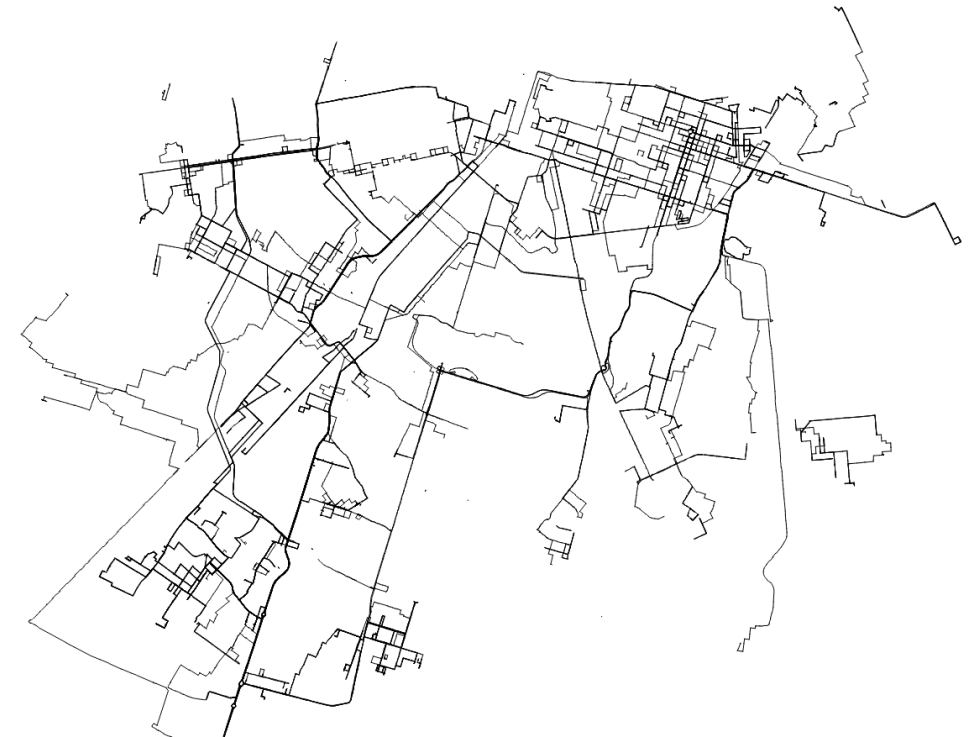

Figura 41 – Resultado do FDI para janela de tempo[7]

<span id="page-87-0"></span>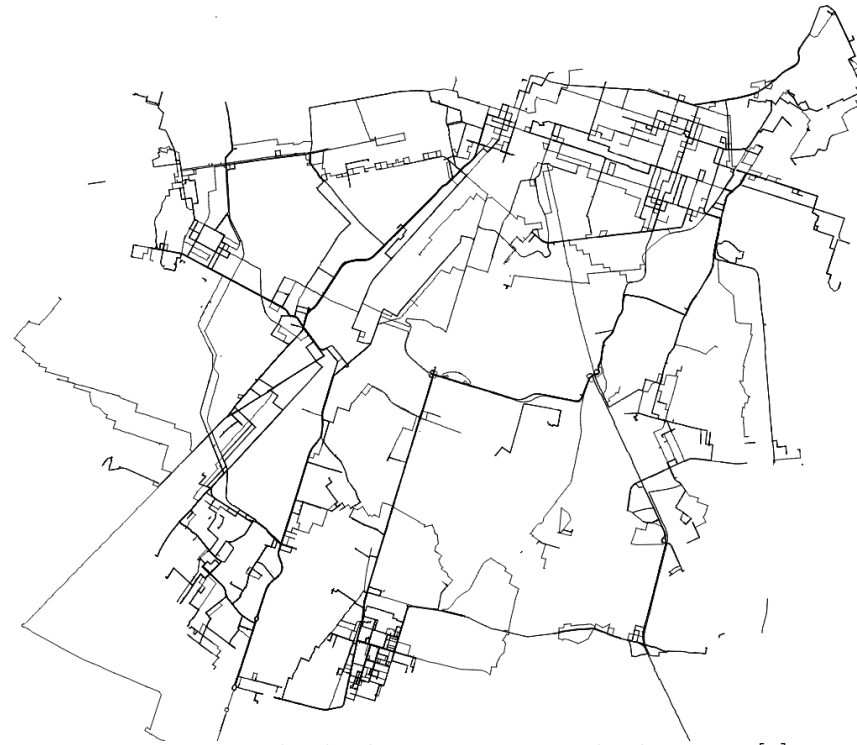

Figura – Resultado do FDI para janela de tempo[8]

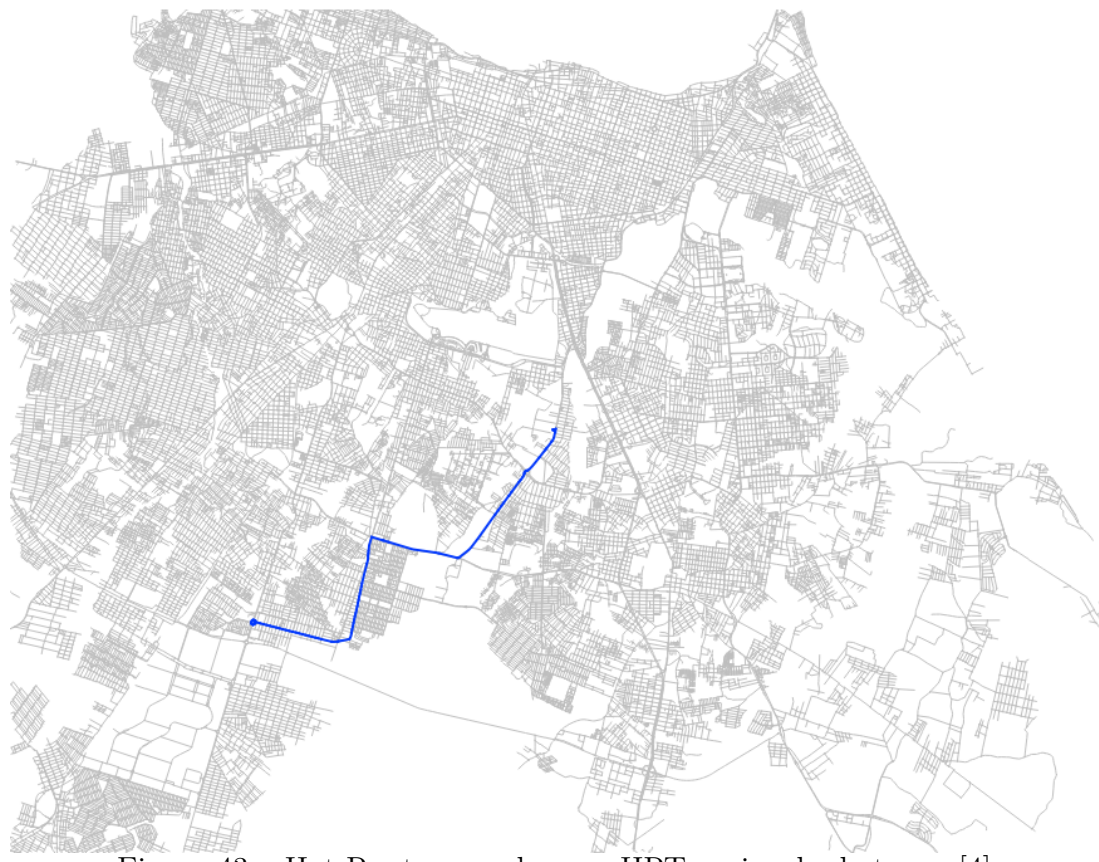

Figura 43 – Hot Routes geradas por HRT na janela de tempo[4]

notória eficiência em grandes conjuntos de rotas de dados. Além disso, para mostrar a eficácia do algoritmo Green Route, três simulações foram realizadas em um processador Intel (R) Core (TM) i7-4770S a 3.10GHz.

#### **5.5 Avaliação**

A avaliação dos nossos resultados foi baseada nos números de clusters gerados por parte de cada algoritmo. Além disso, levamos em conta a soma do erro quadrado (SSE) de cada solução. A fórmula de Sturges é usada para nos informar se a solução está em bom intervalo. De acordo com [\(STURGES, 1926\)](#page-98-2), a fórmula é capaz de calcular o número de intervalos para um conjunto de observações. No nosso caso, as observações são os pontos de trajetória de dados no espaço. Utilizamos no primeiro experimento um banco de dados de 200mil pontos de dados, conforme descrito na Figura [32.](#page-82-1) Embora o método Histograma tenha obtido o menor SSE, está fora dos limites estabelecidos pela fórmula de Sturges. A mesma situação acontece com Downscaling por minuto, no entanto, seu resultado é pior, porque o número de *cluster* é enorme.

Continuando nossa avaliação na Figura [32,](#page-82-1) podemos ver que o método de

redução de escala, por sua vez, obteve excelentes resultados; está dentro dos limites declarados pela fórmula de Sturges, e tem um SSE considerável. A mesma situação acontece para o método K-means, que contém cinco ou seis centroides. Finalmente, apesar de o DBSCAN ter gerado um excelente número de *clusters*, e estar nos limites propostos, seu SSE não é aceitável.

No segundo experimento, descrito na Figura [33,](#page-83-1) o K-means alcançou melhores resultados. Precisamente, o algoritmo K-means com seis centroides obteve um SSE decente e um grande número de *clusters*. Por outro lado, desta vez, a redução de escala por hora apresentou um desempenho fraco em comparação com os resultados da figura [32.](#page-82-1) As abordagens restantes ficaram mais próximas de seus últimos resultados.

Em conclusão, a eficácia do algoritmo K-means pode ser confirmada no último experimento descrito na Figura [34.](#page-83-0) Desta vez, diferentemente do resultado da figura [33,](#page-83-1) o algoritmo K-means com cinco centroides alcançou os melhores resultados. O downscaling por hora não melhorou o método histograma, pois permaneceu no limite da fórmula de Sturges. O erro do histograma, no entanto, ainda é muito grande. Mais uma vez, a redução de escala por minuto e o DBSCAN não tiveram melhorias em relação à experimentação.

Observando os resultados das figuras [35](#page-84-0) a [42,](#page-87-0) podemos constatar que a estratégia de segregação das trajetórias em janelas de tempo permitiu a configuração bastante distintas das rotas frequentes, o que vai permitir a geração de soluções.

Para o algoritmo GR, o *baseline* escolhido foi o SUMO, pois enseja uma boa solução, embora seu algoritmo de Monte Carlo não seja performático. Nas tabelas [8](#page-90-0) e [9,](#page-90-1) podemos observar o resultado da simulação de fluxo, comparando os tempos entre o SUMO livre para encontrar os melhores tempos dos semáforos e com os tempos encontrados pelo GR, comparando com os tempos obtidos com a programação dos semáforos do *framework* GPS2GR. Não utilizamos o como *baseline* o RHODES ou DOGS pois dependem de dados obtidos de sensores para seu funcionamento, sendo inviável a experimentação. Já a comparação com método Phase-by-Phase não se justificou pois não utiliza método de otimização, mais um método aproximativo de Poisson.

Para comparação das abordagens, utilizamos três principais índices de qualidade de uma programação de semáforos com simulação. Este parâmetros são gerados pelo SUMO ao final da etapa de simulação.

• Tempo de espera - Tempo médio em segundos que os veículos ficaram retidos, parados,

em congestionamentos.

- Duração Tempo médio da duração das viagens dos veículos na simulação
- <span id="page-90-0"></span>• Tempo perdido - Tempo médio perdido aos se dirigir em velocidade menor que o possível para via.

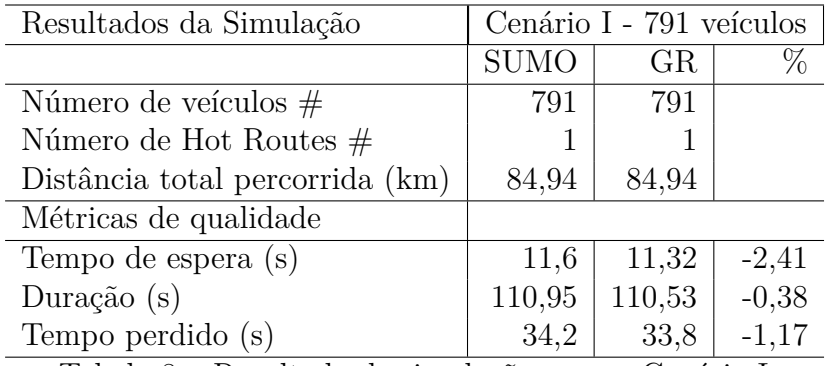

Tabela 8 – Resultado de simulação para o Cenário I

<span id="page-90-1"></span>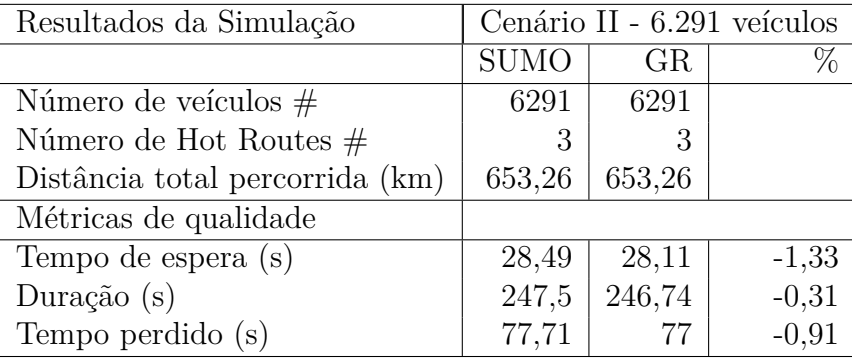

Tabela 9 – Resultado de simulação para o Cenário II

Como podemos observar na figura [44,](#page-91-0) embora as respostas encontradas pela solução SUMO já sejam muito próximas da solução ótima, esta foi obtida por um processo computacional muito mais custoso, conforme a Tabela [10](#page-91-1) o algoritmo GR levou três minutos para encontrar uma solução ótima, a solução SUMO levou 36 horas de processamento no mesmo conjunto de dados para encontrar uma solução boa, ver tabela [11.](#page-91-2) Vale ressaltar que a etapa de simulação é exatamente igual tanto na abordagem com GPS2GR e SUMO, em ambos os cenários a ferramenta SUMO vai criar fluxos virtuais de veículos na mesma quantidade e sobre as mesmas rotas definidas em cada cenário.

A justificativa para a diferença no tempo de processamento das duas abordagem está na etapa de "Encontrar tempos dos semáforos" que no caso da abordagem GPS2GR é feita em 48 minutos, conforme podemos observar na tabela [10](#page-91-1) e na abordagem SUMO

<span id="page-91-0"></span>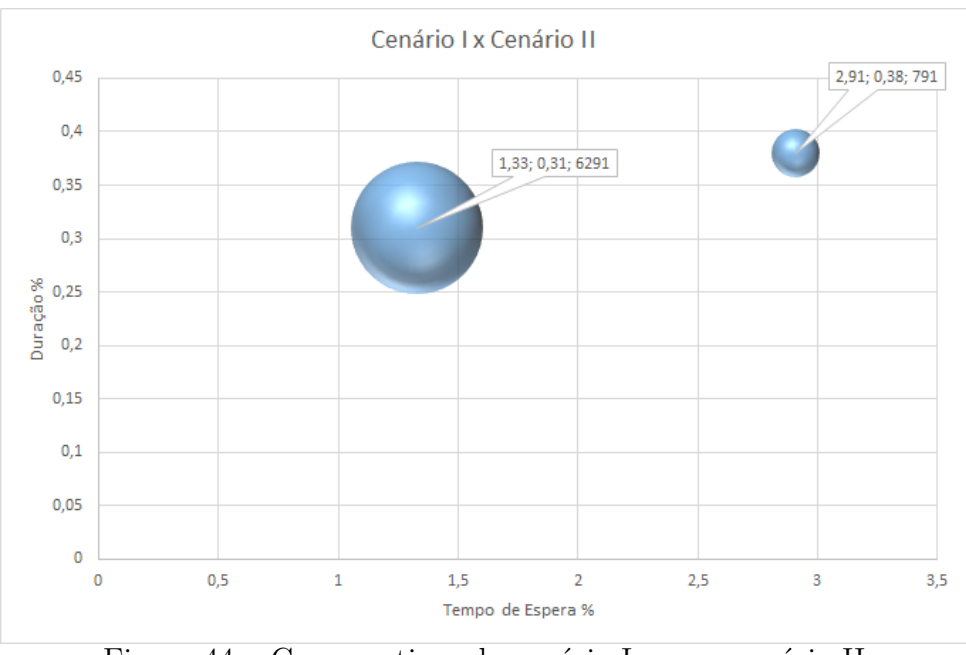

Figura 44 – Comparativos do cenário I com o cenário II

chegou a 36 horas no cenário II. Deve-se destacar também que o cenário II foi definido com base nos limites operacionais da ferramenta SUMO, enquanto a abordagem GPS2GR concluiu um cenário muito mais robusto, considerando todas as rotas da cidade de Fortaleza.

<span id="page-91-1"></span>

| Etapa                        | Tempo de execução em minutos |
|------------------------------|------------------------------|
| Time Window -TW              | 21                           |
| Flow Density Inference - FDI | 10                           |
| Hot Route by Time - HRT      | 15                           |
| Green Route - GR             |                              |
| TOTAL.                       |                              |

Tabela 10 – GPS2GR Tempo de execução- Dataset II Taxi Simples

<span id="page-91-2"></span>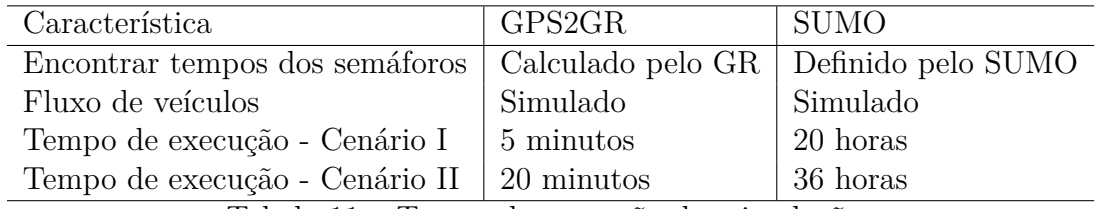

Tabela 11 – Tempo de execução das simulações

# **Avaliação das Hipóteses**

1. Hipótese: a hipótese inicial de que se evitarmos a abordagem clássica de histograma ou redução de escala, utilizando métodos de clusterização para identificar os agrupamentos de trajetórias na linha do tempo e, após isso, utilizarmos as fronteiras

dos agrupamentos para definir os limites das janelas de tempo, teremos janelas de tamanho variável e mais ajustadas à distribuição das trajetórias.

- Comentário: tendo em vista os experimentos realizados com algoritmo TW, ficou comprovada a abordagem utilizando os limites variáveis dos agrupamentos das trajetórias, que ofereceu o melhor equilíbrio entre número de classes e menor erro quadrático - SSE. Além do mais, os agrupamento possuem larguras variáveis, que, do ponto de vista do problema, é benéfico, pois aglutina grupos de trajetórias de comportamento semelhante, contribuindo assim para reduzir a complexidade geral do problema.
- 2. Hipótese: a hipótese neste caso é que se usando um algoritmo preciso de Mapmatching, pode-se criar um método de contagem automatizado, por segmento de rua, que aproveita os dados públicos de trajetórias para inferir a densidade relativa de fluxo de veículos para o segmento de rua.
	- Comentário: o algoritmo FDI foi testado e avaliado e seu resultado ensejou como saída um mapa de rede com densidade relativa com base no fluxo de trajetórias que passaram pelo segmento de rua na janela de tempo definida pelo algoritmo TW. As alterações introduzidas no algoritmo original ST-Matching surtiram efeito positivo na redução do tempo de execução para o mesmo conjunto de dados utilizado.
- 3. Desafio: dado que o problema de obter a densidade de fluxo, por segmento de rua, esteja resolvido, utilizando um algoritmo de preservação de fluxo com valor de corte baixo, de 3 a 5 veículos, pode revelar de modo significativo as principais rotas de veículos neste período.
	- Comentário: o algoritmo HRT não só revelou uma fotografia do fluxo da cidade, como também deixou claro que a estratégia de separar o problema em janela de tempo revela radiografias do fluxo completamente diferente da mesma cidade em cada janela de tempo. Também observamos que o fluxo residual fora das rotas frequentes é muito baixo, normalmente um a dois veículos em um segmento de rua.
- 4. Hipótese: transformar o problema para otimização combinatória e introduzir restrições práticas de estudos sobre tempos de semáforos que reduzam a complexidade do problema e o torne viável computacionalmente.
- Comentário: o algoritmo GR implementou a transformação do problema original de otimização em um problema de otimização combinatória. Utilizamos um solver de Job Scheduler para encontrar a solução ótima. Normalmente o GR executou em poucos minutos.
- 5. Hipótese: utilizar ferramenta de simulações de tráfego de veículos comparando os tempos dos semáforos obtidos com os de outra solução e analisar os tempos médios de deslocamentos.
	- Comentários: os experimentos com SUMO demonstraram que a solução obtida com otimização foi ainda melhor do que a solução conseguida com força bruta. Concluímos, portanto, que a solução ótima gerada em 0,93% do tempo de processamento, em relação a força bruta (SUMO), oferece uma solução viável e factível para ser utilizada diariamente para processar os dados de trajetórias dos dias anteriores e projetar os tempos de semáforos para o dia seguinte.

#### **6 CONCLUSÕES E TRABALHOS FUTUROS**

Fomos capazes de concluir uma implementação dos métodos propostos da solução GPS2GR e realizar experimentos em todos as fases do processo que comprovaram sua correção e viabilidade computacional.

A "discretização" temporal por métodos de agrupamento utilizados no algoritmo de TW forneceu benefícios a consultas espaço-temporais, criando subproblemas que reduzem a complexidade da solução e permitem a geração de soluções específicas para cada janela de tempo. O TW também reduz a escala de variáveis temporais e facilita a visualização, permitindo a identificação de padrões em conjuntos de trajetórias.

Os experimentos mostraram que o algoritmo FDI possui alta precisão e escalabilidade, podendo ser aplicado a dados em trajetórias de fluxo contínuo, para aplicações onde a correspondência de trajetórias precisa ser realizada com precisão e rapidez em tempo real. O FDI se mostrou um método prático para estimar a densidade de tráfego, por segmento de rua, usando trajetórias de GPS, substituindo os métodos convencionais de contagem manual em campo ou contagem por sensores instalados na via. O algoritmo HRT identificou longas e significativas rotas frequentes, bem como gerou mapas de rotas frequentes completamente distintos para cada janela de tempo.

Finalmente, o algoritmo GR convergiu e ensejou soluções otimizadas dos tempos de abertura e fechamento dos semáforos nas rotas frequentes [\(YING](#page-98-3) *et al.*, [2014\)](#page-98-3). Observamos que a solução de otimização dos tempos dos semáforos, obtida pelo algoritmo GR foi melhor que a obtida pelos métodos comparados, nos dois cenários observados, já que sua solução de otimização foi sempre melhor do que as boas soluções ensejadas pelos métodos heurísticos. A otimização na rota pode resolver problemas clássicos de contenção de veículos no final de uma onda verde em apenas uma avenida, já que leva em consideração a otimização da rota frequente, isto é, otimiza os semáforos do caminho até a dispersão dos veículos.

Como a abordagem do GPS2GR é off-line, não há como reagir a eventos inesperados que ocorram na via, porém, se houver uma mudança em via que modifique sensivelmente o fluxo por mais de um dia, o GPS2GR já refletirá a mudança no replanejamento do dia seguinte.

#### **6.1 Trabalhos Futuros**

Como contribuição para futuros trabalhos, sugerimos a aplicação da solução GPS2GR numa situação real em campo, comparando os resultados com a circunstância anterior da implantação do método, assim poderíamos demonstrar o ganho real da otimização dos semáforos versus uma situação caótica e pouco otimizada do campo.

Também é possível fazer uma extensão no GPS2GR de modo que permita a execução com dados em tempo real, possibilitando que situações atípicas no campo, como acidentes ou obras, possam ser contempladas em uma nova solução de otimização dos semáforos, considerando assim os fatos novos do campo. O GPS2GR, porém, não teria a dupla abordagem presente no DOGS, que opera em modo off-line e, em momentos de contenção do tráfego, alterna para online, passando a obter dados diretamente dos sensores em campo. O GPS2GR operaria sempre em modo off-line porém com o tempo reduzido entre a realidade e a geração de uma nova solução otimizada.

É possível também evoluir o modo de distribuir o planejamento para os semáforos nas ruas, de modo consistente. O principal desafio é assegurar que todos recebam o novo plano e o ativem de maneira simultânea, evitando inconsistências entre semáforos. Há uma hipótese que considera a possibilidade de utilizar o algoritmo *two-phase commit* para este fim. Este aspecto pode ser explorado em outros trabalhos científicos.

# **REFERÊNCIAS**

ALMEIDA, A.; LIMA, M.; MACEDO, J.; MACHADO, J. Dmm: A distributed map-matching algorithm using the mapreduce paradigm. IEEE, 2016.

ALMEIDA, A. M.; LIMA, M. I.; MACEDO, J. A.; MACHADO, J. C. Dmm: A distributed map-matching algorithm using the mapreduce paradigm. In: IEEE. **Intelligent Transportation Systems (ITSC), 2016 IEEE 19th International Conference on**. [S.l.], 2016. p. 1706–1711.

<span id="page-96-1"></span>ALMEIDA, A. M. R. **GitHub repository of project**. 2018. Disponível em: [<https://github.com/antoniomralmeida/TPM>.](https://github.com/antoniomralmeida/TPM) Acesso em: 15 jul. 2018.

ALMEIDA, A. M. R.; LEITE, J. L. A.; MACEDO, J. A. F.; MACHADO, J. C. Gps2gr: Optimized urban green routes based on gps trajectories. In: **Proceedings of the 8th ACM SIGSPATIAL Workshop on GeoStreaming**. [s.n.], 2017. (IWGS'17), p. 39–48. ISBN 978-1-4503-5492-9. Disponível em: [<http://doi.acm.org/10.1145/3148160.3148167>.](http://doi.acm.org/10.1145/3148160.3148167) Acesso em: 15 jul. 2018.

<span id="page-96-3"></span>BEHRISCH, M.; BIEKER, L.; ERDMANN, J.; KRAJZEWICZ, D. Sumo–simulation of urban mobility: an overview. In: THINKMIND. **Proceedings of SIMUL 2011, The Third International Conference on Advances in System Simulation**. [S.l.], 2011.

BISHOP, C. M. **Pattern Recognition and Machine Learning (Information Science and Statistics)**. Secaucus, NJ, USA: Springer-Verlag New York, Inc., 2006. ISBN 0387310738.

<span id="page-96-2"></span>BRAGA, M. **Taxi Dataset Fortaleza, Ceará**. 2016. Disponível em: [<https:](https://s3.amazonaws.com/txsimples_tracking/index.html) [//s3.amazonaws.com/txsimples\\_tracking/index.html>.](https://s3.amazonaws.com/txsimples_tracking/index.html) Acesso em: 23 set. 2016.

BROCKFELD, E.; BARLOVIC, R.; SCHADSCHNEIDER, A.; SCHRECKENBERG, M. Optimizing traffic lights in a cellular automaton model for city traffic. **Physical Review E**, APS, v. 64, n. 5, p. 056132, 2001.

<span id="page-96-4"></span>CENTER, G. A. **Simulation of Urban MObility**. 2017. Disponível em: [<http://sumo.dlr.de/index.html>.](http://sumo.dlr.de/index.html) Acesso em: 01 abr. 2017.

<span id="page-96-0"></span>CORMAN, F.; D'ARIANO, A.; PACCIARELLI, D.; PRANZO, M. Evaluation of green wave policy in real-time railway traffic management. **Transportation Research Part C: Emerging Technologies**, Elsevier, v. 17, n. 6, p. 607–616, 2009.

ESTER H. KRIEGEL, J. S. X. X. M. A density-based algorithm for discovering clusters in large spatial database with noise. In: MAGNENAT-THALMANN, N.; THALMANN, D. (Ed.). **Proceeding of the 2rd ACM SIGKDD**. [S.l.]: ACM SIGKDD, 1996. p. 226, 231.

ESTER, M.; KRIEGEL, H.-P.; SANDER, J.; XU, X. *et al.* A density-based algorithm for discovering clusters in large spatial databases with noise. In: **KDD Knowledge Discovery and Data Mining**. [S.l.: s.n.], 1996. v. 96, n. 34, p. 226–231.

FU, T. A review on time series data mining. In: **Engineering Applications of Artificial Intelligence**. [S.l.]: Elsivier, 2011. p. 164, 181.

FUHAO, Z.; JIPING, L. An algorithm of shortest path based on dijkstra for huge data. In: IEEE. **Fuzzy Systems and Knowledge Discovery, 2009. FSKD'09. Sixth International Conference on**. [S.l.], 2009. v. 4, p. 244–247.

GIANNOTTI, F.; NANNI, M.; PINELLI, F.; PEDRESCHI, D. Trajectory pattern mining. In: ACM. **Proceedings of the 13th ACM SIGKDD international conference on Knowledge discovery and data mining**. [S.l.], 2007. p. 330–339.

<span id="page-97-0"></span>GOOGLE. **Google Optimization Tools**. 2017. Disponível em: [<https://developers.](https://developers.google.com/optimization/) [google.com/optimization/>.](https://developers.google.com/optimization/) Acesso em: 03 fev. 2017.

GREENFELD, J. S. Matching gps observations to locations on a digital map. In: **Transportation Research Board 81st Annual Meeting**. [S.l.: s.n.], 2002.

HERTZ, A.; WERRA, D. de. The tabu search metaheuristic: how we used it. **Annals of Mathematics and Artificial Intelligence**, Springer, v. 1, n. 1, p. 111–121, 1990.

<span id="page-97-1"></span>HIGGINS, A.; KOZAN, E.; FERREIRA, L. Optimal scheduling of trains on a single line track. **Transportation research part B: Methodological**, Elsevier, v. 30, n. 2, p. 147–161, 1996.

JAIN, A. K. Data clustering - 50 years beyond k-means. In: **Pattern Recognition Letters**. [S.l.]: Elsivier, 2010. p. 651, 666.

KANUNGO, A.; SHARMA, A.; SINGLA, C. Smart traffic lights switching and traffic density calculation using video processing. In: IEEE. **Engineering and computational sciences (RAECS), 2014 recent advances in**. [S.l.], 2014. p. 1–6.

KAUFMAN, L.; ROUSSEEUW, P. J. **Finding groups in data: an introduction to cluster analysis**. [S.l.]: John Wiley & Sons, 2009. v. 344.

KRAJZEWICZ, D.; ERDMANN, J.; BEHRISCH, M.; BIEKER, L. Recent development and applications of sumo-simulation of urban mobility. **International Journal On Advances in Systems and Measurements**, v. 5, n. 3&4, 2012.

KRAUB, S. Microscopic modeling of traffic flow: investigation of collision free vehicle dynamics. 1998.

LAURITZEN, S. M. Evaluation of dogs. **Danish Road Directorate**, 2004.

LI, X.; HAN, J.; LEE, J.-G.; GONZALEZ, H. Traffic density-based discovery of hot routes in road networks. In: SPRINGER. **International Symposium on Spatial and Temporal Databases**. [S.l.], 2007. p. 441–459.

LINDEN, R. Técnicas de agrupamento. **Revista de Sistemas de Informação da FSMA**, v. 4, p. 18–36, 2009.

MACHEMEHL, R.; SHENODA, M. **Development of a Phase-by-Phase, Arrival-Based, Delay-Optimized Adaptive Traffic Signal Control Methodology with Metaheuristic Search.** [S.l.], 2007.

MIRCHANDANI, P.; WANG, F.-Y. Rhodes to intelligent transportation systems. **IEEE Intelligent Systems**, IEEE, v. 20, n. 1, p. 10–15, 2005.

MIWA, T.; KIUCHI, D.; YAMAMOTO, T.; MORIKAWA, T. Development of map matching algorithm for low frequency probe data. **Transportation Research Part C: Emerging Technologies**, Elsevier, v. 22, p. 132–145, 2012.

NAGATANI, T. Vehicular traffic through a sequence of green-wave lights. **Physica A: Statistical Mechanics and its Applications**, Elsevier, v. 380, p. 503–511, 2007.

<span id="page-98-1"></span>OPENSTREETMAP. **OpenStreetMap**. Disponível em: [<http://www.openstreetmap.](http://www.openstreetmap.com/) [com/>.](http://www.openstreetmap.com/) Acesso em: 03 jun. 2016.

PYO, J.-S.; SHIN, D.-H.; SUNG, T.-K. Development of a map matching method using the multiple hypothesis technique. In: IEEE. **Intelligent Transportation Systems, 2001. Proceedings. 2001 IEEE**. [S.l.], 2001. p. 23–27.

ROBERTSON, D. I. Transyt: a traffic network study tool. 1969.

SASAKI, M.; NAGATANI, T. Transition and saturation of traffic flow controlled by traffic lights. **Physica A: Statistical Mechanics and its Applications**, Elsevier, v. 325, n. 3, p. 531–546, 2003.

SCHUESSLER, N.; AXHAUSEN, K. W. Map-matching of gps traces on high-resolution navigation networks using the multiple hypothesis technique (mht). **Arbeitsberichte Verkehrsund Raumplanung**, v. 568, 2009.

SHIMAZAKI, H.; SHINOMOTO, S. A method for selecting the bin size of a time histogram. **Neural computation**, MIT Press, v. 19, n. 6, p. 1503–1527, 2007.

<span id="page-98-2"></span>STURGES, H. A. The choice of a class interval. American Statistical Association, p. 65, 66, 1926.

TAN MICHAEL STEINBACH, V. K. P.-N. **Introduction to Data Mining**. 1th. ed. [S.l.]: Pearson, 2005.

WARBERG, A.; LARSEN, J.; JØRGESEN, R. M. **Green wave traffic optimization-a survey**. [S.l.]: Informatics and Mathematical Modeling, Technical University of Denmark, 2008.

<span id="page-98-0"></span>WEBSTER, F.; COBBE, B. Traffic signals. road research technical paper no. 56. **HMSQ, London**, v. 111, 1966.

WEI, L.-Y.; ZHENG, Y.; PENG, W.-C. Constructing popular routes from uncertain trajectories. In: ACM. **Proceedings of the 18th ACM SIGKDD international conference on Knowledge discovery and data mining**. [S.l.], 2012. p. 195–203.

WITTEN, E. F. I. H. **Data Mining - Pratical Machine Learning Tools and Techniques**. 2th. ed. [S.l.]: Elsevier, 2005.

YANG, X. K.; ZHOU, H. G. Corsim-based simulation approach to evaluation of direct left turn versus right turn plus u-turn from driveways. **Journal of Transportation Engineering**, American Society of Civil Engineers, v. 130, n. 1, p. 68–75, 2004.

<span id="page-98-3"></span>YING, J. J.-C.; SHI, B.-N.; LAN, K.-C.; TSENG, V. S. Spatial-temporal mining for urban map-matching. 2014.

ZHANG, Q.; LIN, X. Clustering moving objects for spatio-temporal selectivity estimation. In: AUSTRALIAN COMPUTER SOCIETY, INC. **Proceedings of the 15th Australasian database conference-Volume 27**. [S.l.], 2004. p. 123–130.

ZHENG, Y. Trajectory data mining: an overview. **ACM Transactions on Intelligent Systems and Technology (TIST)**, ACM, v. 6, n. 3, p. 29, 2015.

<span id="page-99-0"></span>ZHENG, Y.; LOU, Y.; ZHANG, C.; XIE, X. **Map-Matching for Low-Sampling-Rate GPS Trajectories**. [S.l.]: Google Patents, 2010. US Patent App. 12/712,857.

# **APÊNDICE A – CÓDIGOS FONTES GPS2GR**

Código-fonte 3 – Código-fonte do algoritmo TimeWindows-TW

```
\frac{1}{2} using System;
 2 | using System.Collections.Generic;<br>3 | using System.Linq;<br>4 | using System.IO;
 5 | using NDesk.Options;<br>6 | using LK.GPXUtils;
 \frac{6}{7} using LK. GPXUtils \frac{7}{7} using System. Xml;
 8
     9 namespace LK. TimeWindows
\frac{10}{11} {
            class Program
12 \mid \{\frac{1}{13}\begin{array}{c|c} 14 & \text{static void } \text{Main} (\text{string } [\;] \text{args}) \end{array}15 {
\begin{array}{c|c|c|c|c} 16 & \text{string } \text{gpxPath} = ""; \end{array}<br>
\begin{array}{c|c|c|c} 17 & \text{int } \text{samplingPeriod} = 100 & \text{if } \text{sumline} & \text{period} & \text{if } \text{sumline}} & \text{if } \text{sumline}} & \text{if } \text{sumline}} & \text{if } \text{sumline} & \text{sumline} & \text{sumline} & \text{sumline} & \text{sumline} & \text{sumline} & \text{sumline} & \text{sumline} & \text{sumline} & \text{sumline} & \text{sumline} & \text{sumline} &17<br>
18 int samplingPeriod = 0;<br>
19 bool showHelp = false;<br>
bool filter = false;
21 | List <Double> t list = new List <Double>();
                          List <Double> rre = new List <Double>);
\frac{22}{23}\frac{24}{25}25 OptionSet parameters = new OptionSet () {<br>
26 \{ \text{''gpx} \}, "path to the GPX file to
26 { " gpx=" , " path t o the GPX f i l e t o p r o c e s s o r t o the d i r e c t o r y t o
                                        process", v \Rightarrow gpxPath = v,
27 { " p | p e ri o d=" , " s amplin g p e ri o d o f the GPX f i l e " ,
                                                                                                              v \Rightarrow sampling Period =
                                        int . Parse(v),
28 \left\{ \begin{array}{c} \text{``f} \mid \text{filter''}, \text{ ``enables output post processing''}, \\ \text{``v} \Rightarrow \text{filter} = \text{v} \end{array} \right. =n u l l \}29 \left\{ \begin{array}{c} \|\mathbf{h}\| \text{?} \|\mathbf{heip}\| \text{,} \end{array} \right.v \Rightarrow showHelp = v := null,
30 };
\frac{31}{32}t r y
\begin{array}{c|c}\n 33 & 34 \\
 34 & 34\n \end{array}\begin{array}{c|c}\n 34 & \text{parameters .} \text{Parse} \text{ (args)}\,; \\
 35 & \text{} \end{array}35 }
36 catch (OptionException e)
\begin{array}{c|c}\n 37 & 48 \\
 \hline\n 38 & 38\n \end{array}38 | Console . Write ("TimeWindows: ");
39 C on s ole . Wri teLine ( e . Message ) ;
40 | Console . WriteLine ("Try TimeWindows −−help for more information .");
\begin{array}{c|c}\n 41 & \text{return ;} \\
 42 & \text{ } \n \end{array}42 }
43
44
45 | if (showHelp | | string. IsNullOrEmpty (gpxPath))
46 {
47 ShowHelp (parameters);<br>48
\begin{array}{c|c}\n 48 & \text{return ;} \\
 49 & \text{ } \n \end{array}49 }
50
\begin{array}{c} 51 \\ 52 \end{array}// Process signle file<br>if (File.Exists(gpxPat
                             (f\text{ file . Exists (}gpxPath))\begin{array}{c|c}\n 53 & \text{i} \\
 54 & \text{4} \\
 55 & \text{5}\n\end{array}ProcessGPXFile (gpxPath, tlist, samplingPeriod, filter);
\frac{56}{57}57 | // Process all GPX in directory
58 | else if (Directory Exists (gpxPath))
59 {
60 var files = Directory. GetFiles (gpxPath, "*.gpx");
61 C on s ole . Wri teLine ( " Found {0} GPX f i l e ( s ) . " , f i l e s . Length ) ;
61<br>62<br>63\begin{array}{c|cc}\n 63 & \text{for each (var file in files)} \\
 64 & \text{if } \n \end{array}64 | \overline{\phantom{0}}\begin{array}{ccc} 65 \\ 65 \\ 66 \end{array} ProcessGPXFile (file, tlist, samplingPeriod, filter);
66 Console . WriteLine ();<br>
67 }
67 }
68 }
\begin{array}{c|c}\n 68 & & & \n 69 & & & \n 69 & & & \n 70 & & & \n \end{array}\begin{matrix} 70 \\ 71 \end{matrix}Console . WriteLine ("No GPX files found");
```

```
72 }
73
                     int \text{ DatabaseSize} = \text{thist} \cdot \text{Count}():
                     int numClusters = 2;
                      double old Withinss = double. MaxValue;
                     double withinss;
                      double [] [] means;
 79 | int [ count;
 80 \begin{array}{c} \text{int} \left[ \right. \right. \left. \right. \text{clustering}; \quad \text{S} system . IO . StreamWriter csv;
82<br>83
                     System. IO. StreamWriter log = new System. IO. StreamWriter ("TimeWindows. log")
                           ;
84
85 Console . WriteLine ("Sorting DataSetSize=" + DataSetSize);<br>86 tlist . Sort ():
\begin{array}{c|c}\n 86 & \text{t list. Sort}(); \\
 87 & \text{double III. raz}\n \end{array}87 | double [ ] [ ] rawData = new double [DataSetSize ] [];
 88 | for (int l = 0; l < DataSetSize; l++)
 89 rawData [ l ] = new d ouble [ ] { t l i s t [ l ] } ;
90
91 c s v = new System . IO. StreamWriter ("TimeWindows . csv");<br>92 for (int n – 0; n < rawData Length; n++)
 92 | for (int n = 0; n < rawData.length; n++)93 | \cos v \cdot WriteLine (rawData \lceil n \rceil \lceil 0 \rceil);
\begin{array}{c} 94 \\ 94 \end{array} csv. Close ();
95
96
                     //Discretization Round Time
98
                     Console . Write ("Testing Discretization by Downscaling (Minute)");
\frac{100}{101}clustering = DiscTime. DiscretizationRoundTime (rawData, out numClusters,
                           out means, out count, out withinss, "M");
102 Console . WriteLine (",numClusters= "+ numClusters + ", withinss=" + withinss
                           ) ;
103 | rre. Add (withinss);
104 \log. WriteLine (numClusters + ";" + withinss);
105
106 csv = new System . IO . StreamWriter ("TimeWindows1–M. csv");<br>
107 for (int n=0:n into integration in the street of the street of the street of the street of the street of the street of the street of the street of
107 \vert for (\text{int } n=0; n<\text{numClusters}; n++)108 \vert csv. WriteLine (means \vert n \vert \vert 0 \vert + " ; " + count \vert n \vert);
109 \text{ } \qquad \qquad \text{csv} \text{. Close}() ;110
111
112 Console . Write ("Testing Discretization by Downscaling (Hour)");
\frac{113}{114}clustering = DiscTime. DiscretizationRoundTime (rawData, out numClusters,
                           out means, out count, out withinss, "H");
115 | Console . WriteLine (",numClusters= " + numClusters + ", withinss=" +
                           withinss);
116 rre . Add (withinss);<br>117 log. WriteLine (num
                     log. WriteLine (numClusters + " ; " + withinss);
\frac{118}{119}119 csv = new System . IO . StreamWriter ("TimeWindows1–H. csv");<br>120 for (int n = 0: n < numClusters: n++)
120 | for (int n = 0; n < numClusters; n++)121 |\text{csv WriteLine}(\text{means}[n][0] + ", " + \text{count}[n]);122 \text{ } | \qquad \qquad \text{csv} \text{. Close}() :123
124
125 | //Discretization Histogram
\frac{126}{127}127 Console . Write ("Testing Discretization by Histogram");<br>128 clustering = HistSample . Histogram (rawData, out numCl
                     clustering = HistSample . Histogram (rawData, out numClusters, out means, out
                           count, out within ss);129 | Console WriteLine (", numClusters= " + numClusters + ", withinss=" +
                          withinss);
130 | rre. Add ( withinss);
131 | log. WriteLine (numClusters + ";" + withinss);
\begin{array}{c} 131 \\ 132 \\ 133 \end{array}133 csv = new System . IO. StreamWriter ("TimeWindows2. csv");<br>
\begin{array}{rcl} 133 & \text{for} & (\text{int } n = 0; n < \text{numClusters}: n++) \end{array}134 | for (int n = 0; n < numClusters; n++)135 \vert \qquad \qquad \text{csv} \cdot \text{WriteLine}\left(\text{means}\left\lceil n\right\rceil\left\lceil 0\right\rceil\ +\ +\ \;;\ +\ \text{count}\left\lceil n\right\rceil\right);136 \mid \text{csv} \cdot \text{Close}();
\frac{137}{138}Console . Write ("Testing Discretization KMeans");
139<br>140
140 // Sturges formula<br>
141 int max_cluster;
142 int min cluster;
\frac{143}{144}Utils. Sturges (rawData. Length, out min_cluster, out max_cluster);
145
146 double limWithinss = (2 * r \cdot r \cdot [0] + r \cdot r \cdot [1]) / 3;147 rre . Add ( double . MaxValue ) ;<br>
148 int c = min_cluster ;
149
150 do
```

```
151 {
152 | Console . Write (" . " );
153 clustering = KMeans. Cluster (rawData, c, out means, out count, out
                                   withinss, 2); // this is it
154 | // Console . WriteLine (", withinss=" + withinss);
155 | rre. Add (withinss);
156 | double tax = (rre [rre . Count-1]− rre [rre . Count − 2]) / rre [rre . Count −
                                   2 \vert ;
157 | log. WriteLine (c + ";" + withinss);
158 if ((c > min \, cluster \, k\& (tax > 0 \, || \, tax > -0.1))) // 10%
\frac{159}{160} {
\begin{array}{c|c}\n 160 \\
 161\n \end{array} numClusters = c - 1;
\begin{array}{c|c}\n 161 & \text{break }; \\
 162 & & \end{array}162 }
\frac{163}{164} if (withinss < limWithinss)
164 {
\begin{array}{c|c}\n 165 \\
 166\n \end{array} numClusters = c;
\begin{array}{c|c}\n 166 & \text{break }; \\
 167 & \text{break }\n \end{array}167 }
\frac{107}{168} old Withinss = withinss;
169<br>170
                       } while (c++ \leq max \text{ cluster});
\frac{171}{172}log . Close();
173
174 clustering = KMeans. Cluster (rawData, numClusters, out means, out count,
                             out withinss, 3); // this is it
175 | Console . WriteLine (",numClusters= " + numClusters + ", withinss=" +
                             withinss);
\frac{176}{177}177 // DBScan − Variables<br>178 List<double> points =
178 List <double> points = new List <double >();<br>179 int row = 0, col = 0;
180 \vert for (row = 0; row < rawData . Length; row++)
\begin{array}{c|c}\n 181 & \phantom{0} \\
 182 & \phantom{0}\n \end{array}182 f o r ( c o l = 0 ; c o l < rawData [ row ] . Length ; c o l++)
183 {
\begin{array}{c|c} 184 & \text{points }.\text{Add}(\text{rawData}\left[\text{row}\right]\left[\text{ col}\right])\ ; \end{array}185 }
186 }
187
188 | // Starting DBScan 189 | DBScan db = new DE
189 \overrightarrow{DBScan} db \overrightarrow{BBScan} db \overrightarrow{BBScan} (raw Data points
                       db. dbscan ( rawData, points, 0.03, 100);
191
\begin{array}{c|c}\n 192 & \text{csv} = \text{new System.IO. StreamWriter("TimeWindows3.csv");\n 193 & \text{for (int n = 0: n < numClusters: n++)}\n \end{array}193 | for (int n = 0; n < numClusters; n++)194 \vert \qquad \qquad \text{csv} \cdot \text{WriteLine}\left(\text{means}\left[\begin{smallmatrix} 1 \end{smallmatrix}\right] \left[\begin{smallmatrix} 0 \end{smallmatrix}\right] \; + \; \; \text{''} \; + \; \text{count}\left[\begin{smallmatrix} 1 \end{smallmatrix}\right]\right);195 csv. Close();
\frac{196}{197}197 List <Double > buckets = new List <double >();<br>
198
\begin{array}{c|c}\n 198 & \text{buckets}. \text{Add (0)}; \\
 \hline\n 199 & \text{int } k = \text{cluster}.\n \end{array}\begin{array}{c|c|c|c|c} \n 199 & \text{int } k = \text{ clustering [0];} \n 200 & \text{for } (\text{int } i = 1, i < \text{clust}) \n \end{array}200 for (int j=1; j< clustering. Length; j++)<br>
201
201 \begin{bmatrix} \text{if} & \text{clustering} \text{[j]} & \text{!= k} \\ 202 & \text{if} & \text{if} \end{bmatrix}202 {
203 buckets Add(\text{rawData}[j-1][0]);<br>
204 k = \text{clustering}[i].\begin{array}{c|c}\n204 & k = \text{clustering [j];} \\
205 & & \n\end{array}205 }
206 buckets. Add (0.99999);
207
208
\frac{209}{210}System. Xml. XmlDocument doc = new XmlDocument ();
\frac{211}{212}212 \frac{1}{213} / \frac{1}{10} the xml declaration is recommended, but not mandatory<br>213
                        \chi_{\text{m}}Declaration \chi_{\text{m}}Declaration \chi_{\text{m}}Declaration (\chi_{\text{m}}) = doc. Create\chi_{\text{m}}Declaration (\chi_{\text{m}}) = \chi_{\text{m}})
                              null);
214 XmlElement root = doc. DocumentElement;<br>215
                        doc. InsertBefore (xmlDeclaration, root);
\frac{216}{217}217 / 217 / 218 string. Empty makes cleaner code<br>
218 XmlElement element1 = doc. CreateEleme
                        \chi<sup>1</sup>/218 Setting transferred that \chi is the \chi and \chi and \chi and \chi and \chi and \chi and \chi and \chi and \chi and \chi and \chi and \chi and \chi and \chi and \chi and \chi and \chi and \chi and \chi and string.Fmpty;
219 \begin{cases}\n219 \\
220\n\end{cases} doc. AppendChild (element 1);<br>
\text{XmElement element } 2 = \text{doc.}XmIElement element 2 = doc. CreateElement (string . Empty, "buckets", string.
                              Empty);
221 element1. AppendChild (element2);
\frac{222}{223}char i = "A";\frac{224}{225}for (int j = 0; j < (buckets.Count - 1); j++)226 {
\frac{227}{228}XmElement element 3 = doc. CreateElement (string. Empty, "bucket",
```

```
string. Empty);
```
229 | element 2 . Append Child ( element 3 ) ;  $\frac{230}{231}$ 231 XmlAttribute attribute = doc. CreateAttribute ("name");<br>232 attribute Value = i ToString () : 232 attribute. Value = i. ToString ();<br>233 element3. Attributes. Append (attri 233 elemen t 3 . A t t ri b u t e s . Append ( a t t r i b u t e ) ; 234 235<br>236 236 XmlAttribute a t t r i b u t e 2 = doc . C r e a t eA t t ri b u t e ( " s t a r t " ) ;  $237$   $\mid$  attribute2 . Value = DateTime . FromOADate( buckets [j]) . ToString ( "HH:mm: ss  $\hspace{0.1cm}$  ) ; 238  $\vert$  element 3. Attributes . Append (attribute 2); 239<br>240 240 XmlAttribute at tribute 3 = doc. Create Attribute ("end")  $241$  attribute 3 . Value = Date Time From OADate (buckets [i + 1]  $\text{attribute3. Value} = \text{DateTime.FromOADate}(\text{buckets}[\text{j} + 1])$ . ToString ("HH:  $mm:$  s s  $"$  ) ;  $242$  element 3. Attributes . Append (attribute 3);  $\begin{array}{c} 243 \\ 244 \end{array}$  $i + +;$ 245 246 }  $\frac{247}{248}$  $String \text{fileout} = Path \text{. Combine} (Path \text{. GetDirectoryName} ( gpxPath ) , "$ TimeWindows . xml " ) ;  $249$  doc. Save (fileout);  $\frac{250}{251}$  $251$  | Console . WriteLine ("\t\tDone .");  $252$   $\vert$  Console . WriteLine ("\tSpan=" + (DateTime . Now - span)); 253 254 } 255  $\frac{256}{257}$ static void ProcessGPXFile (string path, List<Double> tlist, int samplingPeriod , bool filterOutput)  $\frac{258}{259}$  {  $LK. GPXUtils. Filters. FrequencyFilter filter = new LK. GPXUtils. Filters.$ FrequencyFilter();  $\frac{260}{261}$ 261 C on s ole . Write ( " Loading {0} . . . " , Path . GetFileName ( path ) ) ;  $262$  | GPXDocument gpx = new GPXDocument ();  $263$  gpx . Load ( $path$ );  $\frac{264}{265}$ 265 C on s ole . WriteLine ( " [ { 0 } t r a c k ( s ) ; {1} segment ( s ) ] " , gpx . Tracks . Count , gpx .  $\text{Tracks.} \text{Sum}(\text{track } \Rightarrow \text{track.} \text{Segments.} \text{Count})):$  $266$   $\vert$  for (int trackIndex = 0; trackIndex < gpx.Tracks.Count; trackIndex++) 267 {  $268$   $\vert$  for (int segmentIndex = 0; segmentIndex < gpx.Tracks[trackIndex].  $Segments$  . Count;  $segmentIndex++)$  $\frac{269}{270}$  { 270 | string name = string.IsNullOrEmpty(gpx.Tracks[trackIndex].Name) ? " $t$ " + trackIndex.ToString() : gpx.Tracks [trackIndex].Name. Replace ( " \\ " , "−" ). Replace ( " : " , " " ) ;  $271$  | name  $+=$  " $\_s$ " + segment Index . To String (); 272  $// \text{Console}$  : Write ("\t" + name + "  $\frac{273}{274}$ 274 try 275  $\vert$  $276$  GPXTrackSegment to Process = gpx. Tracks [trackIndex]. Segments [ segment Index  $\vert$ ;  $277$  if  $(\text{samplingPeriod} > 0)$ <br>  $278$  to Process = filter.  $\text{to Process} = \text{filter}$ . Filter (new TimeSpan  $(0, 0, 0)$ )  $samplingPeriod)$ ,  $to Process)$ ; 279  $\frac{280}{281}$ 281 f o r e a c h ( var t i n t o P r o c e s s . Nodes )  $282$   $\vert$  t list . Add ( U t i ls . Time2Double ( t . Time ) ; 283 | // Console . WriteLine (" . " ) ; 284 **}** 285 catch (Exception e)<br>286 { 286 { 287 Console . WriteLine ("Error: " + e . Message); 288 } 289 }  $\begin{array}{c} 290 \\ 291 \end{array}$  } } 291 }  $\frac{292}{293}$ 293  $//\$ <br>294 ///  $\gamma$  ///  $\gamma$  Prints a  $\begin{array}{c|c} 294 \overline{\smash{\big)}\end{array}$  /// Prints a help message  $\begin{array}{c} \hline \text{295} \\ \hline \end{array}$ 295  $\frac{7}{7}$  ///  $\frac{295}{7}$  ///  $\frac{296}{7}$  ///  $\frac{296}{7}$  aram name  $\frac{296}{297}$  /// <param name="p">The parameters accepted by this program</param><br>297  $\frac{2}{3}$  static void ShowHelp (OptionSet p)  $\begin{array}{c|c} 298 & \phantom{0} & \phantom{0} & 4 \\ 299 & \phantom{0} & \phantom{0} & \phantom{0} \end{array}$ 299 | Console . WriteLine ("Usage: TimeWindows [OPTIONS]+"); 300 Console. WriteLine ("Matches GPX track to the OSM map");  $301$  Console . WriteLine ();  $\begin{array}{c} 302 \\ 303 \end{array}$ Console . WriteLine ("Options : ");

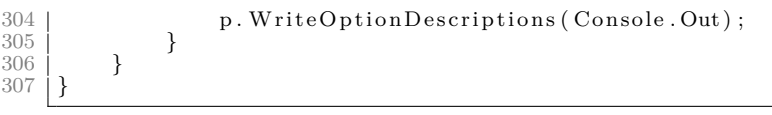

```
1 | using System;<br>2 | using System.Collections.Generic;<br>3 | using System.Linq;
 rac{4}{5} using System . IO;
 5 \nvert using NDesk. Options;
 6 using Utils;<br>7 using LK.OSMUtils.OSMDatabase;<br>8 using LK.GPXUtils;<br>9 using LK.FDI.XMLUtils;
10 | using LK. GeoUtils.Geometry;<br>11 | using LK. GeoUtils;
\frac{12}{13}namespace LK. FDI
14
\frac{15}{16} {
            class Program
\frac{17}{18}static void Main (string [] args)
19 {
                         \text{DateTime span} = \text{DateTime}. Now:
\begin{array}{c} 20 \\ 21 \\ 22 \end{array}22 string osmPath = "<br>
23 string gpxPath = "<br>
24 string xmlPath = "
23 22 \text{ string } gpxPath = "';<br>
24 23 \text{ string } xmlPath = "";<br>
25 24 \text{ string } outputPath = "."26 int samplingPeriod = 0;<br>
27 bool showHelp = false;<br>
28 bool filter = false;
\frac{29}{30}30 | OptionSet parameters = new OptionSet () {
31 { " osm=" , " path t o the r o u t a bl e map f i l e " ,
                                                                                                                         v \Rightarrow \text{osmPath} = v} ,
32 \begin{cases} \n\begin{array}{c} y, \\ gpx = \end{array} \n\end{cases}, " path to the GPX file to process or to the directory to process", \begin{array}{c} v \Rightarrow gpxPath = v \end{array}process", v \Rightarrow gpxPath = v},
33 \frac{1}{2} \frac{1}{2} \frac{1}{2} \frac{1}{2} \frac{1}{2} \frac{1}{2} \frac{1}{2} \frac{1}{2} \frac{1}{2} \frac{1}{2} \frac{1}{2} \frac{1}{2} \frac{1}{2} \frac{1}{2} \frac{1}{2} \frac{1}{2} \frac{1}{2} \frac{1}{2} \frac{1}{2} \frac{1}{2} \frac{1}{2} \frac{1}{v \Rightarrow \text{xmlPath} = v,
34 { " o | output=" , " path t o the output d i r e c t o r y " ,
                                                                                                                   v \Rightarrow outputPath = v,
\{ \begin{array}{c} 35 \\ \end{array} \} \{ \begin{array}{c} \end{array} \{ \begin{array}{c} \end{array} \} period=", "sampling period of the GPX file", \begin{array}{c} \text{v} \implies \text{samplingPeriod} \end{array}int . Parse(v),
36 \left\{ \begin{array}{c} \n\text{``f} \mid \text{filter''}, \text{``enables output post processing''}, \n\end{array} \right. \quad \text{``f} \mid \text{filter''}, \text{``enables output post processing''}, \n\end{array}n ull \}37 \left\{ \begin{array}{c} \n\text{"h|?} \text{help "} \n\end{array} \right.v \Rightarrow showHelp = v := null,
38 } };
\frac{39}{40}\begin{array}{c|c}\n40 & \text{try} \\
41 & \text{f}\n\end{array}41 {
\begin{array}{c|c}\n 42 & \text{parameters .} \text{Parse} (\text{args})\,; \\
 1 & \text{1}\n \end{array}43 }
\begin{array}{c|c}\n 44 & \text{catch} & \text{OptionException e)} \\
 \hline\n 45 & \text{f}\n \end{array}45 {
46 Console . Write ("FDI: ");
47 | Console . WriteLine (e . Message ) ;
48 | Console . WriteLine ( "Try fdi −−help for more information . " );
\begin{bmatrix} 49 \\ 49 \\ 50 \end{bmatrix} return;
50 }
51
52
53 | if (showHelp || string.IsNullOrEmpty(osmPath) || string.IsNullOrEmpty(
                                gpxPath ) | | s t r i n g . IsNullOrEmpty ( xmlPath ) | | s t r i n g . IsNullOrEmpty (
                                 outputPath ) )
54 {
\begin{array}{c|c}\n 555 \\
 56\n \end{array} ShowHelp (parameters);
                         return;
57 }
58
59
60 \begin{array}{c} \text{if} \quad (\text{outputPath} \, [\, \text{outputPath} \, . \, \text{Length} \, - \, 1] \implies "\, "\,] \end{array}61 {
61 \left\{\n \begin{array}{c}\n 62 \\
 62 \\
 63\n \end{array}\n \right\}\n outputPath = outputPath. Substring (0, \text{ outputPath Length } - 1);63 }
64
65<br>6666 | Console. Write ("Loading OSM file ...");
67 | OSMDB map = new OSMDB();
68 | map. Load (osmPath);
69 | Console . WriteLine ("\t\t\tDone . ");
70
```
#### Código-fonte 4 – Código-fonte do algoritmo Frequency Density Inference-FDI

```
71 | Console Write ("Building routable road graph ...");
 72 | RoadGraph graph = new RoadGraph ();
 73 graph . Build (map) ;
                      \frac{1}{2} Console . WriteLine ("\tDone . ");
72\,73\,74\,75\,76\,7776 | TMM processor = new TMM(graph) { _ddb = map };
 77 | PathReconstructer reconstructor = new PathReconstructer(graph) { _db = map
                             \};
 78
 79 XMLDocument xml = new XMLDocument();<br>80 xml\_Load(xmlPath):
 80 | xml . Load ( xmlPath ) ;<br>81 | var buckets = xml . Buckets ;
 rac{82}{83}83 | // Process single file
 84 | if ( File . Exists (gpxPath ) )
 85 {
 86 List <GPXTrack> r e sult = new List <GPXTrack>();<br>
result . AddRange(getAllGpxTrackList(gpxPath));
                            result. AddRange ( getAllGpxTrackList ( gpxPath )) ;
 88
 89 | ProcessGPXFile (gpxPath , processor , reconstructor , outputPath ,
                                 samplingPeriod, filter, buckets);
 90 |                                   GenerateOsmFiles (buckets , reconstructor , map, result ) ;
 91 | GenerateGpxFiles(buckets, gpxPath, 0);
 92 }
 \begin{array}{c} 93 \\ 93 \end{array} // Process all GPX in directory<br>94
 \begin{array}{c|c} 94 & \text{else} & \text{if (Directory} \cdot \text{Exists (gpxPath)}) \\ 95 & \text{if} & \text{if (Directory} \cdot \text{Exists (gpxPath)}) \end{array}95 {
 96 var files = Directory. GetFiles (gpxPath, "*.gpx");<br>
97 List <GPXTrack> result = new List <GPXTrack>();
                            List < GPXTrack > r es ult = new List < GPXTrack>(r);
 98
                           Console . WriteLine ("Found \{0\} GPX file (s) .", files . Length);
\frac{100}{101}\begin{array}{cc} 101 \\ 102 \end{array} for (int i = 0; i < files. Length; i++)
102 {
103 | ProcessGPXFile (files [i], processor, reconstructor, outputPath,
                                       samplingPeriod, filter, buckets);
104 | GenerateGpxFiles (buckets, gpxPath, i);
105 | result . AddRange ( get All Gpx Track List ( files [i ] ) ) ;
106
107 \begin{array}{c} \textbf{Console}\,. \,\, \textbf{WriteLine}\,(\,\, \texttt{"NEW\,\,} \,\, \textbf{FILE\,}\,\, \textbf{BENG\,}\,\, \textbf{PROCESSED\,}^\texttt{\textsf{T}}\,)\,;\\ 108 \end{array}108 }
\frac{109}{110}GenerateOsmFiles (buckets, reconstructor, map, result);
\frac{111}{112}else
\begin{array}{c|c}\n 113 & 4 \\
 \hline\n 114 & 4\n \end{array}Console. WriteLine ("No GPX files found");
115 }
\frac{116}{117}117 | Console . WriteLine ("\tDone . ");
118 | Console . WriteLine ("\tSpan=" + (DateTime . Now − span));
119
120 }
121
                 static List<GPXTrack> getAllGpxTrackList(string file)
\begin{array}{c|c}\n 123 & \phantom{0} \\
 124 & \phantom{0}\n \end{array}124 GPXDocument gpx = new GPXDocument ();
125 | List <GPXTrack> gpxTrackList = new List <GPXTrack>();<br>126 | List <GPXTrackSegment> gpxTrackSegList ;
\frac{126}{127}gpx. Load (file);
\frac{129}{130}foreach (var trk in gpx. Tracks)
\begin{array}{c|c}\n 131 & \phantom{0} \\
 132 & \phantom{0}\n \end{array}gpxTrackSegList = new List < GPXTrackSegment>();\frac{133}{134}134 // Sanatizing the data, some segments have zero nodes.<br>135 for each (var seg in trk Segments)
\begin{array}{c|cc} 135 & \text{for each } (\text{var } \text{seg } \text{in } \text{trk. Segments}) \\ 136 & \text{if } \end{array}136 {
\begin{array}{c|c} 136 & {\text{if (seg. Nodes. Count != 0)}} \\ \hline 137 & {\text{if (seg. Nodes. Count != 0)}} \\ \end{array}138 {
139 \Big\} gpxTrackSegList.Add(seg);
140 }
141 }
\frac{11}{142}<br>143
143 // Clearing the olds<br>144 trk. Segments. Clear ()
144 trk. Segments. Clear ();<br>145 the new the segments of the service of the service of the service of the service of the service of the service of the service of the service of the service of the service of the service of 
145 // Assigning the new ones<br>146 trk. Segments. AddRange (gpx)
                            trk . Segments . AddRange ( gpxTrackSegList ) ;
\frac{147}{148}\begin{array}{c|c}\n 148 \\
 149\n \end{array} if (trk. Segments. Count != 0)
149 {
149 \left\{\n \begin{array}{c}\n \text{gpxTrackList Add(trk)};\n \end{array}\n\right.\begin{array}{c} 151 \\ 152 \end{array} }
152 }
153
```

```
\begin{array}{c|c} 154 & \text{return } \texttt{gpxTrackList} \, ; \end{array}155 }
\frac{156}{157}157 static void ProcessGPXFile(string path, TMM processor, PathReconstructer<br>reconstructor, string outputPath, int samplingPeriod,
158 bool filterOutput, List <Bucket> buckets)
\begin{array}{c|c} 159 & \{160\} \end{array}GPXUtils. Filters. Frequency Filter filter = new GPXUtils. Filters.
                       F requency Filter ();
161
162 | Console . Write ("Loading \{0\} ...", Path . GetFileName (path));
163 | GPXDocument gpx = new GPXDocument ();
164 \quad \text{gpx} \cdot \text{Load}(\text{path});165<br>166
166 | Console . WriteLine ("[{0} track (s); {1} segment (s)]", gpx . Tracks . Count, gpx .
                       \text{Tracks.} \text{Sum}(\text{track} \implies \text{track.} \text{Segments.} \text{Count});
167 for (int trackIndex = 0; trackIndex < gpx. Tracks. Count; trackIndex++)
168 {
169 Console . WriteLine (gpx . Tracks [trackIndex ] . Name) ;
\frac{170}{171}for (int segmentIndex = 0; segmentIndex < gpx. Tracks [trackIndex].
                            Segments. Count; segmentIndex++)
172 {
173 | string name = string.IsNullOrEmpty (gpx.Tracks [trackIndex ].Name) ?
                                 "t" + trackIndex.ToString() : gpx.Tracks [trackIndex].Name.
                                 Replace ( " \\ " , "−" ). Replace ( " : " , " " ) ;
174 | 174 | 174 | 174 | 174 | 174 | 174 | 174 | 174 | 174 | 174 | 174 | 174 | 174 | 174 | 174 | 174 | 174 | 174 | 174 | 174 | 174 | 174 | 174 | 174 | 174 | 174 | 174175 \vert Console . Write ("\t" + name + "");
\frac{176}{177}177 try
178 {
178 |<br>179 GPXTrackSegment toProcess = gpx.Tracks[trackIndex].Segments[
                                     segmentIndex |;
180<br>181
181 if (\text{samplingPeriod} > 0)<br>182 to Process = filter
182 \vert to Process = filter. Filter (new TimeSpan (0, 0, 0)sampling Period), to Process);
183
184 if (toProcess.NodesCount > 1)<br>185 var result = processor.Mat
185 var result = processor . Match (to Process);<br>186
                                     Console . Write ( " " ) ;187<br>188
                                     var reconstructed Path = reconstruction. Reconstruct (result);
189<br>190
                                     \text{Console. Write} ( " " ) ;191<br>192
\frac{192}{193} if (filterOutput)
193 {
194 reconstructor. Filter Uturns (reconstructed Path, 100);<br>195
195 }
\frac{196}{197}\text{Console. WriteLine}( " " ) ;198<br>199
                                     var trackId = gpx. Tracks [trackIndex]. Name. Replace ("trk",
                                          " " ) ;
200 buckets = GetUpdatedBuckets (toProcess, reconstructedPath,
                                          buckets, \text{trackId} ;
\frac{201}{202}\begin{array}{c|c}\n 202 & \text{else} \\
 203 & \text{three} \\
 \end{array}throw new Exception (string . Format ("Track segment discarded
                                           because number of nodes is less than 2.") );
204 }
205 }
206 catch (Exception e)<br>207207 \vert208 Console . WriteLine ("Error: " + e . Message);
209 }
\begin{array}{c} 210 \\ 211 \end{array} } }
\begin{array}{c|c} 211 & 212 \\ 212 & 312 \end{array}212 }
\frac{213}{214}214 static List<Bucket> GetUpdatedBuckets(GPXTrackSegment toProcess, List<Polyline<br></r></r>ClPointGeo>> path ,
215 | List<Bucket> buckets, String trackId)
\begin{array}{c|c} 216 \\ 217 \end{array} {
217 var start = toProcess.Nodes.First().Time.TimeOfDay;<br>
218 var end = toProcess.Nodes.Last().Time.TimeOfDay;
                  var end = to P rocess. Nodes . Last (). Time. TimeOfDay;
\frac{219}{220}foreach (var b in buckets)
\begin{array}{c|c} 221 & \\ 222 & \\ 222 & \end{array} {
                       if ( start \geq b. Start && end \leq b. End)
\begin{bmatrix} 223 \\ 224 \end{bmatrix} {
\begin{array}{c|c} 224 & \text{b. Paths. Add (trackId , path );} \\ 225 & \text{c. } 224 & \text{d. } 224 & \text{e. } 224 & \text{f. } 225 \end{array}225 }
226 }
```
$\begin{array}{c|c}\n 227 & \text{return buckets;} \\
 228 & \text{ } \end{array}$  $228$  $\frac{229}{230}$ static void GenerateOsmFiles (List <Bucket> buckets, PathReconstructer reconstructor, OSMDB map, List <GPXTrack> gpxTrackList) 231 {  $\begin{array}{c} 232 \\ 233 \end{array}$ foreach (var b in buckets)  $\begin{array}{c|c}\n 234 & 4 \\
 235 & 4\n \end{array}$  $\begin{array}{c|c}\n 235 & \text{if (b. Paths. Any())} \\
 236 & \text{if } \\
 \end{array}$ 236 { 237 | var mapCopy = ObjectCopier.Clone<OSMDB>(map) ;<br>238 | List<Polyline<IPointGeo>> pathList = new List<Polyline<IPointGeo  $>>()$  $\frac{239}{240}$  $240$  |  $\qquad \qquad \qquad \text{OSMNode bucketInfo = new OSMNode}(0, 0, 0);$ 241 |  $OSMTag start = new OSMTag('start", b. Start.Tosstring())$ ;  $242$  |  $OSMTag$  end = new  $OSMTag("end", b. End. ToString())$ ; 243 | bucketInfo.Tags.Add(start);  $244$  bucketInfo. Tags. Add(end);  $\frac{245}{246}$  $\begin{array}{c|cc}\n 246 & \text{for each (var p in b. Paths)} \\
 \hline\n 247 & \text{f}\n\end{array}$ 247  $\vert$ 248 var uniquePath = p.Value.GroupBy( $x \Rightarrow$  new {  $x$ .Id }).Select( $x$  $\Rightarrow$  x. First () );  $\frac{249}{250}$  $\begin{array}{c|cc}\n 250 & \text{for each (var seg in uniquePath)} \\
 \hline\n 1 & 1\n \end{array}$ 251 {  $\begin{array}{c|cc} 252 & \text{if (seg.1d != 0)} \\ \hline 253 & \text{f} \end{array}$ 253  $\vert$  $254$  |  $var$  matching Way = mapCopy . Ways  $\lceil \text{seg} \cdot \text{Id} \rceil$  ; 255 var avgSpeed = getAve rageSpeed ( p . Key , gpxT r ackLi s t ) ;  $\frac{256}{257}$  $\begin{array}{c|c}\n 257 \\
 258\n \end{array}$  if (avgSpeed != null) 258  $\vert$  $\begin{array}{c} 259 \\ 260 \end{array}$  if  $\begin{array}{c}$  (matching Way . Tags . Contains Tag ("avgSpeed")) 260 { 261 matching Way . Tags [ " $\text{avgSpeed}$  " ] . Value =  $\text{avgSpeed}$ ; 262 **}**  $263$  else  $264$  | 265 matchingWay . Tags . Add( new OSMTag( " avgSpeed " , avgSpeed ) ) ; 266 }  $\frac{267}{268}$ 268 }  $\frac{269}{270}$  $\begin{array}{c}\n 270 \\
 271\n \end{array}$  if (matching Way . Tags . Contains Tag (" t r a f f i c " ) ) 271  $\vert$ 272 matching Way . Tags [ " t r a f f i c " ] . Value  $+=$  ", " + p . Key;<br>273 else 273 }  $274$  e lse 275  $\vert$ 276 matching Way . Tags . Add ( new OSMTag ( " t r a f f i c " , p . Key ) ) ;  $277$   $\vert$ 278 279 } 280 **}** 281 pathList.AddRange(uniquePath);<br>282 } 282 } 283  $\frac{284 \text{ }}{\text{ }}$  //OSMDB resultMap = reconstructor .SaveToOSM(pathList);  $285$  |  $// resultMap . Save("map" + b . Name + ".osm")$ ; 286 287 | mapCopy . Nodes . Add ( bucket Info ) ;  $288$  | mapCopy . Save ("map" + b . Name + " . osm");  $\begin{array}{c|c}\n 289 & & & \n 290 & & & \n \end{array}$  $\begin{array}{c|c} 290 & & \\ 291 & & \end{array}$ 291 } 292  $\frac{293}{294}$ 294  $\vert$  // It gets as parameters the traffic, and a list of gpx tracks list. 295  $\vert$  // Return the avarage speed of the specific traffic, if there are more 296  $\sqrt{7}$  than one segment, it calculate the mean.  $\frac{297}{298}$  $\begin{array}{lclclcl} \text{static string getAverageSpeed (string traffic, List \texttt{} gpxTrackList)} \end{array}$  $\begin{array}{c|c}\n 299 & \phantom{0} \\
 300 & \phantom{0}\n \end{array}$ 300 double length;<br>301 double avgSpee  $\begin{array}{c|c}\n 301 & \text{double avgSpeed} = 0; \\
 302 & \text{TimeSpan intervalTim}\n \end{array}$  $TimeSpan$  interval Time = new TimeSpan(); 303 foreach (var trk in gpxTrackList) 305 {  $306$   $var name = trk. Name. Replace('trk" , "");$ 

```
307 | \frac{1}{2} found the correct segment
308 | if (name. T oString() = \text{traffic})
309 {
\begin{array}{c|cc} 310 & \text{foreach (var seg in trk. Segments)} \\ 311 & \text{f} \end{array}311 \left\{312 l e n g t h = 0 ;
\begin{array}{c|c}\n 313 \\
 314\n \end{array} for (int i = 0; i < seg. Nodes. Count; i++)
314 \left\{\begin{array}{c|c}\n315 \\
316\n\end{array} if (i + 1 < \text{seg. Nodes. Count})316 {
317 length + Calculations. GetDistance2D (seg. Nodes [i], seg
                                          . Nodes [i + 1];
318 }
319 }
\frac{319}{320}321 | \hspace{1.6cm} // meters to km
322 | \qquad \qquad length = length / 1000;
323 | if (seg. Nodes. Count != 0)324 |
\frac{325}{325} interval Time = seg. Nodes . Last (). Time - seg. Nodes. First ().
                                      Time ;
326 }
\begin{array}{c} 326 \\ 327 \\ 328 \end{array} e l s e
328 |
\begin{array}{c|c}\n 329 \\
 330\n \end{array} avgSpeed = 0;
\begin{array}{c|c} 330 & \text{return } \text{avgSpeed . ToString()}; \\ 331 & \end{array}331 }
\frac{332}{333}\frac{333}{1} // Console . WriteLine ("Length : " + length ) ;
334 // C on s ole . WriteLine ( " T o t al h ou r s : " + i n t e r v al Tim e . TotalHours )
                                  ;
335 avgSpeed += ( l e n g t h / i n t e r v al Tim e . TotalHours ) ;
336 }
337<br>338
338 avgSpeed = avgSpeed / trk. Segments. Count;<br>339 return avgSpeed. ToString ();
\begin{array}{c|c} 339 & \text{return } \text{avgSpeed} \cdot \text{ToString} \left( \right) \, ; \\ 340 & \end{array}340 }
341 }
342<br>343return null;
344 }
\begin{array}{c} 345 \\ 346 \end{array}static void GenerateGpxFiles (List<Bucket> buckets, string file, int
                 position File)
347 {
348
                 10 for each ( var b in buckets)
\begin{array}{c|c}\n 350 & \{351\} \\
 \end{array}if (b . Paths . Any ()\begin{array}{c|c}\n 352 & \phantom{0} \\
 353 & \phantom{0}\n \end{array}\frac{353}{354} // Saving the Map to GPX instead of OSM – START \frac{354}{354}var tracks = new List <GPXTrack>();
\frac{355}{356}\begin{array}{c|cc}\n 356 & \text{foreach (var p in b. Paths)} \\
 357 & \text{f}\n\end{array}357 \left\{358 \vert GPXTrack track = new GPXTrack(p.Key);
359 juin 1988 for each (var t in p. Value)
360 {
361 List <GPXPoint> list = new List <GPXPoint>();
\frac{362}{363}\begin{array}{c|ccccc}\n 363 & & \text{foreach (var s in t. Segments)} \\
 364 & & & \n\end{array}364 \left\{365 GPXPoint start = new GPXPoint () { Latitude = s.
                                          StartPoint. Latitude, Longitude = s. StartPoint.
                                          Longitude };
366 \vert GPXPoint end = new GPXPoint() { Latitude = s. EndPoint.
                                          Latitude, Longitude = s. EndPoint . Longitude };
\frac{367}{368}368 <br>369 <br>1ist.Add(end);<br>1ist.Add(end);
\begin{array}{c} 369 \\ 370 \end{array} list. Add(end);
370 }
\frac{371}{372}372 GPXTrackSegment gpxTrack = new GPXTrackSegment ( l i s t ) ;<br>373 track . Segments . Add ( gpxTrack ) ;
373 \nvert 374 \nvert 374 \nvert 375 \nvert 376 \nvert 374 \nvert374 }
375 375 376 376376 }
\frac{377}{378}378 var gpx = new GPXDocument () { Tracks = tracks };<br>379 gpx . Save ("mapGpx" + position File + ". gpx");
\begin{array}{c|c}\n 379 & \text{gpx .} \text{Save } ( \text{ "mapGpx" + positionFile + " .} \text{gpx" } ) ;\n \hline\n 380 & // END\n\end{array}\frac{31}{2} \frac{1}{2}\begin{array}{c|c}\n 381 & 382\n \end{array} }
\begin{array}{c|c} 382 & 383 \end{array} }
383 }
384
```
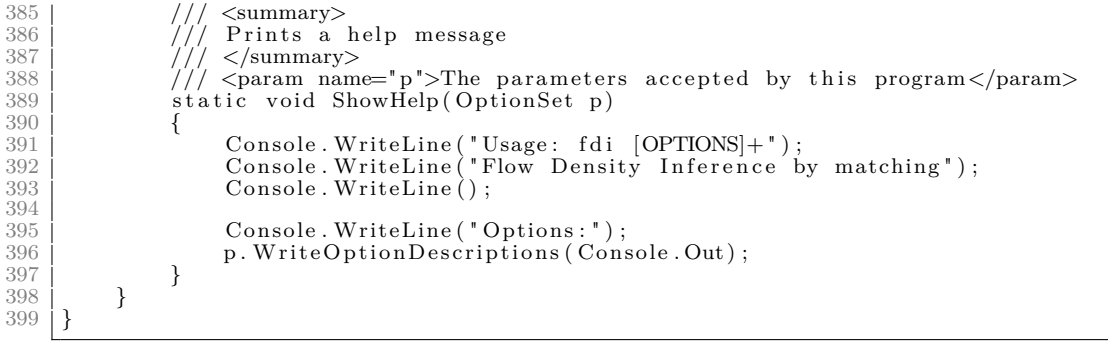

```
\frac{1}{2} using System;
  2 | using System.Collections.Generic;<br>3 | using NDesk.Options;
 \frac{4}{5} using LK. OSMUtils . OSMDatabase;
 5 \nvert using LK. FDI;<br>6 \nvert using LK. GPX
 6 \overline{\smash{\big)}\ \n_{using}^{\text{min}} \n_{S}} \n_{M. \text{GPXUtils}}using System. Linq;
 \Omega9 namespace LK.HRT
\frac{10}{11} {
             class Program
\frac{12}{13}static void Main (string [] args )
\frac{14}{15}15 \begin{cases}\n\text{string } \text{osmPath} = \text{'''}; \\
\text{int } \text{eps} = -1;\n\end{cases}\begin{array}{c|c} 16 & \text{int } \text{eps } = -1; \\ 17 & \text{int } \text{min} \text{Traffic } = -1; \end{array}18 bool showHelp = false;
\frac{19}{20}20 OptionSet parameters = new OptionSet () {<br>\frac{20}{21} \frac{1}{2} \frac{1}{2} \frac{1}{2} \frac{1}{2} \frac{1}{2} \frac{1}{2} \frac{1}{2} \frac{1}{2} \frac{1}{2} \frac{1}{2} \frac{1}{2} \frac{1}{2} \frac{1}{2} \frac{1}{2} \frac{1}{2} \frac{1}{2} \frac{\{ "osm="", " path to the map file"
                                                                                                                                     v \Rightarrow osmPath =
                                   \{\begin{array}{c} v \} \, , \\ \{ \begin{array}{c} v \ \text{eps} = "} \end{array} \, ,22 |                        { "eps=",   "size of the eps−neighborhood to be considered (integer)",
                                                                     v \Rightarrow \text{eps} = \text{Convert} \cdot \text{ToInt32}(v) \},23 { " mi n T r a f fi c=" , "minimum t r a f f i c c o n si d e r e d ( i n t e g e r ) " ,
                                                                                            v \Rightarrow minTraffic = Convert. ToInt32(v) },
24 \left\{ \begin{array}{c} \|\mathbf{h}\| \leq \|\mathbf{h}\| \leq \|\mathbf{h}\| \leq \|\mathbf{h}\| \leq \|\mathbf{h}\| \leq \|\mathbf{h}\| \leq \|\mathbf{h}\| \leq \|\mathbf{h}\| \leq \|\mathbf{h}\| \leq \|\mathbf{h}\| \leq \|\mathbf{h}\| \leq \|\mathbf{h}\| \leq \|\mathbf{h}\| \leq \|\mathbf{h}\| \leq \|\mathbf{h}\| \leq \|\mathbf{h}\| \leq \|\mathbf{h}\| \leq \|\mathbf{h}\| \leq \|\mathbf{h}\|v \Rightarrow showHelp = v := null,
25 };
\frac{26}{27}\begin{array}{c|c}\n 27 & \text{try} \\
 28 & \text{f}\n\end{array}28 {
\begin{array}{c} 28 \ 29 \ 30 \ \end{array} parameters . Parse (args);
30 }
\begin{array}{c|c}\n 31 & \text{catch} & \text{OptionException e)} \\
 32 & \text{f}\n \end{array}32 | \left\{\right.33 Console . Write ("TRoute: ");<br>34 Console . WriteLine (e. Messae
34 | Console . WriteLine (e . Message ) ;
35 | Console . WriteLine ( "Try HRT −−help for more information . " );
36 return;
37 }
\frac{38}{39}if (showHelp || string IsNullOrEmpty (osmPath) || eps \lt 0 || minTraffic \lt\left( 0\right)40 {
\begin{array}{c|c} 40 & \text{ShowHelp (parameters)}; \\ \hline 41 & \text{ShowHelp (parameters)}; \end{array}\begin{array}{c|c}\n 42 & \text{return ;} \\
 43 & \text{ } \n \end{array}43 }
\frac{44}{45}45 var osmFile = new OSMDB();<br>
^{46} osmFile Load (osmPath);
\begin{array}{c|c}\n 46 & \text{osmFile Load}(\text{osmPath}) ; \\
 47 & \text{var roadGraph} = \text{new} \quad \text{Re}\n\end{array}47 var roadGraph = new RoadGraph ();<br>
48 voadGraph Build (osmFile) :
                           roadGraph. Build (osmFile);
\frac{49}{50}50 // Getting all the nodes with traffic signals
51 Di c ti o n a r y <double , OSMNode> tagsNodes = new Di c ti o n a r y <double , OSMNode>() ;
52 f o r e a c h ( var node i n o smFile . Nodes )
\begin{bmatrix} 53 \\ 54 \end{bmatrix} {
\begin{array}{c|cc}\n 54 & \text{for each (var tag in node. Tags)} \\
 55 & \text{if } \\
 \end{array}55 {
\begin{array}{c|c} 56 & \text{if (tag. Value. Equals("traffic\_signals"))} \\ 57 & \text{if (tag. Value. Equals("traffic\_signals"))} \end{array}57 | \overline{\phantom{0}}\begin{array}{c|c} 58 & \text{if } (!tagsNodes.Keys. \text{ contains} (node. \text{Latitude } + \text{ node.} \text{Longitude})) \\ \end{array}59 {
60 \left\{\n \begin{array}{ccc}\n 60 & \text{tagsNodes}. \text{Add}(\text{node}. \text{Latitude } + \text{ node}. \text{Longitude }, \text{ node});\n \end{array}\n \right\}61 }
62
63 }
64 }
65 }
66<br>67var hotRoutes = new FlowScan () . Run(roadGraph, eps, minTraffic);
68
69 // Saving GPX file of the Hot Route<br>70 HashSet<GPXPoint> listPoints;<br>71 HashSet<GPXTrackSegment> listSegments;
                           GPXTrackSegment segTrack;
\begin{array}{l} 70 \\ 71 \\ 72 \\ 73 \\ 74 \\ 75 \end{array}74 List<GPXTrack> track = new List<GPXTrack>();<br>
GPXTrack tr;
```
Código-fonte 5 – Código-fonte do algoritmo Hot Route by Time Window-HRT

 $\begin{array}{c} 76 \\ 77 \\ 78 \end{array}$  $77$  |  $// \text{Console}$ . WriteLine ( hotRoutes . Count ) ; 78 j for each (var hr in hotRoutes) 79 {  $80$   $\vert$  // Console . WriteLine ( "Number segs: " + hr . Segments . Count ) ; 81 | listSegments = new HashSet<GPXTrackSegment>();  $rac{82}{83}$ 83 for each (var seg in hr. Segments)<br>84 f 84 { 85 listPoints = new HashSet<GPXPoint>(); 86 87 [State of the control of the control of the foreach (var seg Inner in seg. Geometry . Segments) 88 { 88 8<br>
89 GPXPoint start;<br>
90 if (tagsNodes.I if (tagsNodes. Keys. Contains (segInner. StartPoint. Latitude + segInner. StartPoint. Longitude)) 91 { 92 | CSMNode osmNode = tagsNodes [segInner. StartPoint. Latitude + segInner . StartPoint . Longitude]; 93 start = new GPXPoint() { Id = osmNode.ID, Latitude = segInner.StartPoint.Latitude, 94 | Longitude = segInner. StartPoint. Longitude,  $TrafficSignal = true ;$  $\begin{array}{c} 95 \\ 96 \end{array}$  else 96 { 97 | OSMNode osmNode = osmFile.Nodes.ToList().First(x => x.<br>Latitude = segInner.StartPoint.Latitude &&  $\sim$  88  $\sim$  x. Longitude == s e glinner .<br>StartPoint .<br>Longitude ) ; 99 start = new GPXPoint() { Id = osmNode.ID, Latitude = segInner.StartPoint.Latitude, 100 | Longitude = segInner. StartPoint . Longitude , TrafficSignal = false  $;$ 101 }  $\frac{102}{103}$ 103 GPXPoint end;<br>
104 if (tagsNodes) if (tagsNodes. Keys. Contains (segInner. EndPoint. Latitude +  $segInner. EndPoint. Longitude$ ) 105 {  $106$   $\vert$   $0.6$   $\vert$   $0.7$   $0.05$   $\vert$   $0.05$   $\vert$   $0.06$   $\vert$   $0.05$   $\vert$   $0.05$   $\vert$   $0.06$   $\vert$   $0.01$   $\vert$   $0.01$   $\vert$   $0.01$   $\vert$   $0.01$   $\vert$   $0.01$   $\vert$   $0.01$   $\vert$   $0.01$   $\vert$   $0.01$   $\vert$   $0.01$   $\vert$   $0.01$   $\vert$  segInner . EndPoint . Longitude]; 107 end = new GPXPoint() { Id = osmNode.ID, Latitude = segInner.EndPoint.Latitude, 108 Longitude = segInner.EndPoint.Longitude, TrafficSignal  $=$  true  $\left.\right.$  };  $\begin{array}{c} 109 \\ 110 \end{array}$  else 110 { 0SMNode osmNode = osmFile .Nodes .ToList() .First(x => x .<br>Latitude = segInner .EndPoint .Latitude &&<br>x . Longitude ==  $s$ eg Inner . EndPoint .<br>Longitude ) ; and = new GPXPoint() { Id = osmNode.ID, Latitude =<br>segInner.EndPoint.Latitude,<br>longitude = segInner.EndPoint.Longitude, TrafficSignal  $=$  false }; 115 }  $\frac{116}{117}$ 117  $\begin{array}{c|c}\n 117 \\
 \hline\n 118\n \end{array}$  list Points Add(start); 118  $\begin{cases} \text{list Points}. \text{Add}(\text{end}) ; \\ 119 \end{cases}$ 119 }  $\frac{120}{121}$  $\text{segrrack} = \text{new GPXTrackSegment}$  (listPoints, seg. AvgSpeed, seg. Speed  $, \frac{1}{\text{seg}}$ . Id ) ;  $\frac{122}{123}$  // passing the traffic<br>123 segTrack. Traffic = seg. Traffic;  $\begin{array}{c|c} 124 & \text{list Segments }.\text{Add}(\text{segTrack})\,; \end{array}$ 125 }  $\frac{126}{127}$  $tr = new GPXTrack()$ ;

```
128 \left\{\n \begin{array}{c}\n \text{tr. Segments. AddRange(listSegments);\n 129\n \end{array}\n\right.\n\}track. Add(tr);
130
131 }
\frac{132}{133}133 | // Bucket Information
134 GPXTrack tBucket = new GPXTrack ();
135 GPXPoint pBucket = new GPXPoint(0, 0, 0, 0, false);
136 | GPXTrackSegment sBucket = new GPXTrackSegment ();
\frac{136}{137}var bucketInfo = osmFile. Nodes. ToList (). Find (x \Rightarrow x.ID = 0);
\frac{139}{140}if (bucketInfo != null)\begin{array}{c|c}\n 141 & 42\n \end{array} {
142 | pBucket . StartBucket = TimeSpan . Parse ( bucketInfo . Tags . First ( ) . Value ) ;
143 pBucket . EndBucket = TimeSpan . Pa r se ( b u c k e t I n f o . Tags . Las t ( ) . Value ) ;
144 }
\frac{145}{146}146 SBucket . Nodes . Add (pBucket);<br>
147 tBucket . Segments . Add (sBucket)
                   tBucket. Segments . Add (sBucket);
148
149 \vert var gpx = new GPXDocument () { Tracks = track };
150 j gpx. Tracks. Add (tBucket);
151 gpx . Save ( " mapWithHotRoutes . gpx " ) ;
152
153 }
\frac{154}{155}\frac{155}{156} /// \leqsummary><br>156 /// Prints a
156 \frac{1}{11} Prints a help message<br>157 \frac{1}{11} </summary>
157 | // / </summary>
158 | // <param name="p">The parameters accepted by this program</param>
159 | static void ShowHelp (OptionSet p)
\begin{array}{c|c}\n 160 & \phantom{0} \\
 161 & \phantom{0}\n \end{array}161 | Console . WriteLine ("Usage: TRoute [OPTIONS]+");
162 | Console . WriteLine ("Outputs hot routes found");
163 | Console . WriteLine ();
\frac{164}{165}165 | Console . WriteLine ("Options : ");
166 | p. WriteOptionDescriptions (Console . Out);
\begin{array}{c|c} 167 & & & \end{array}168 }
169 }
```
#### Código-fonte 6 – Código-fonte do algoritmo GreenRoute-GR

```
\frac{1}{2} using NDesk. Options;
 2 | using System;<br>3 | using Google OrTools ConstraintSolver;
 4 | using System.Linq;<br>5 | using System.Collections.Generic;<br>6 | using LK.GPXUtils;
 \begin{array}{c} 6 \\ 7 \\ 8 \end{array}namespace LK. GreenRoute
\begin{array}{c} 9 \\ 10 \end{array} {
          class Program
\frac{11}{12} {
                static void Main (string [] args)
13 {
\frac{14}{15}15 16 string gpxPath = "";<br>16 bool showHelp = false;
\frac{16}{17}\frac{18}{19}19 | OptionSet parameters = new OptionSet () {
20 { " gpx=" , " path t o the map f i l e " ,
                                                                                                           v \Rightarrow gpxPath =
                                  v } ,
21 | \{ \| h \|? \| \text{help} \| ,v \Rightarrow showHelp = v := null,
22 };
\frac{23}{24}\begin{array}{c|c}\n 24 & \text{try} \\
 25 & \text{f}\n \end{array}25 {
\begin{array}{c} 26 \ 27 \ \end{array} parameters. Parse (args);
27 }
\begin{array}{c|c}\n 28 \\
 29 \\
 \end{array} catch (OptionException e)
29 {
30 | Console . Write ("TRoute: ");
31 | Console . WriteLine (e . Message ) ;
32 | Console . WriteLine ("Try GreeRoute −−help for more information .");
\begin{array}{c|c}\n 33 & \text{return;} \\
 34 & \text{?}\n\end{array}34 }
\frac{35}{36}\begin{array}{c|c|c|c|c} \begin{array}{c|c|c} 36 & \text{if (showHelp} & \text{||} \text{ string. IsNullOrEmpty (gpxPath)}) \\ \end{array} \end{array}37 {
\begin{array}{c|c}\n 38 \\
 39 \\
 \hline\n 39\n \end{array} ShowHelp (parameters);
                      return;
40 }
\frac{41}{42}42 HRDocument hr = new HRDocument ();<br>
\ln \text{Local}(\text{exPath}):
43 | hr. Load (gpxPath);
44 | hr. Webster ();
\frac{45}{46}46 GPXPoint bucketInfo = null;<br>47 foreach (var track in hr. Tr
47 for each (var track in hr. Tracks)
48 {
49 for each (var seg in track Segments)<br>50 f
50 {
51 bucketInfo = seg. Nodes. ToList (). Find (x \Rightarrow x. Id = 0);
52 }
53 }
54
55 Solve (hr. getList Processor (), hr. getJobTime (), hr. getJobId (), bucketInfo,
                           hr. cycleTime);
56 }
\frac{57}{58}\begin{array}{c|c}\n 58 & \\
 59 & \\
 \hline\n 111 & \text{Prints} \\
 39 & \\
 \end{array}\begin{array}{c|c}\n 59 & // / \text{Prints a help message} \\
 \hline\n 60 & // / & & \text{Summary}\n\end{array}\langle/summary>
61 | \frac{1}{2} \frac{1}{2} \frac{1}{2} \frac{1}{2} \frac{1}{2} \frac{1}{2} \frac{1}{2} \frac{1}{2} \frac{1}{2} \frac{1}{2} \frac{1}{2} \frac{1}{2} \frac{1}{2} \frac{1}{2} \frac{1}{2} \frac{1}{2} \frac{1}{2} \frac{1}{2} \frac{1}{2} \frac{1}{2} \frac{1}{2} \frac{1}{62 | static void ShowHelp (OptionSet p)
\begin{array}{c|c}\n63 & 4 \\
64 & 64\n\end{array}64 | Console . WriteLine ("Usage: TRoute [OPTIONS]+");
65 | Console . WriteLine ("Outputs hot routes found");
66 | Console . WriteLine ( );
67<br>6868 Console . WriteLine ("Options : ") ;<br>
p. WriteOptionDescriptions (Cons
                p. WriteOptionDescriptions (Console . Out);
\begin{bmatrix} 70 \\ 71 \end{bmatrix} }
72 | static void Solve(List<List<int>> machines, List<List<int>> processingTimes ,
                      List<List<int>> jobIds , GPXPoint bucketInfo , int cycleTime)
\begin{array}{c|c}\n 73 & \phantom{0} \\
 74 & \phantom{0}\n \end{array}74 Console . WriteLine ("\n—— Job shop Scheduling Program –−<br>75 JobShop jobShop = new JobShop (machines, processing Times
                      JobShop jobShop = new JobShop(machines, processing Times, jobids,bucketInfo, cycleTime);
```
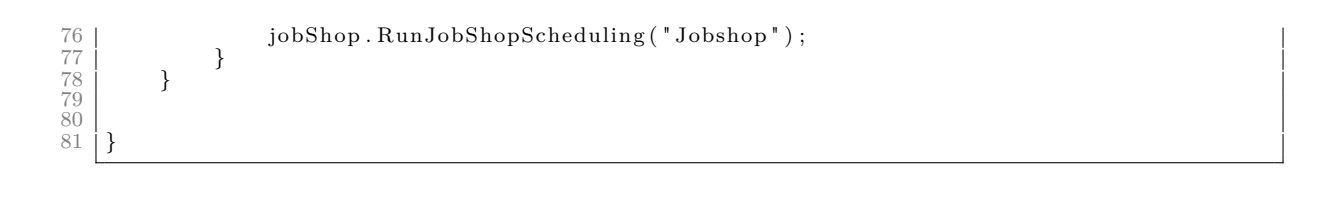

#### **ANEXO A – SIMULATION OF URBAN MOBILITY**

# SUMO Simulation of Urban MObility

Home Download Documentation Wiki Issue Tracker Contact GitHub Project

#### User

- **Introduction** 
	- The traffic simulation SUMO
- **Basic Usage** 
	- Notation in this Documentation
	- × Needed, basic Computer Skills
	- Ì. Installing SUMO
	- $\blacksquare$ Using SUMO Command Line Applications
	- **Tutorials**
	- Validating application inputs  $\overline{\phantom{a}}$
- **Network Building** 
	- **SUMO Road Networks**
	- Abstract networks generation ×
	- **NETCONVERT** 
		- **Defining own networks using XML**
		- Importing non-SUMO networks
			- **from OpenStreetMap** 
				- 3-Click Scenario Generator
			- from VISUM
			- from Vissim
			- from OpenDRIVE  $\mathbf{r}$
			- **From MATsim**
			- from ArcView (shapefiles)  $\overline{\phantom{a}}$
			- **from DirNavTeq**
			- from Robocup Simulation League
		- Importing SUMO networks  $\mathbf{r}$
		- Building networks for motorway simulation  $\overline{\phantom{a}}$
		- Building networks for pedestrian simulation Ė
		- Further NETCONVERT options
		- 'n Additional output
	- Creating and modifying networks with NETEDIT  $\overline{\phantom{a}}$
	- Including elevation data Ħ
	- Geo-Coordinates Ħ
- i. Demand Modelling
	- Introduction to SUMO Demand Modelling  $\overline{\mathbb{R}}$
	- Definition of Vehicles, Vehicle Types, and Routes  $\overline{\mathbb{R}}$
	- Simulation of public transport
	- Simulation of individual persons and trip chains  $\blacksquare$
	- $\blacksquare$ Simulation of logistics
	- Shortest or Optimal Path Routing  $\overline{\phantom{a}}$
	- Intermodal Routing  $\mathbf{r}$
	- Routing in the Simulation n.
	- Computing Dynamic User Assignment  $\overline{\phantom{a}}$
	- Generating pedestrian traffic demand
	- í. Generate a vehicle type distribution to model the fleet
- $\overline{\mathbb{R}}$ Data sources for demand generation

## Sumo at a Glance

generated on 2018-02-22 00:24:57.623159 from the wiki page for Sumo\_at\_a\_Glance for SUMO git

### Contents

- 1 About
- $\blacksquare$ 2 Features
- 3 Usage Examples
- **4 Included Applications**
- 5 History
- 6 Software design criteria
- 7 Contributors and Participants

## About

"Simulation of Urban MObility", or "SUMO" for short, is an open source, microscopic, multi-modal traffic simulation. It allows to simulate how a given traffic demand which consists of single vehicles moves through a given road network. The simulation allows to address a large set of traffic management topics. It is purely microscopic: each vehicle is modelled explicitly, has an own route, and moves individually through the network. Simulations are deterministic by default but there are various options for introducing randomness.

If you download the SUMO package, you will note that it contains further applications besides SUMO. These applications are used to import/prepare road networks and demand data for being used in SUMO, see #Included Applications for a more verbose list.

## Features

- **Includes all applications needed to prepare and perform a traffic** simulation (network and routes import, DUA, simulation) **Simulation** 
	- **Space-continuous and time-discrete vehicle movement**
	- Different vehicle types
	- **Multi-lane streets with lane changing**
	- Different right-of-way rules, traffic lights
	- A fast openGL graphical user interface
	- Manages networks with several 10.000 edges (streets)
	- Fast execution speed (up to 100,000 vehicle updates/s on a 1GHz machine)
	- **Interoperability with other application at run-time**
	- Network-wide, edge-based, vehicle-based, and detector-based  $\blacksquare$ outputs
	- Supports person-based inter-modal trips
- **Network Import** 
	- **Imports VISUM, Vissim, Shapefiles, OSM, RoboCup, MATsim,** OpenDRIVE, and XML-Descriptions
	- **Missing values are determined via heuristics**

- **Importing O/D Matrices** 
	- Other VISUM Demand Importers  $\mathcal{H}^{\mathcal{A}}$
- $\mathbf{r}$ Other Vissim Demand Importers
- **Routes from Observation Points**
- Routing by Turn Probabilities  $\overline{\phantom{a}}$
- Ì. Activity-based Demand Generation
- Random Trips Ì.
- **Simulation** 
	- Basic Definition  $\mathcal{L}_{\mathcal{A}}$
	- Simulation output ×
	- TraCI (On-line Interaction)
- Saving and Loading Simulation State ×
- Traffic Management and Other Structures
	- $\mathcal{H}$ Traffic Lights
	- Public Transport  $\overline{\phantom{a}}$
	- $\overline{\phantom{a}}$ Variable Speed Signs
	- Rerouter / Alternative Route Signage ×
	- $\mathbf{r}$ Vaporizer
	- $\overline{\mathbb{R}}$ Dynamic calibration of flow and speed
	- $\mathbf{r}$ Parking areas
- Traffic Modes 'n
	- $\overline{\mathbb{R}}$ Pedestrian simulation
	- $\mathbf{r}$ Bicycle simulation
	- $\overline{\mathbb{R}}$ Railway simulation
	- Waterway simulation  $\overline{\phantom{a}}$
- **Additional Features** 
	- Emissions  $\overline{\mathbb{R}}$
	- Ì. Electric Vehicles
	- **Logistics** Ħ
	- $\mathbf{m}$ Generic Parameters
	- Shapes Visualisation Ħ
	- 'n Wireless Device Detection
	- Emergency Vehicles
- Model details Ħ
	- **vehicle** speed
	- Vehicle insertion  $\overline{\phantom{a}}$
	- n. Vehicle permissions (access restrictions)
	- $\overline{\mathbb{R}}$ Intersection dynamics
	- Randomness Ì.
	- Routing and Re-routing n.
	- Sublane Model  $\overline{\phantom{a}}$
	- Opposite Direction Driving  $\overline{\phantom{a}}$
	- **Safety**  $\overline{\mathbb{R}}$
	- Mesoscopic model
- Common Problems H
	- **Why Vehicles are teleporting**
	- Unexpected jamming  $\Box$
	- Unexpected lane-changing maneuvers?  $\blacksquare$
- How to get high flows? Ì.
- Additional Tools  $\overline{\phantom{a}}$ 
	- osmWebWizard
	- TraCI/Interfacing\_TraCI\_from\_Python
	- Reading SUMO networks and outputs with Python n. (sumolib)
	- × Tools for converting SUMO outputs to CSV/Spreadsheet
	- Exporting mobility Traces (traceExporter)  $\overline{\mathbb{R}}$
- Determining the differences between two networks ×
- 22/02/2018 Sumo\_at\_a\_Glance SUMO Simulation of Urban Mobility
	- **Routing** 
		- **Microscopic routes each vehicle has an own one**
		- Different Dynamic User Assignment algorithms
	- **High portability** 
		- Only standard C++ and portable libraries are used
		- **Packages for Windows main Linux distributions exist**
	- High interoperability through usage of XML-data only
	- Open source (EPL)

## Usage Examples

Since 2001, the SUMO package has been used in the context of several national and international research **projects**. The applications included:

- **traffic lights evaluation**
- **p** route choice and re-routing
- evaluation of traffic surveillance methods  $\blacksquare$
- simulation of vehicular communications
- traffic forecast

## Included Applications

The package includes:

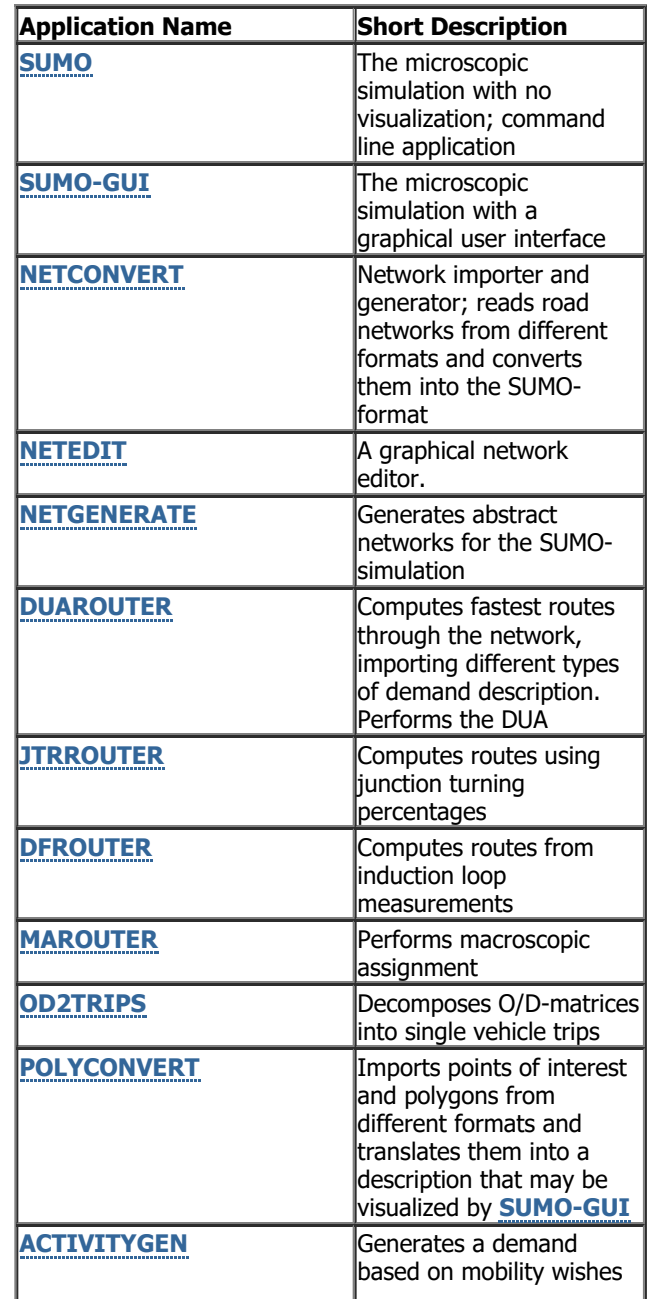

- Tools/Visualization
- Î. Tool index
- **Theory** F
	- Traffic simulations in general
- Application Manuals
- SUMO
- SUMO-GUI  $\mathbf{r}$
- NETCONVERT  $\sim$
- $\overline{\phantom{a}}$ NETEDIT
- **NETGENERATE** ×
- OD2TRIPS
- DUAROUTER  $\mathbf{r}$
- **JTRROUTER**  $\overline{\phantom{a}}$
- 'n **DFROUTER**
- **MAROUTER** ×
- POLYCONVERT  $\overline{\phantom{a}}$
- É **ACTIVITYGEN**
- × EMISSIONSMAP
	- EMISSIONSDRIVINGCYCLE
- Appendices
- ChangeLog
- Glossary
- × FAQ

 $\blacksquare$ 

- 'n Additional Tools
- Known File Extensions  $\overline{\phantom{a}}$

#### Further Resources

- $\overline{\phantom{a}}$ Example Networks
- Example Scenarios ×
- Traffic Data  $\overline{\phantom{a}}$

#### Developer

- Developer Docs  $\blacksquare$
- Daily Tests Status  $\blacksquare$
- Doxygen Documentation  $\blacksquare$
- Python Modules Documentation  $\blacksquare$ 
	- traci
- $\blacksquare$ sumolib
- Java Modules Documentation  $\blacksquare$
- TraCI4J  $\blacksquare$
- **TraaS**  $\blacksquare$

### 22/02/2018 Sumo\_at\_a\_Glance - SUMO - Simulation of Urban Mobility

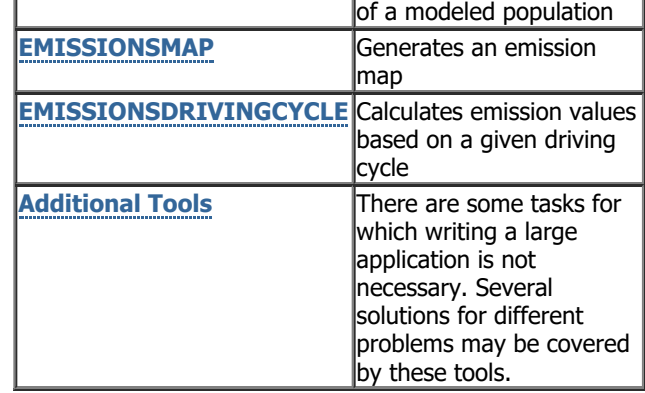

Several parties have extended the SUMO package during their work and submitted their code. If not being a part of the release, these contributions are usually not tested frequently and may be outdated. The following contributions are included, please note that not all of them are longer maintained.

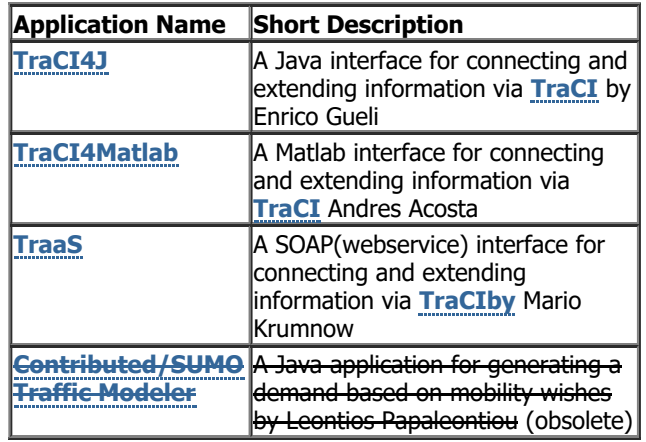

## **History**

The development of SUMO started in the year 2000. The major reason for the development of an open source, microscopic road traffic simulation was to support the traffic research community with a tool with the ability to implement and evaluate own algorithms. The tool has no need for regarding all the needed things for obtaining a complete traffic simulation such as implementing and/or setting up methods for dealing with road networks, demand, and traffic controls. By supplying such a tool, the DLR wanted to i) make the implemented algorithms more comparable by using a common architecture and model base, and ii) gain additional help from other contributors.

## Software design criteria

Two major design goals are approached: the software shall be fast and it shall be portable. Due to this, the very first versions were developed to be run from the command line only - no graphical interface was supplied at first and all parameter had to be inserted by hand. This should increase the execution speed by leaving off slow visualisation. Also, due to these goals, the software was split into several parts. Each of them has a certain purpose and must be run individually. This is something that makes SUMO different to other simulation packages where, for instance, the dynamical user assignment is made within the simulation itself, not via an external application like here. This split allows an easier extension of each of the applications within the package because each is smaller than a monolithic application that does everything. Also, it allows the usage of faster data structures, each adjusted to the current purpose, instead of using complicated and ballast-loaded ones. Still, this makes the usage of SUMO a little bit uncomfortable in comparison to other simulation packages. As there are still other things to do, we are not thinking of a redesign towards an integrated approach by now.

## Contributors and Participants

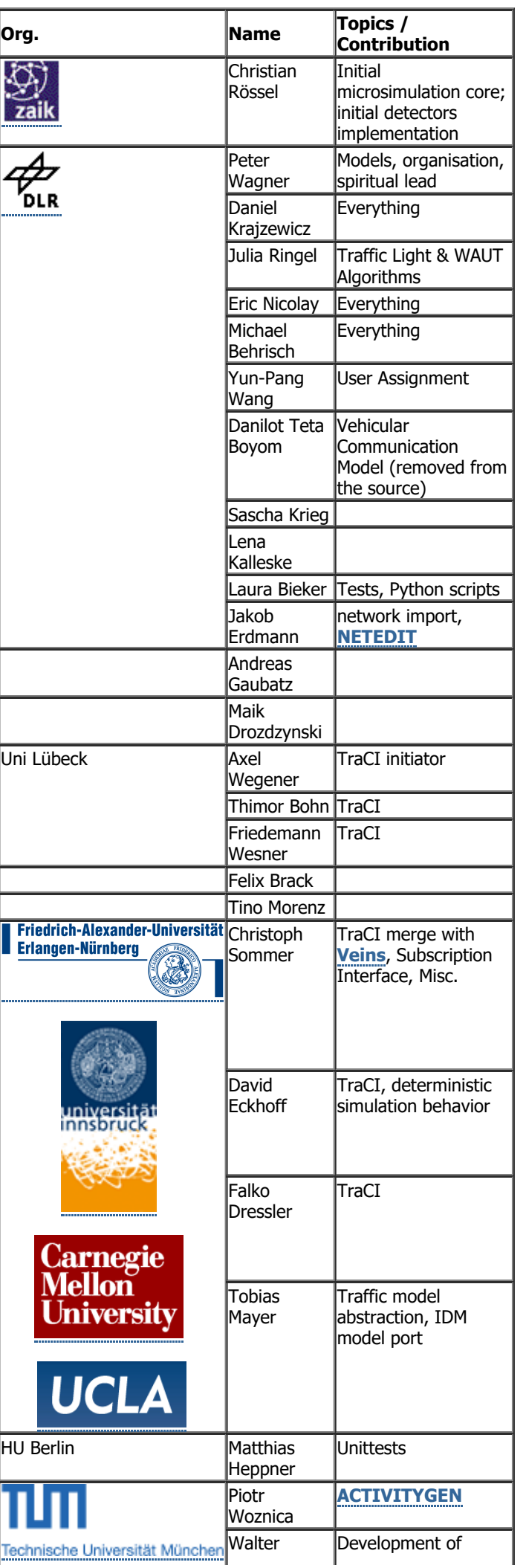

#### 22/02/2018 Sumo\_at\_a\_Glance - SUMO - Simulation of Urban Mobility

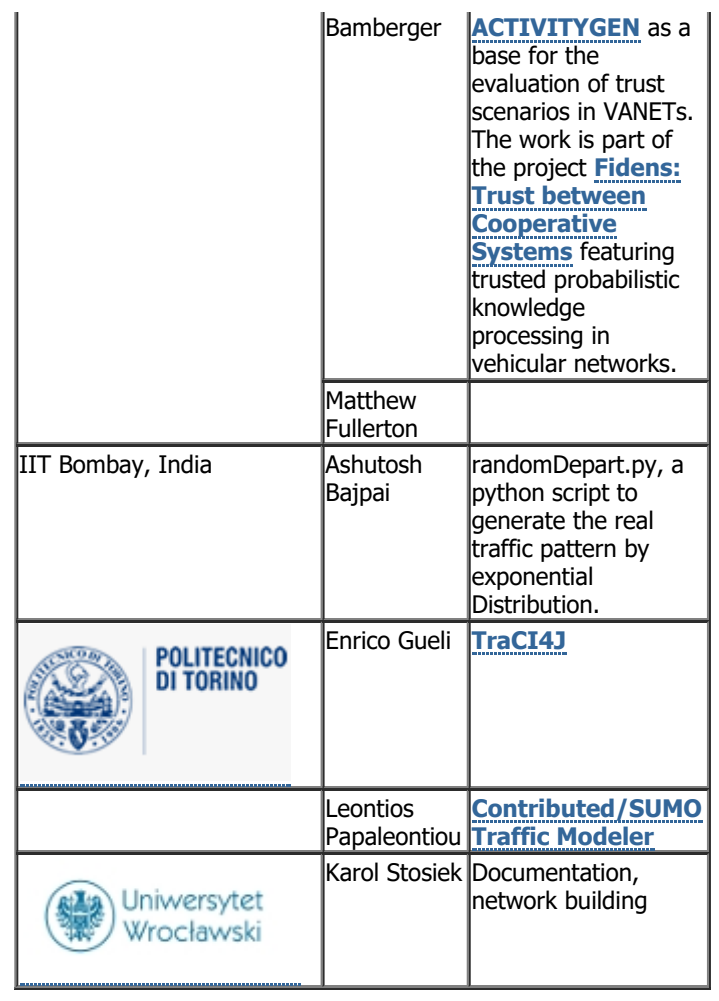

This page was last modified on 2 October 2017, at 22:32.

(c) 2011-2017, German Aerospace Center, Institute of Transportation Systems Layout based on "Three Quarters" by "SimplyGold"